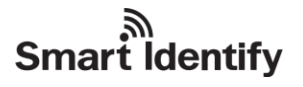

# **UHF RFID Reader RRU2881/RRU2881ADV User Manual v2.21**

# **Contents**

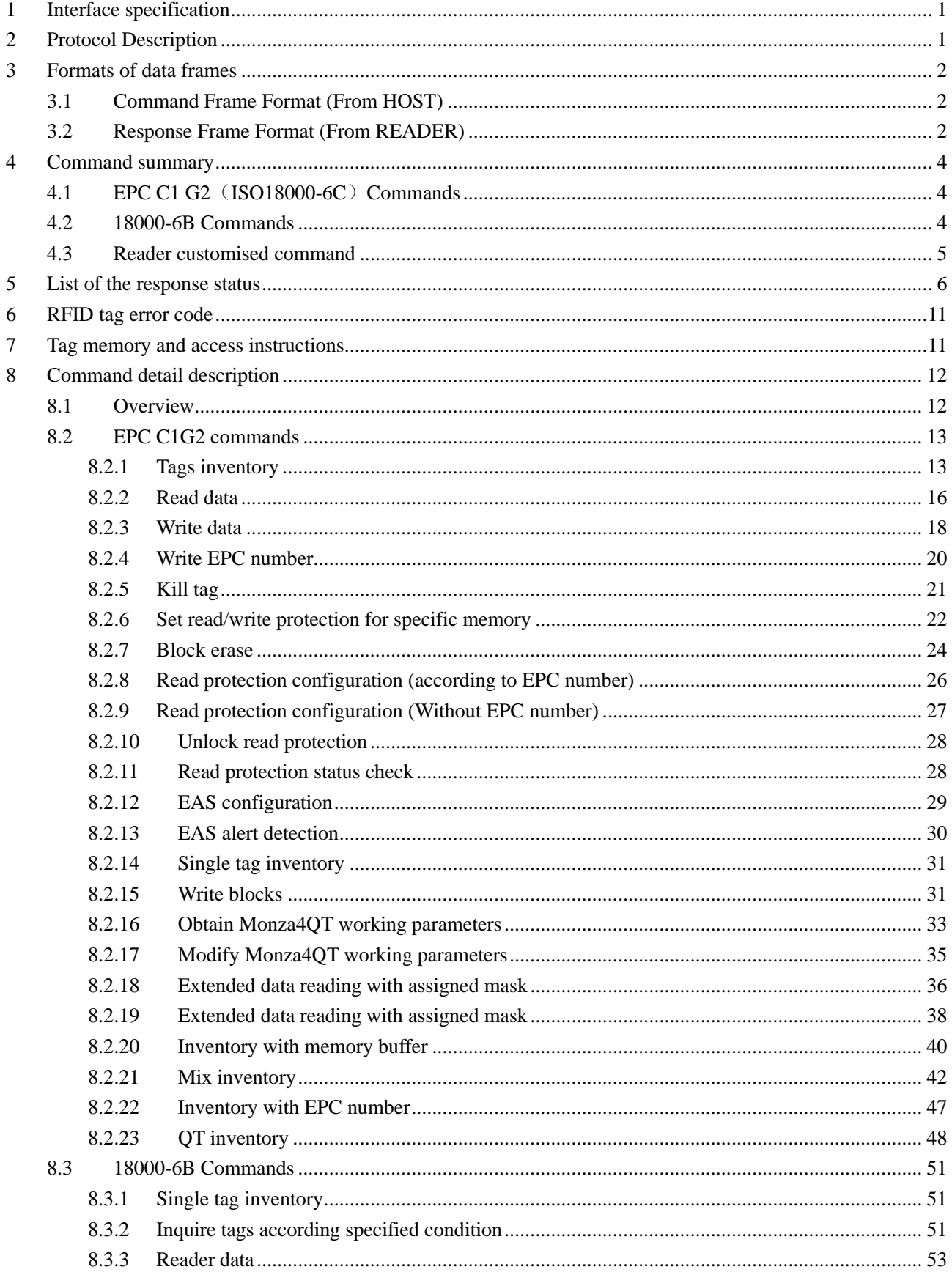

# ि<br>Smart Identify

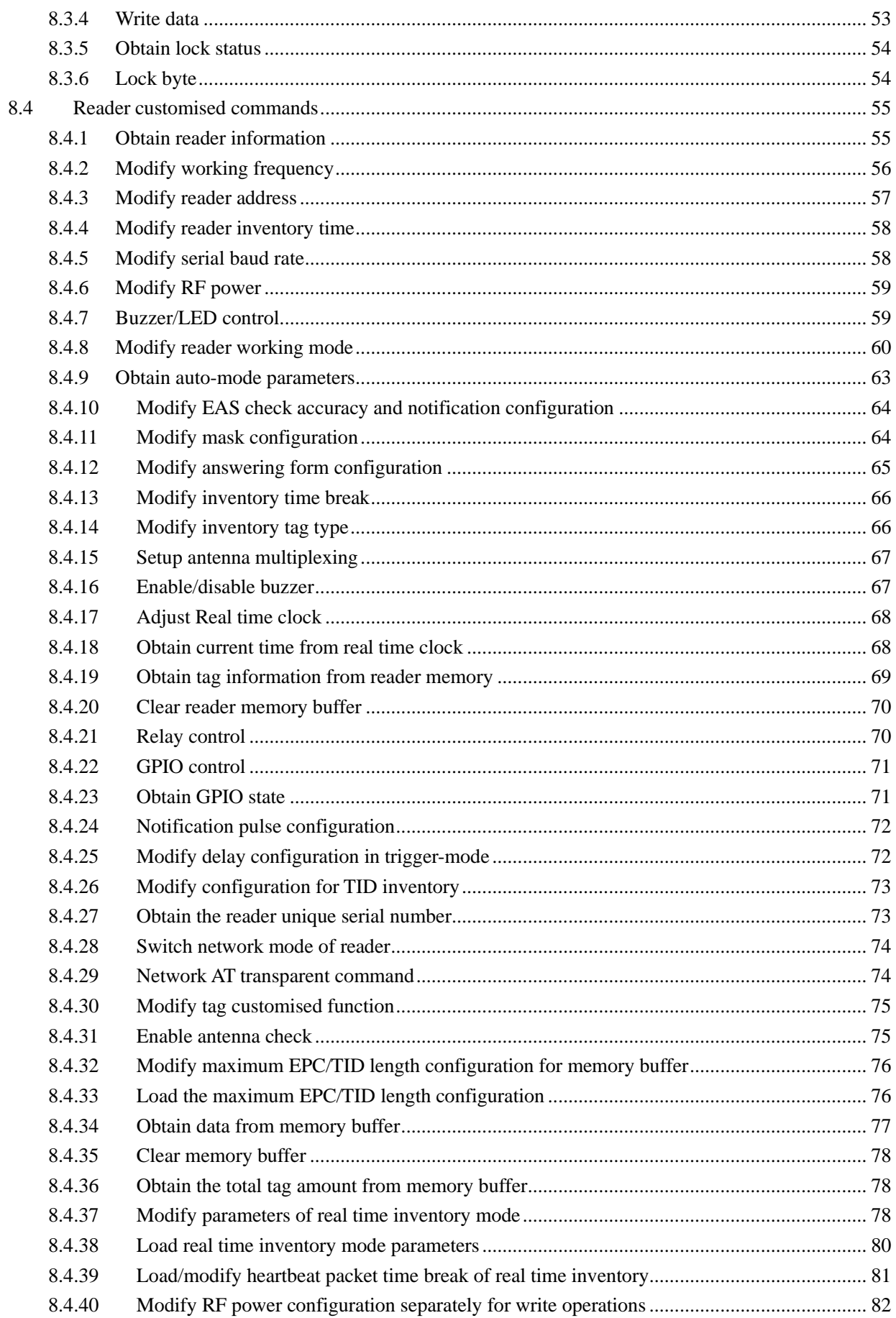

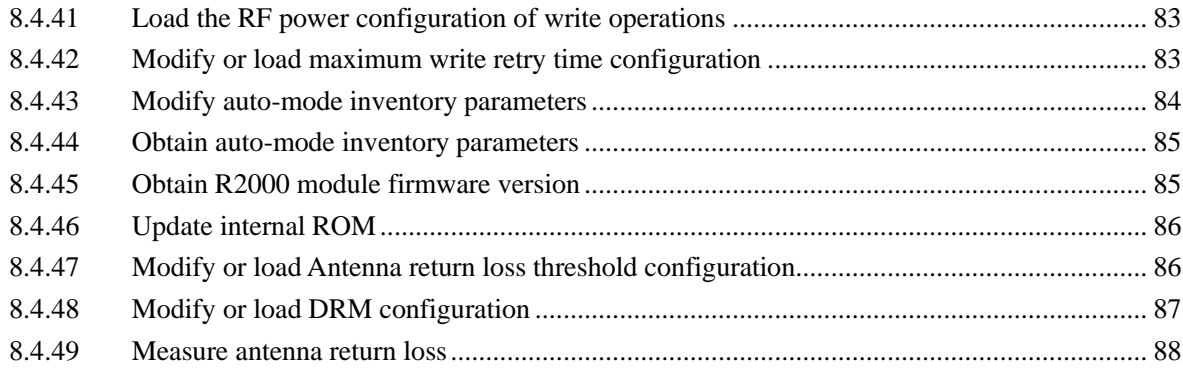

# <span id="page-4-0"></span>**1 Interface specification**

Communication between host and reader is based on RS232 or RS485 protocols. Host delivers commands on these interfaces and reader will produces response and execute the delivered commands.

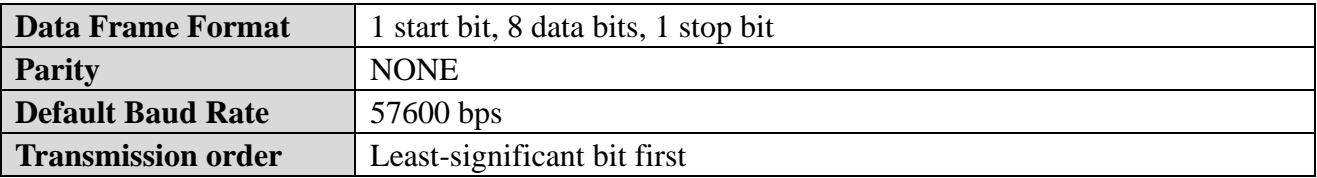

# <span id="page-4-1"></span>**2 Protocol Description**

In a typical communication, host delivers command and parameters to reader, reader should execute the command and provide result or data response Reader will receive and execute ONE command in every communication cycle. Reader will not able to receive new command before the last execution and response delivery is completed. Any command which is transmitted during command execution will be ignored by the reader.

Command delivery from host:

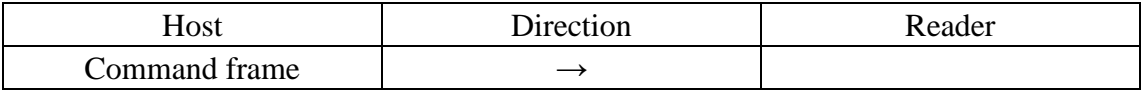

Description:

Once a command is received by reader, the reader will produce a response to host within the predefined inventory time. Data communication time is negligible here.

During communication, the transmitting time gap between every two consecutive bytes should be less than **15ms**. If the time gap exceeds 15ms, all the received data should be discarded and a normal receiving process restarts from the next byte.

Response delivery from reader:

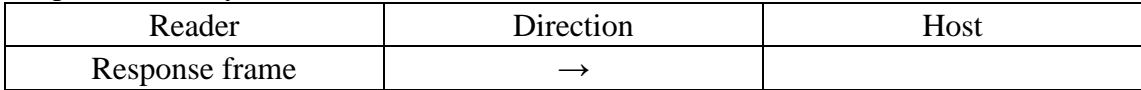

Description:

During communication, the transmitting time gap between every two consecutive bytes should be less than **15ms**.

A typical communication process is stated below:

1. Host delivers command to reader and wait for response;

2. Reader receives command, starts specific operation according to the received frame and produce response (of operation status and/or data) to host;

3. Host receives response from reader.

# <span id="page-5-0"></span>**3 Formats of data frames**

# <span id="page-5-1"></span>**3.1 Command Frame Format (From HOST)**

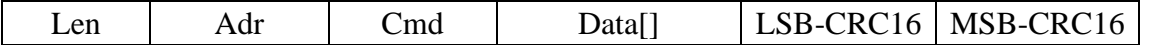

## **Format definition:**

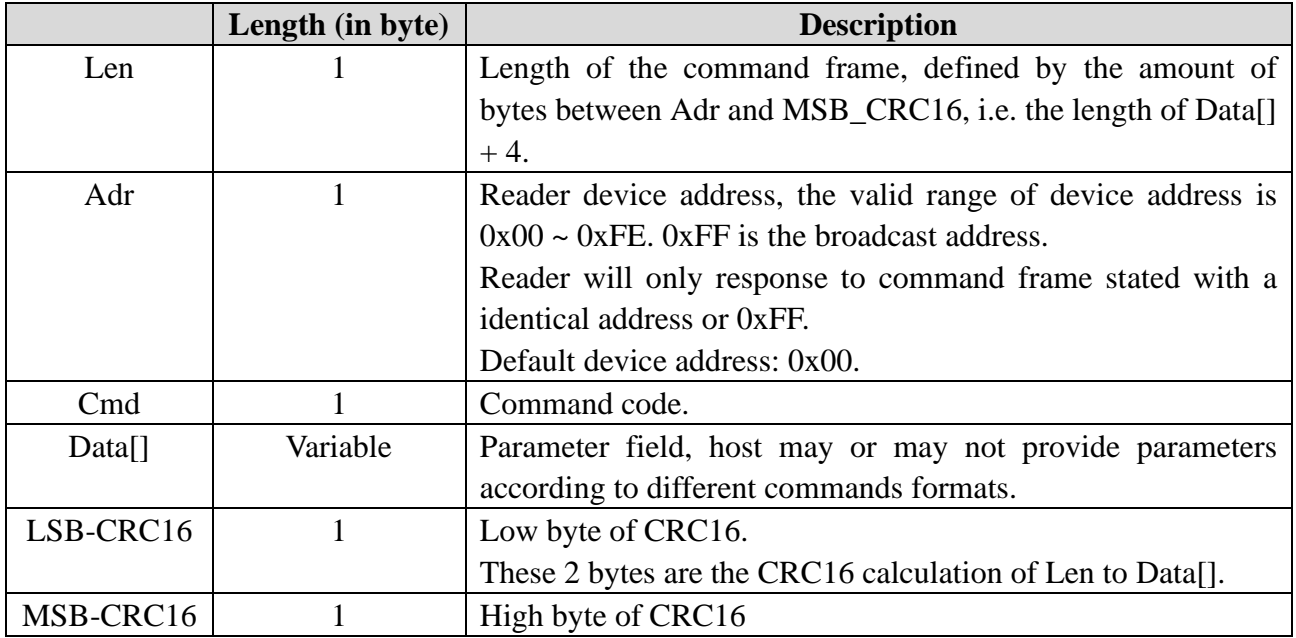

# <span id="page-5-2"></span>**3.2 Response Frame Format (From READER)**

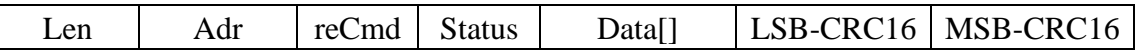

# **Format description**:

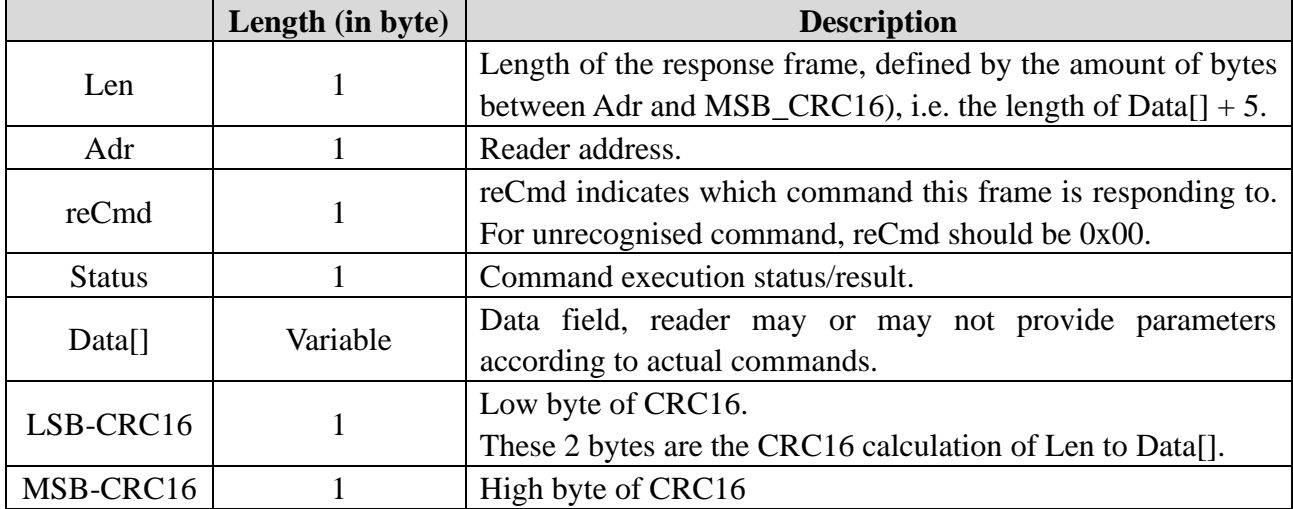

# **C language algorithm of CRC16:**

```
#define PRESET_VALUE 0xFFFF
#define POLYNOMIAL 0x8408
unsigned int uiCrc16Cal(unsigned char const * pucY, unsigned char ucX)
{
  unsigned char ucI,ucJ;
  unsigned short int uiCrcValue = PRESET_VALUE;
       for(ucI = 0; ucI < ucX; ucI++)
       {
          uiCrcValue = uiCrcValue \wedge *(pucY + ucI);
          for(ucJ = 0; ucJ < 8; ucJ++)
          {
           if(uiCrcValue & 0x0001)
            {
               uiCrcValue = (uiCrcValue >> 1) ^ POLYNOMIAL;
            }
           else
            {
               uiCrcValue = (uiCrcValue >> 1);
            }
       }
   }
   return uiCrcValue;
}
```
pucY is the pointer of the array entry for CRC16 calculation, ucX is the amount of bytes included in this calculation. A 0x0000 return value indicates the input data had passed the CRC16 verification.

Whenever the host receive a data frame from reader, the host should always verify the frame by calling this CRC16 algorithm.

# <span id="page-7-0"></span>**Command summary**

# <span id="page-7-1"></span>**4.1 EPC C1 G2**(**ISO18000-6C**)**Commands**

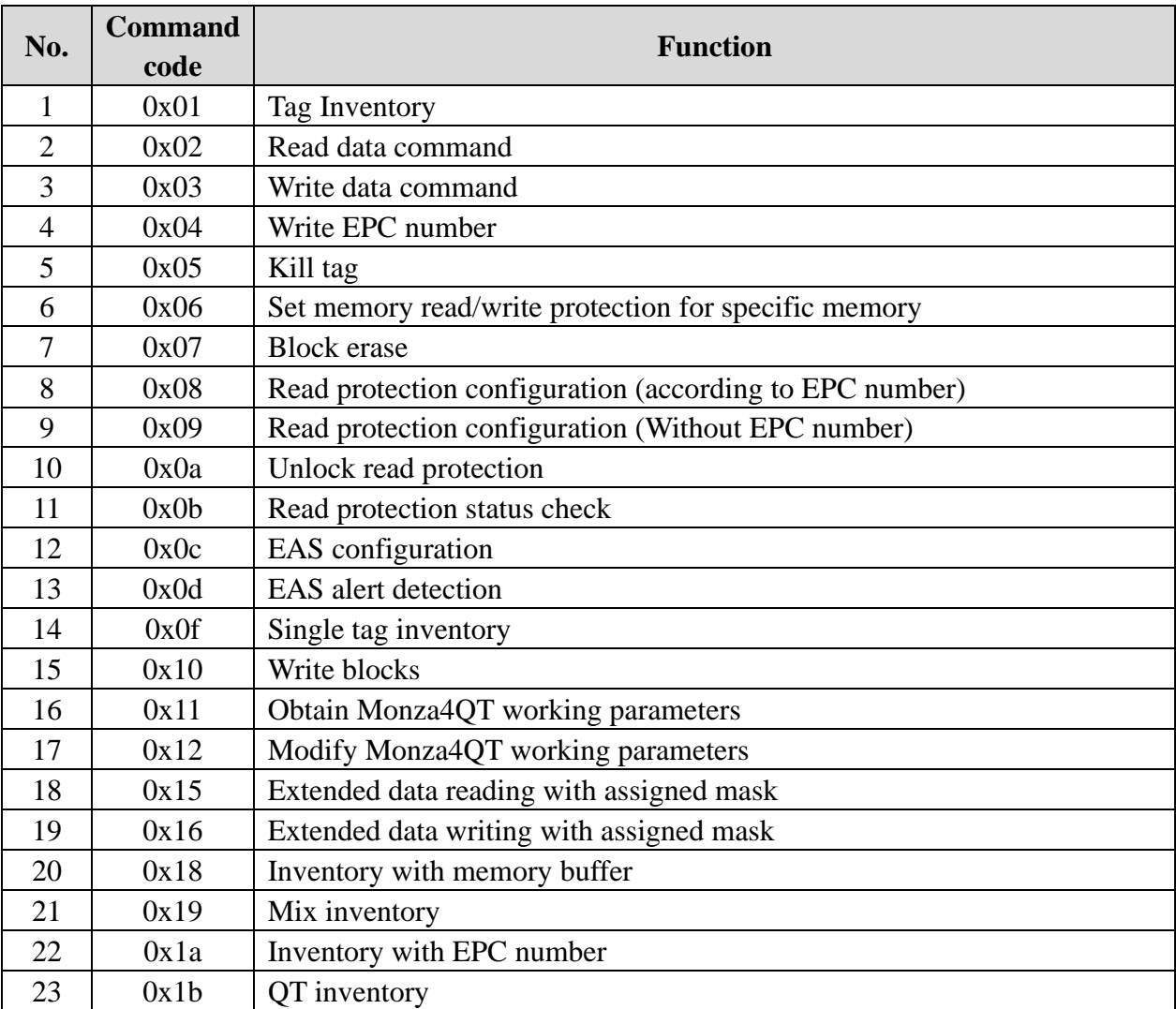

# <span id="page-7-2"></span>**4.2 18000-6B Commands**

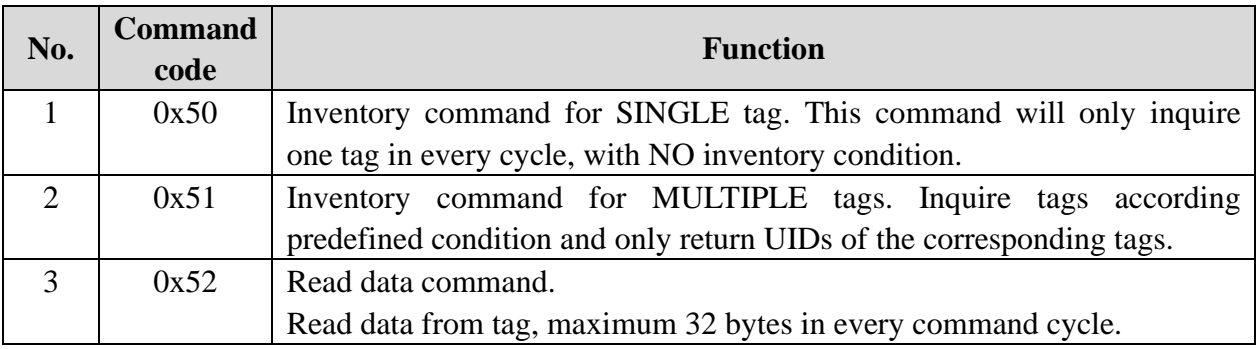

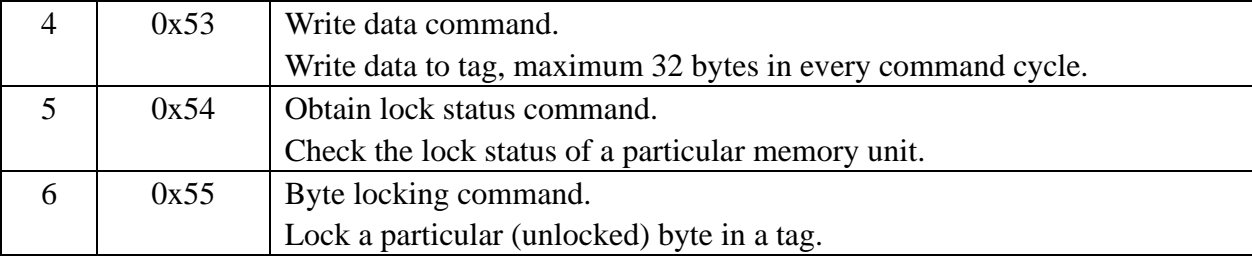

# <span id="page-8-0"></span>**4.3 Reader customised command**

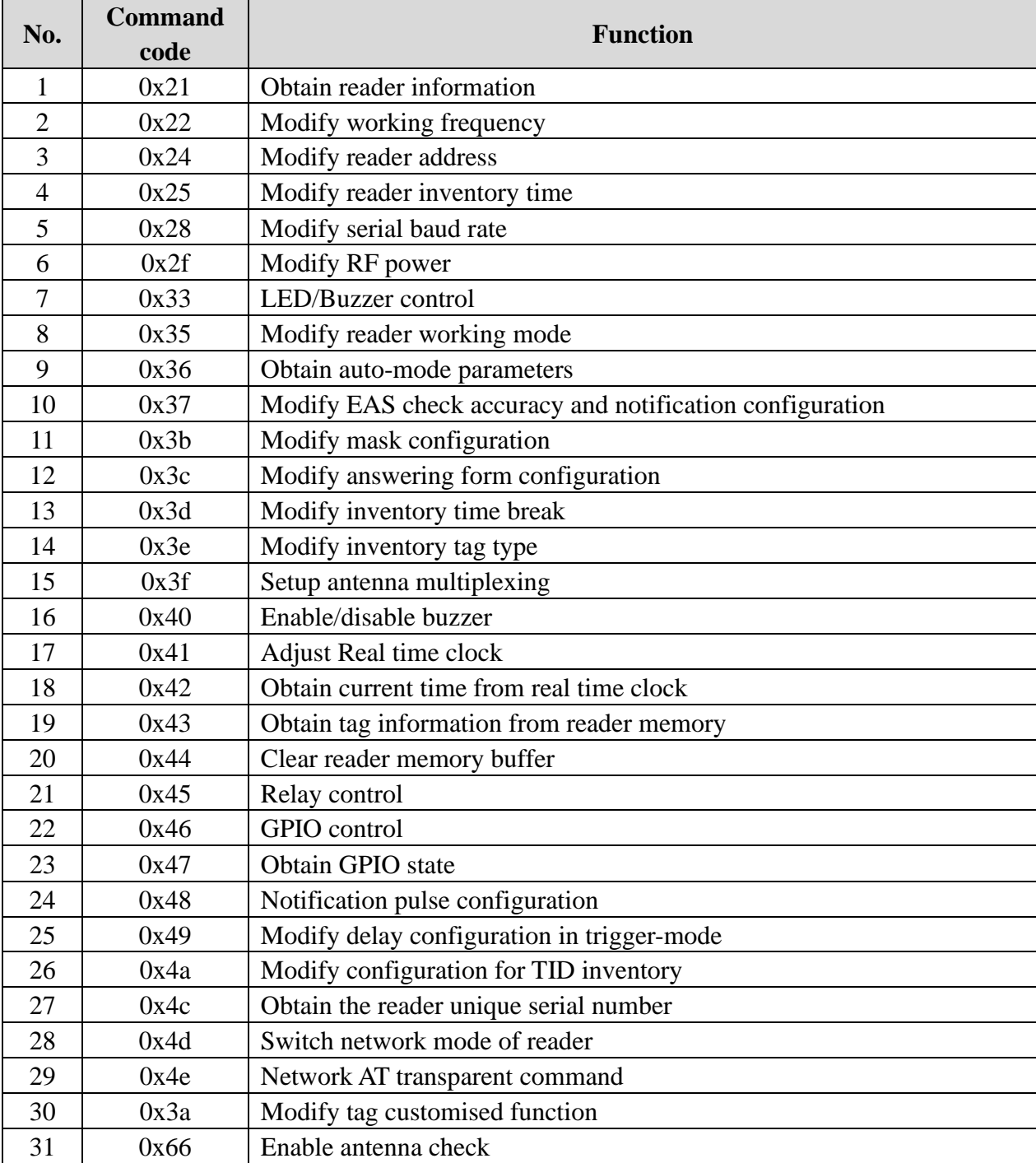

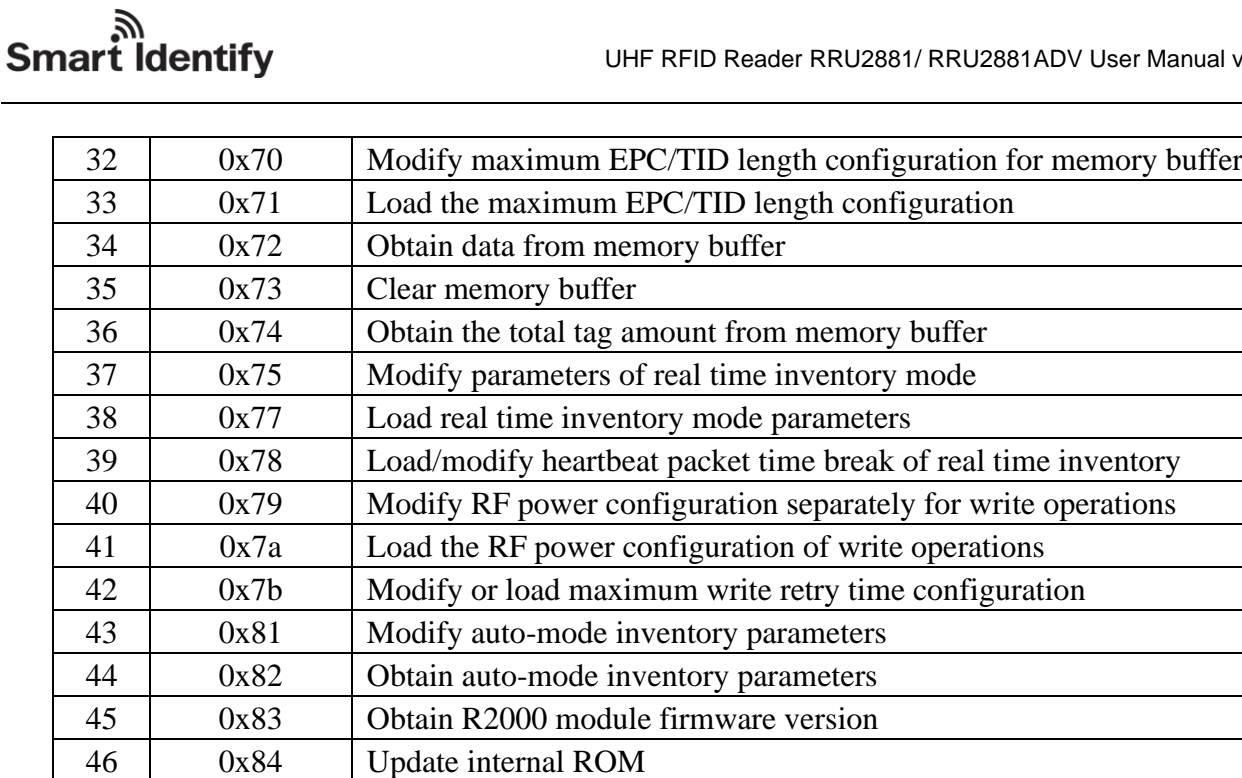

47 0x6e Modify or load Antenna return loss threshold configuration

# **5 List of the response status**

48 0x90 Modify or load DRM configuration

<span id="page-9-0"></span>49 0x91 Measure antenna return loss

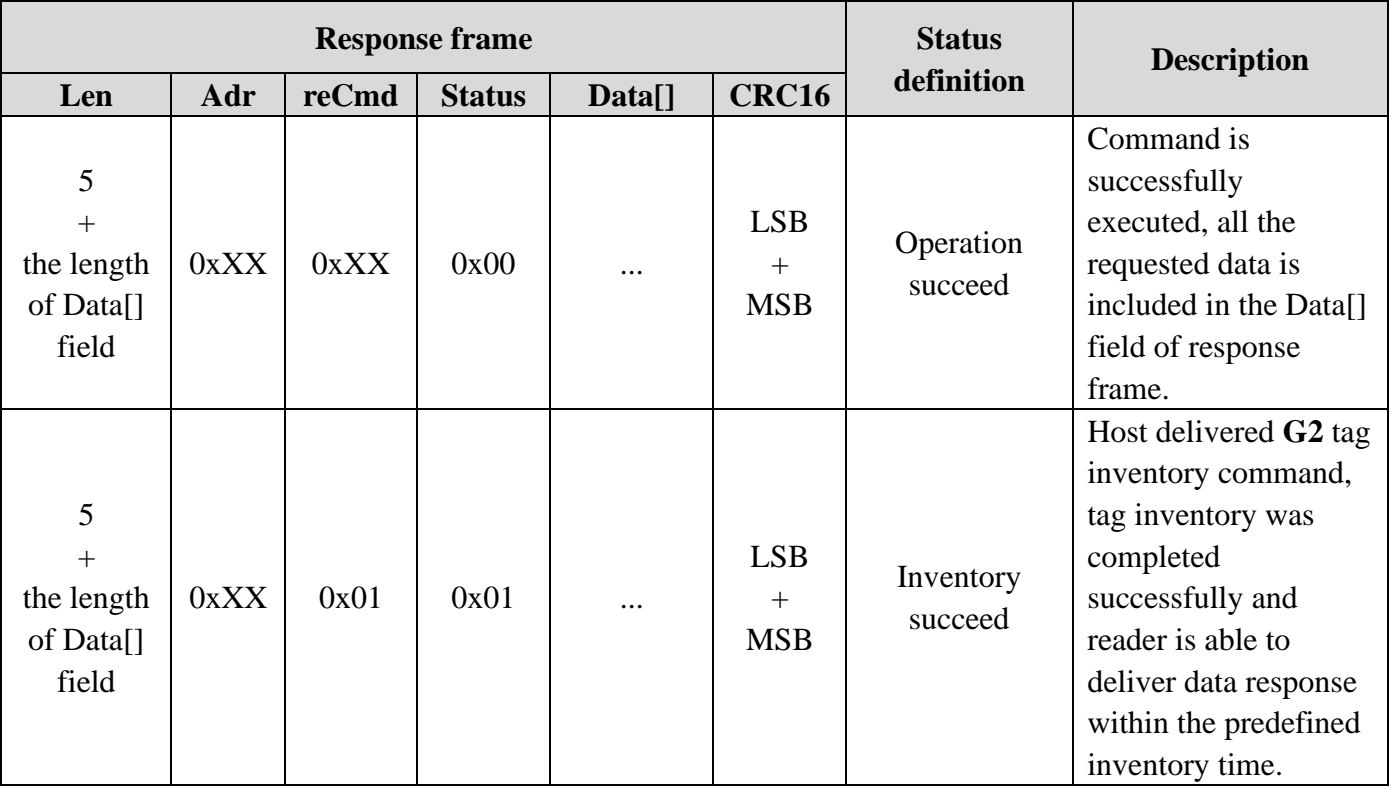

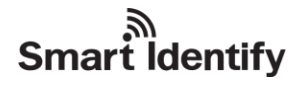

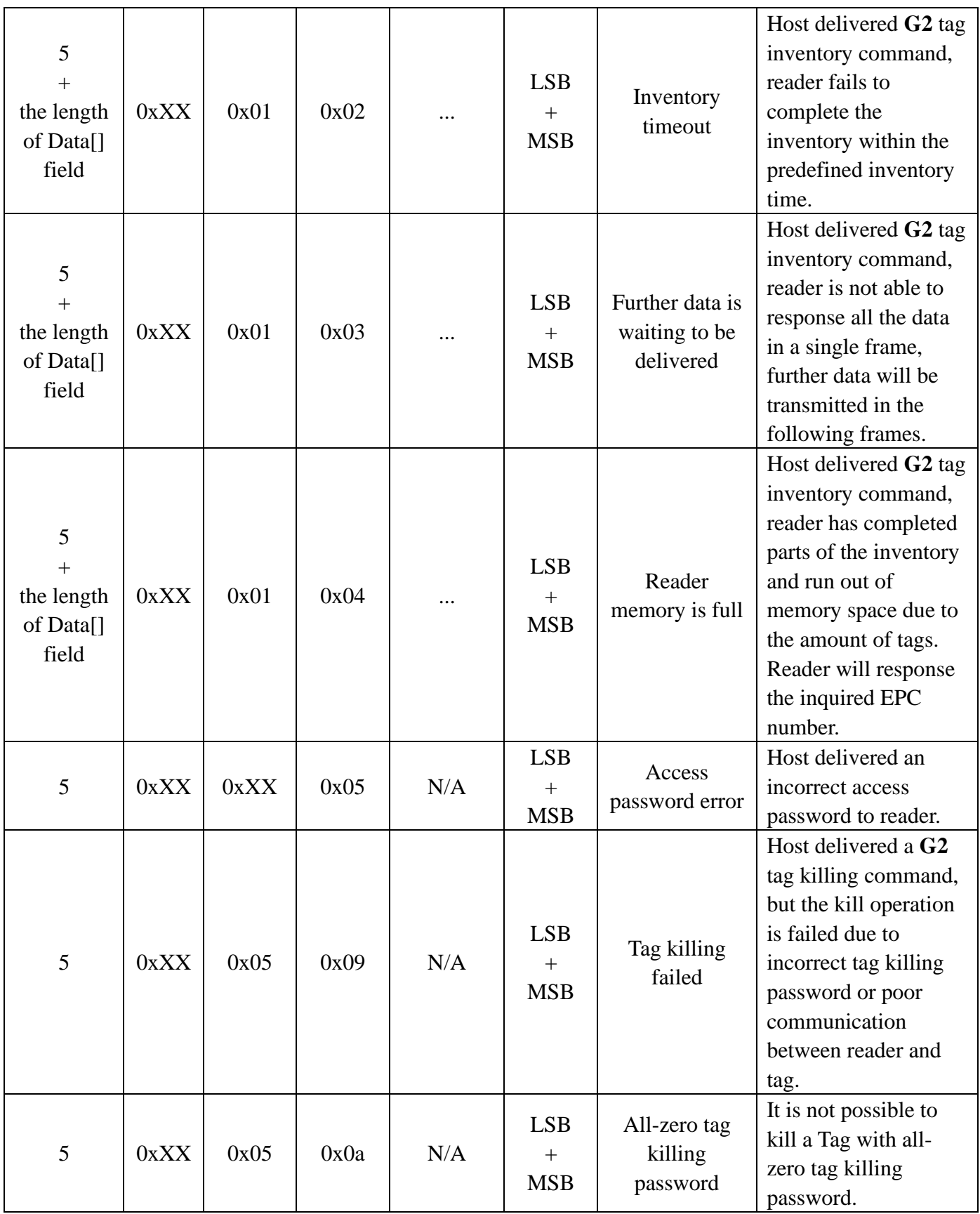

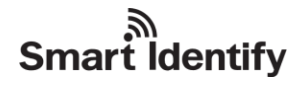

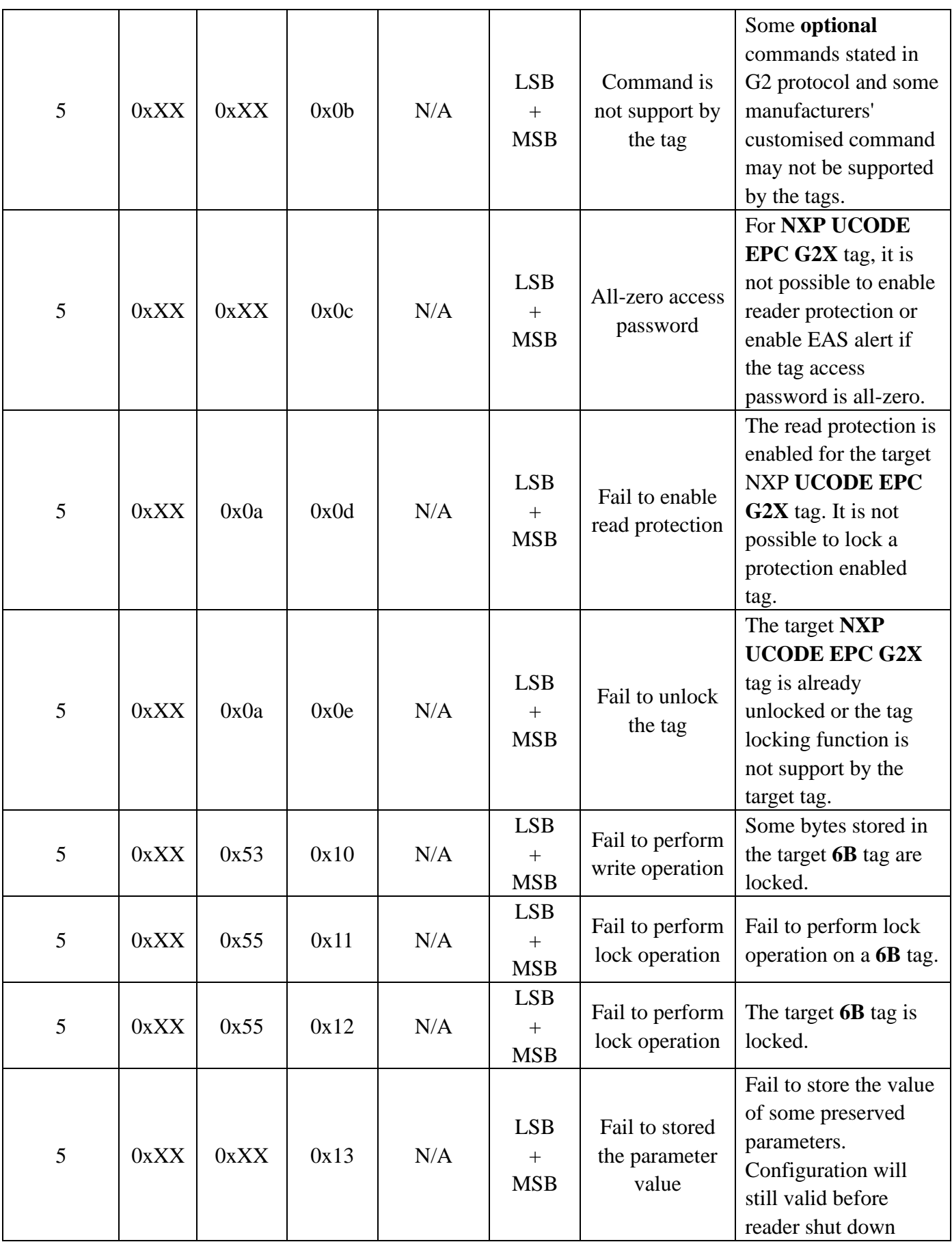

# ि<br>Smart Identify

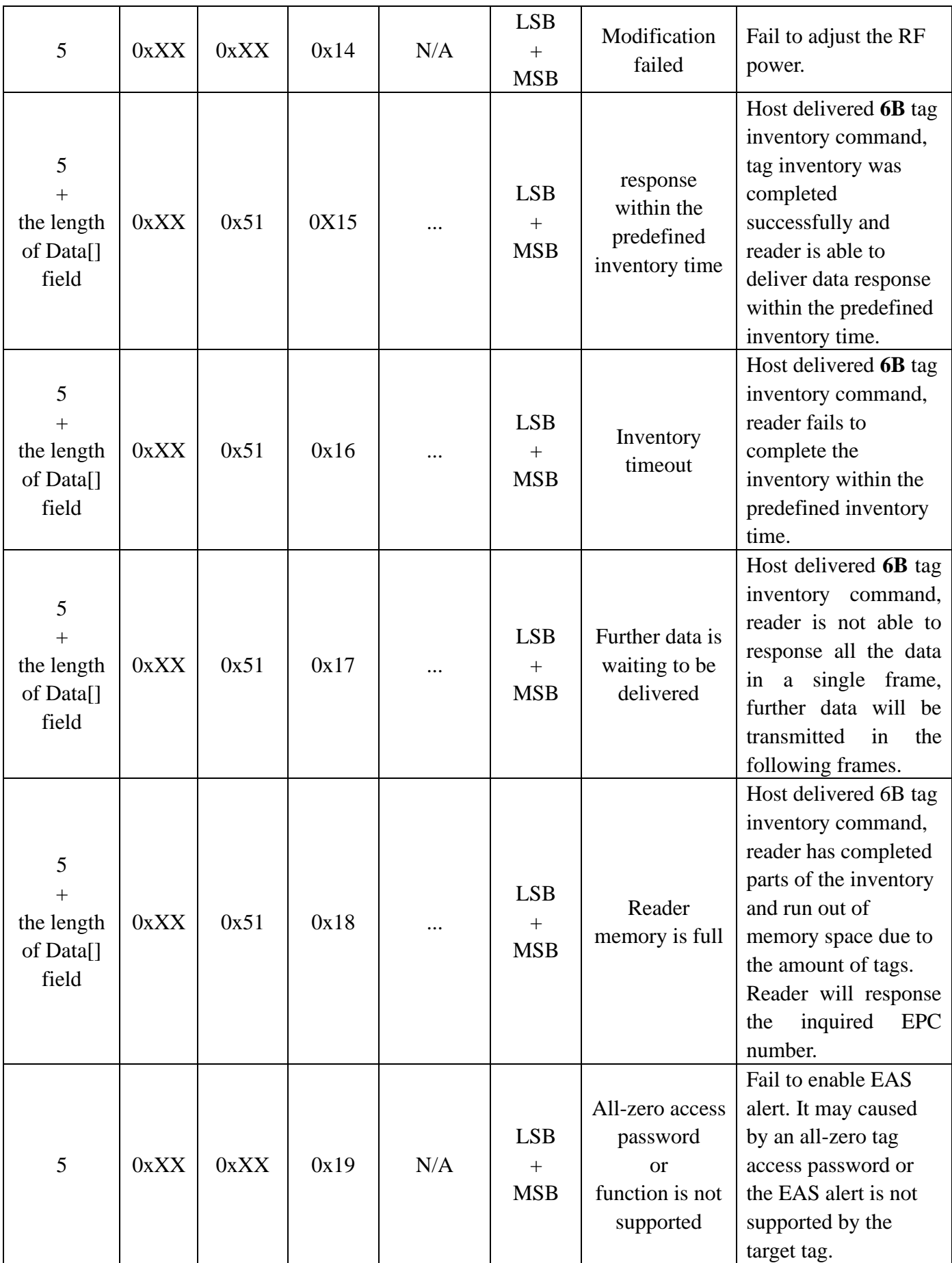

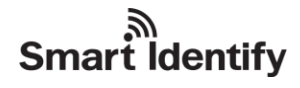

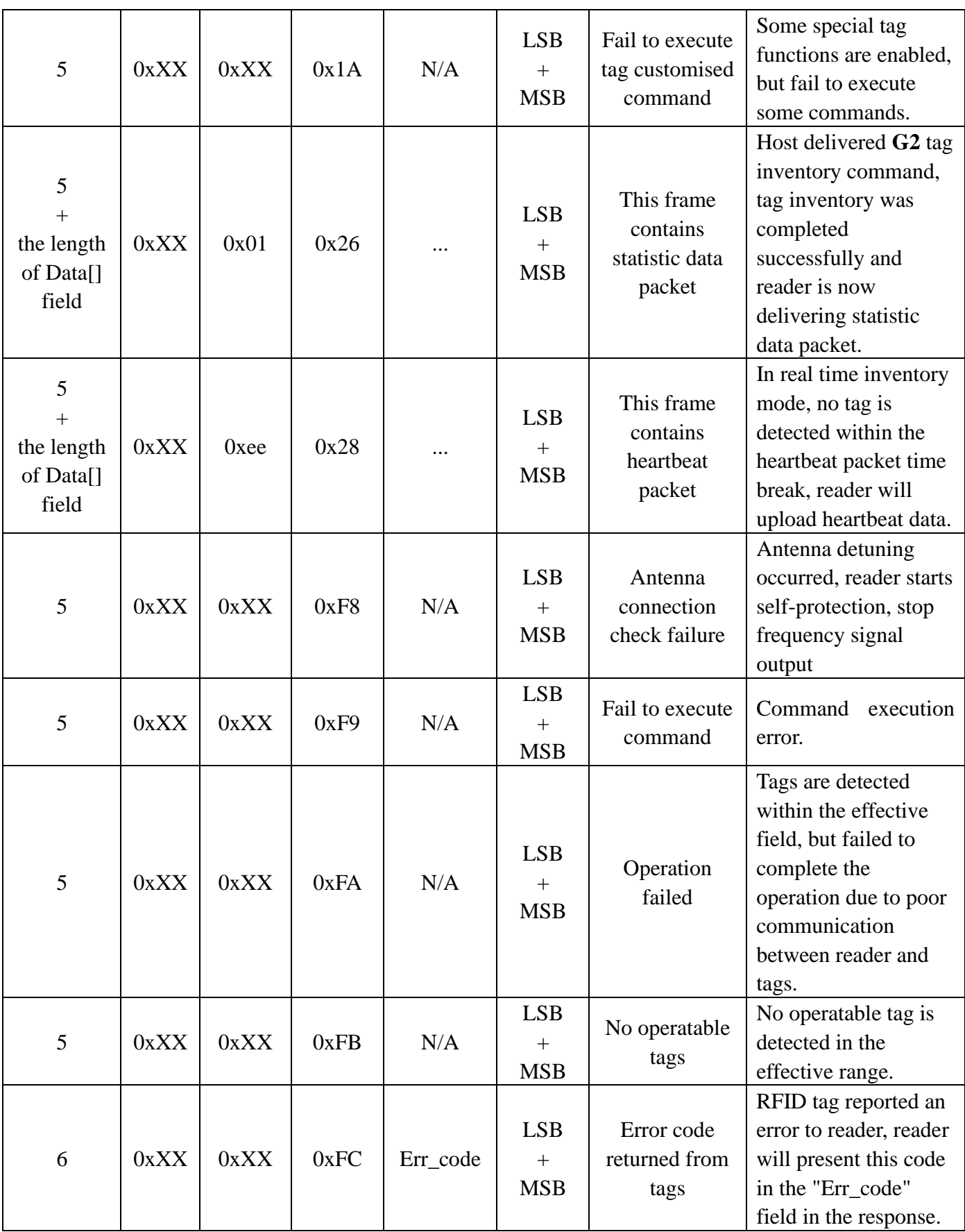

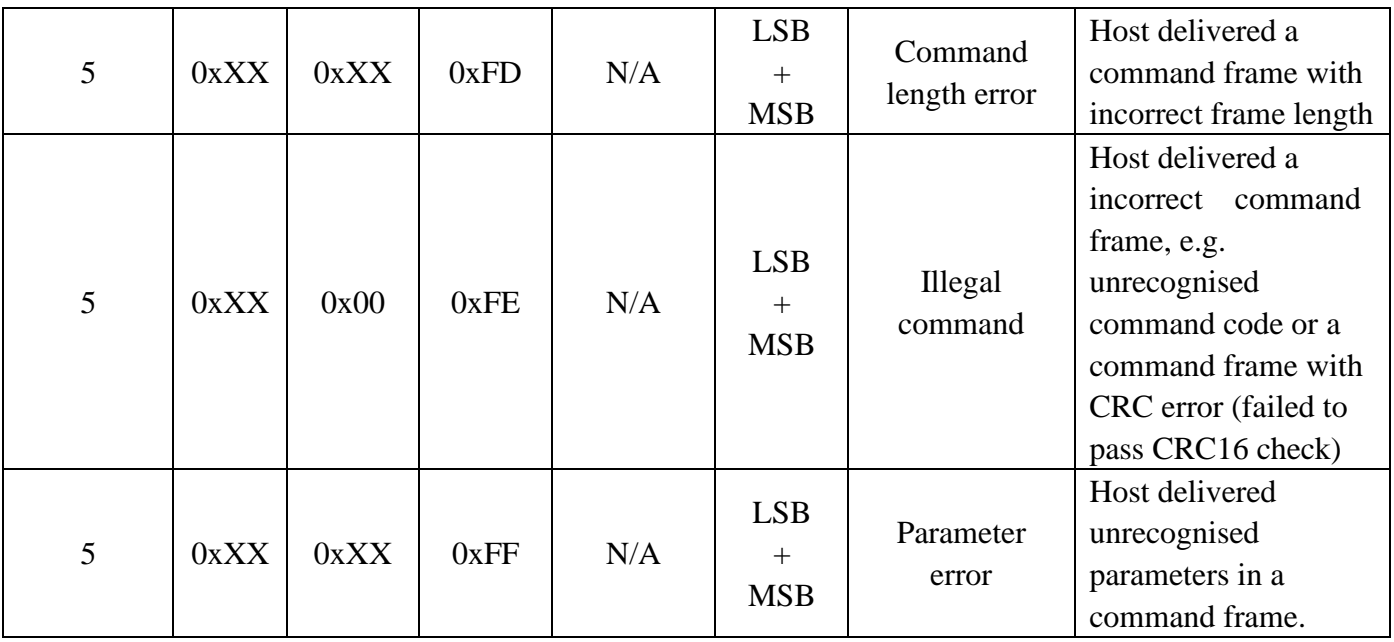

# <span id="page-14-0"></span>**6 RFID tag error code**

# **EPC C1G2**(**ISO18000 -6C**)**RFID tag error code**

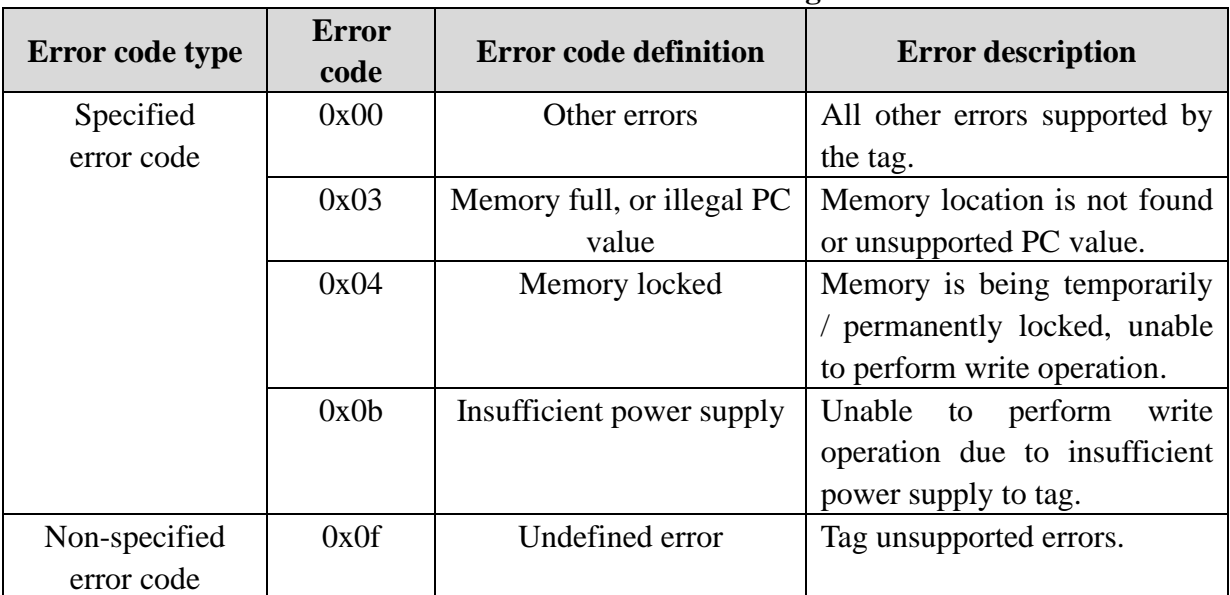

# <span id="page-14-1"></span>**7 Tag memory and access instructions**

# **A. EPC C1G2 tags (G2 tags)**

There are 4 memory areas in a G2 tags, reserved memory (also known as password memory), EPC memory, EID memory and user memory.

**Reserved memory**: 4 bytes, the first 2 bytes are the kill tag password, and the other 2 bytes are the

access password. This memory is readable and writeable by default. The read/write protection configurations of the two password blocks are isolated, they can be modified separately.

**EPC memory**: the EPC number of tag is stored in this memory. Word0 is CRC16 of PC value and EPC number. Word1 is PC value, indicates the length of EPC number. Actual EPC number stars from Word2. This memory is readable and writable by default.

**TID memory**: the inlay manufacturer predefined tag ID is stored in this memory. It is readable by default but unwritable.

**User memory**: user data is stored in this memory. It is readable and writable by default.

# **NOTE:**

- Data length is required in many G2 commands, the unit of data length is either word or byte. The length of 1 word is equal to length of 2 bytes.
- Some commands may require access password, if access password is not setup in the target tag, fill the password field with 0. The password field can not be empty.

## **B. 18000-6B tags**

There is one memory area in 6B tag only. The lower 8 bytes is the tag UID and it is un-modifiable. The rest of the memory is modifiable and lockable. Once memory is locked, this particular part of memory will be un-writable and un-lockable.

# <span id="page-15-0"></span>**8 Command detail description**

# <span id="page-15-1"></span>**8.1 Overview**

There are 3 types of commands:

- protocol related commands;
- reader related commands;
- tag customised commands.

If an incorrect command frame is delivered from host, e.g. unrecognised command code or command frame with CRC error (failed to pass CRC16 check). A similar frame as shown below will be responded from reader.

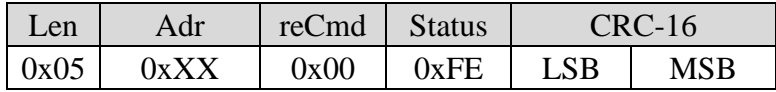

For incorrect command frame length, the response will be similar to the following frame,

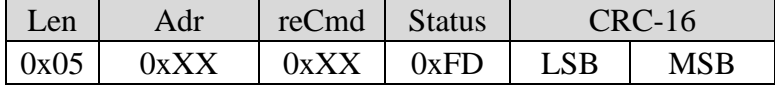

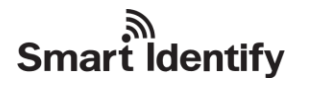

There are 2 situations which commands will be ignored by reader:

- Incorrect address (neither broadcasting address 0xff, nor corresponding reader address)
- Incomplete command frame, i.e. the actual command frame length is less than the value indicated in the "Len" field

<span id="page-16-0"></span>Reader will not provide any response for the situations stated above.

# **8.2 EPC C1G2 commands**

# <span id="page-16-1"></span>**8.2.1 Tags inventory**

Inventory command is used for inquire RFID tags with corresponding protocol and obtain tag information within the effective field. In order to process further operation on a new tag with unknown EPC, user should firstly obtain tag EPC number by using inventory command.

According to different circumstances, user can modify the setting of maximum operation time (inventory time). Reader will return an inventory result within the predefined inventory time. If the reader fails to complete inventory processes for all the tags in the effective field within the predefined inventory time, reader will not perform further inventory after inventory time is exceed. Reader will report all the already inquired tags, as well as the current (uncompleted) inventory status to host. Reader will then wait for the next command from host.

Default inventory time is 1s, it can be modified by using reader customised command "modify reader inventory time" (refer to chapter 8.4.4). The valid range of inventory time is from 3\*100ms to 255\*100ms (the actual responding time may slightly larger than the setting value and this difference will varies from 0 up to 75ms).

**Note**: an unreasonable short inventory time setting may cause tag inventory failure.

### **Command frame**:

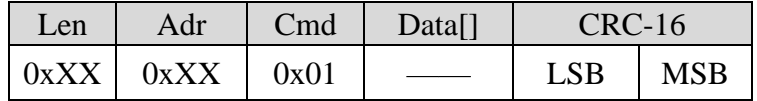

### **Parameters of Data[]**:

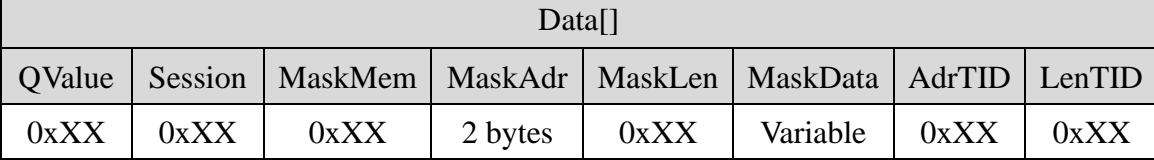

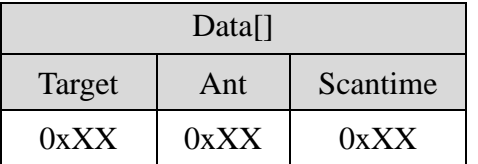

# Smart ldentify

Parameters definition **QValue**: 1 byte.

bit7: Statistic data packet flag.

 $0$  – after inventory, DO NOT deliver statistic data packet of inventory process;

- $1$  after inventory, deliver statistic data packet of inventory process
- bit6 ~ bit0: the original Q-value of the EPC tag inventory, the setting of Q-value should follow the rule:  $2^{\mathbb{Q}} \approx$  total amount of tags within the effective field. The range of Q-value is  $0 \sim 15$ , if other value is delivered in this field, reader will return a parameter error status in the response frame.

**Session**: 1 byte, the Session-value of the EPC tag inventory.

0x00 – apply S0 as Session value;

0x01 – apply S1 as Session value;

0x02 – apply S2 as Session value;

0x03 – apply S3 as Session value;

0xff – apply reader smart configuration (only valid in EPC inventory).

All other values are reserved, reader will return a parameter error status in the response frame if other value is delivered in this field.

**MaskMem**: 1 byte, mask area indication.

 $0x01 - EPC$  memory;

 $0x02 - TID$  memory;

0x03 – User memory.

All other values are reserved, reader will return a parameter error status in the response frame if other value is delivered in this field.

**MaskAdr**: 2 bytes, entry bit address of the mask, the valid range of MaskAdr is  $0 \sim 16383$ .

**MaskLen**: 1 byte, bit length of mask (unit: bits).

**MaskData**: mask data. The length of MaskData equals to MaskLen/8. If MaskLen is not a multiple of 8 integer, the length of MaskData is equal to the int[MaskLen/8]+1. Non-specified lower significant figures should be filled up with 0.

AdrTID: initial word address of inventory TID memory. If command delivered this parameter and LenTID at the same frame, the mode of inventory should be TID, not EPC.

**LenTID**: data length for TID inventory operation, the valid range of LenTID is  $0 \sim 15$ .

All other values are reserved, and reader will return a parameter error status in the response frame if other value is delivered in this field. If command delivered this parameter and AdrTID, the mode of inventory should be TID, not EPC.

**Target (optional parameter)**: 1 byte, the Target value of EPC tag inventory.

 $0x00 - apply A as Target value;$ 

0x01 – apply B as Target value.

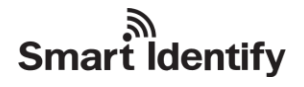

All other values are reserved, reader will return a parameter error status in the response frame if other value is delivered in this field.

**Ant (optional parameter)**: 1 byte, antenna selection for the current inventory.

 $0x80$  – antenna 1:  $0x81$  – antenna 2:  $0x82$  – antenna 3:  $0x83$  – antenna 4.

All other values are reserved, and reader will return a parameter error status in the response frame if other value is delivered in this field.

**ScanTime** (optional parameter): 1 byte, the inventory time configuration for the current inventory. Reader will set the maximum operation time as ScanTime\*100ms.

## **NOTE:**

1. When MaskMem, MaskAdr, MaskLen and MaskData are not provided, no mask pattern will be involved in inventory

2. Target, Ant and ScanTime are optional parameters, all three parameters must be delivered in one command frame. Reader will apply default setting for these parameter, until all three parameters setting are being properly deliver from host, the new settings will then become effective for following inventory.

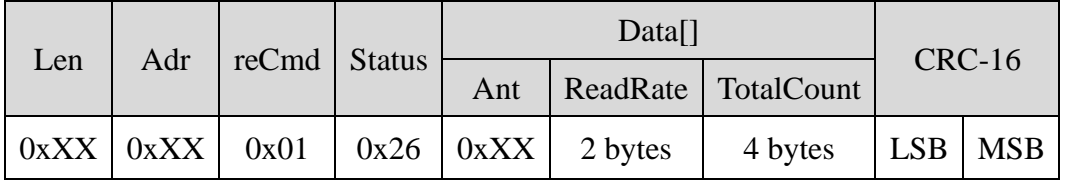

(1) Response status is 0x26, the response should be as following:

#### Parameters definition

**Status**: the status of response, detail description is shown in the following table

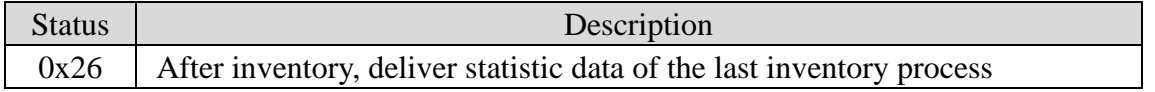

**Ant**: indicates which antenna had inquired a tag. For example, 0x04 is 0000 0100 in binary, this indicates Antenna 3 had inquired this specific tag. For 0x08, it is 0000 1000 in binary, then it indicates Antenna 4 had inquired tag information.

**ReadRate**: tag identification rate for the current inventory (time of successful identification / sec), a tag being indentified multiple times will also increase the time of successful identification.

**TotalCount**: the total amount of tag detected in the current inventory, a tag being accessed multiple times will also increase the total amount.

(2) Response status is not 0x26, the response should be as following:

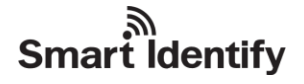

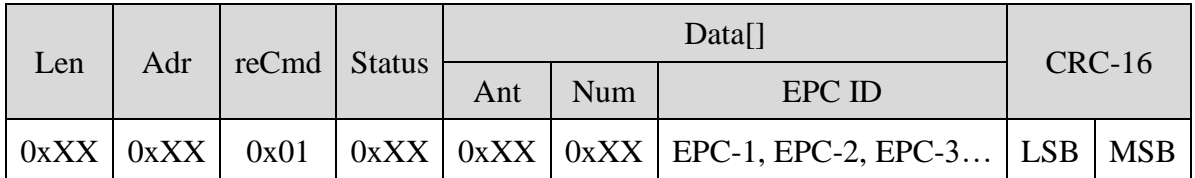

Parameters definition

**Status**: the status of response, detail description is shown in the following table

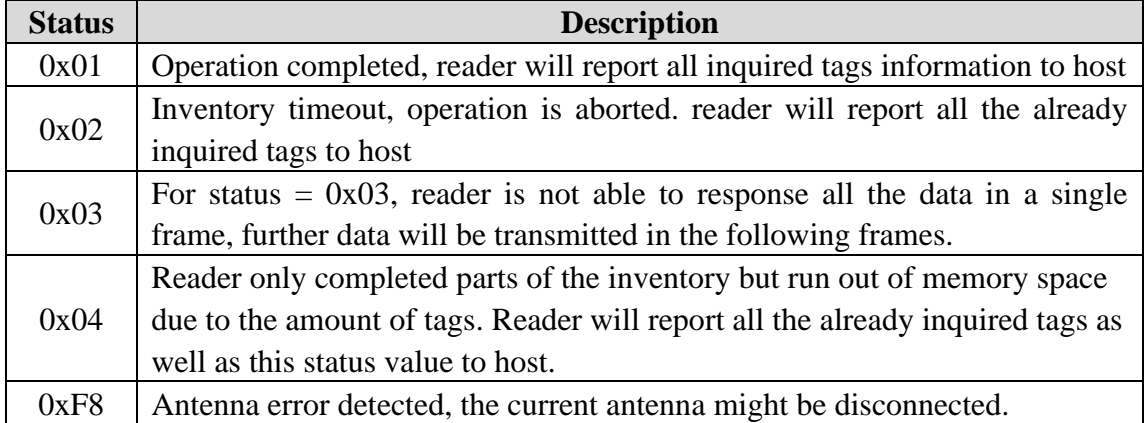

**Ant**: indicates which antenna had inquired a tag. For example, 0x04 is 0000 0100 in binary, this indicates Antenna 3 had inquired this specific tag. For 0x08, it is 0000 1000 in binary, then it indicates Antenna 4 had inquired tag information.

**Num**: the amount of RFID EPC/TID included in this response.

**EPC ID**: inquired EPC/TID data. For instance, EPC-1 is the EPC/TID length + EPC number/TID data **+** RSSI value of the first tag etc. The RSSI and EPC length values are one byte parameters. The unit of EPC C1 G2 data is word. During communication, the most-significant word and the most-significant byte in a word will be transmitted first.

# <span id="page-19-0"></span>**8.2.2 Read data**

The function of this command is to read data from reserved memory, EPC memory, TID memory, user memory of tag. Read operation starts from a defined address. The unit of data is word.

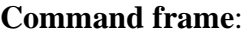

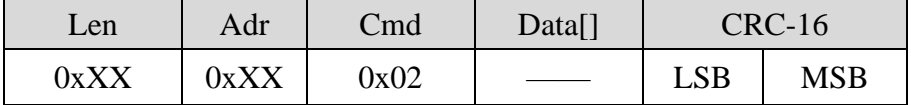

### **Parameters of Data[]**:

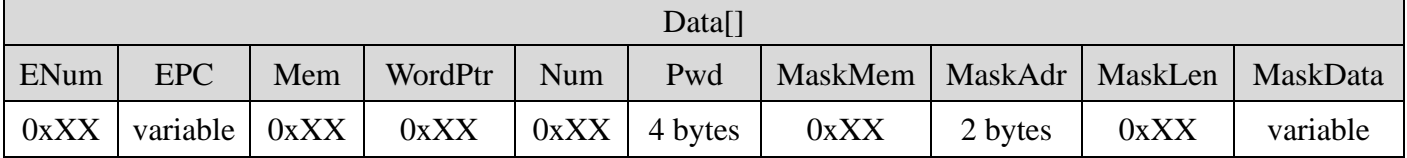

# Smart ldentify

# Parameters definition

# **ENum**:

- $0x00 \sim 0x0f$  ENum represents the length of EPC number. The unit of ENum is word, and the length of EPC should be less than 15 words. In this situation, parameters MaskMen, MaskAdr, MaskLen, MaskData should all be left empty.
- 0xff MaskMem, MaskAdr, MaskLen, MaskData should be provided instead of EPC parameters. Reader will return a parameter error status in the response frame if other value is delivered in this field.

**EPC**: EPC number of the target tag. Length of the EPC depends on the provided EPC number, and the length value must be an integer. The unit of EPC number is word. During communication, the most-significant word and the most-significant byte in a word will be transmitted first. It is essential to provide FULL EPC in this command.

**Mem**: 1 byte, the type of target memory.

- 0x00 reserved memory
- $0x01 EPC$  memory;
- $0x02 TID$  memory;
- 0x03 User memory.

All other values are reserved. Reader will return a parameter error status in the response frame if other value is delivered in this field.

**WordPtr**: 1 byte, the entry address of target. For instance, 0x00 represent the read operation starts from 1st word (the first 16-bit memory area), 0x01 represents operation starts from the 2nd word, etc.

**Num**: 1 byte, the amount of words will be read in this operation. Hence 0x00 is not a valid value for this parameter. Furthermore the value of Num should not exceed 120, i.e. the maximum reading amount is 120 words. Reader will return a parameter error status in the response frame if a 0 or a larger than 120 value is delivered in this field.

**Pwd**: 4 bytes, it is the 4 bytes access password of a tag. From left to right, the first two bytes are the high bytes of access password, and the last two bytes are the low bytes. The most-significant bit of a tag 32-bit access password is the most-significant bit in the 1st byte of Pwd (from left to right). Likewise, the least-significant bit of a tag 32-bit access password is the least-significant bit in the 4th (last) byte of Pwd. Access password will only be used for verification during reserved memory reading operation, when the associated target memory is password protected and the tag access password is non-zero. Otherwise Psw should be set to all-zero or set to the correct access password.

**MaskMem**: 1 byte, mask area indication.

- $0x01 EPC$  memory;
- $0x02 TID$  memory;
- 0x03 User memory.

All other values are reserved, reader will return a parameter error status in the response frame if other value is delivered in this field.

# **Smart Identify**

**MaskAdr**: 2 bytes, entry bit address of the mask, the valid range of MaskAdr is  $0 \sim 16383$ .

**MaskLen**: 1 byte, bit length of mask (unit: bits).

**MaskData**: mask data. The length of MaskData equals to MaskLen/8. If MaskLen is not a multiple of 8 integer, the length of MaskData is equal to the int[MaskLen/8]+1. Non-specified lower significant figures should be filled up with 0.

## **NOTE:**

When MaskMem, MaskAdr, MaskLen and MaskData are not provided, full EPC number will be used as mask pattern in inventory.

### **Response frame**:

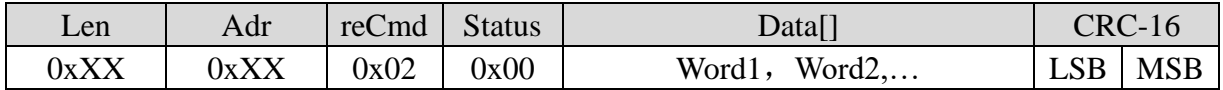

## Parameters definition

Word1, Word2...: the unit of data in this field is word. Every word contains 2 bytes, most-significant byte first. Word1 is the 1st word from the starting address and the 2nd word is Word 2 etc.

## <span id="page-21-0"></span>**8.2.3 Write data**

The function of this command is to write multiple words to reserved memory, TID memory or user memory in one communication cycle.

### **Command frame**:

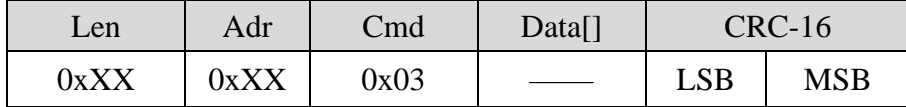

### **Parameters of Data[]**:

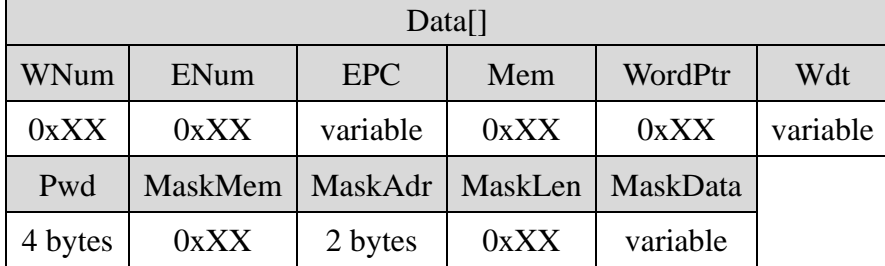

# Parameters definition

**WNum**: the amount of words to be written. Every word contains 2 bytes. The value of WNum must be larger than 0, and less or equal to 32, as well as identical to the actual amount of word to be written. Reader will return a parameter error status in the response frame if a 0 or an incorrect value of WNum is delivered in this field.

# <sup>اه</sup>ر<br>Smart Identify

# **ENum**:

- $0x00 \sim 0x0f$  ENum represents the length of EPC number. The unit of ENum is word, and the length of EPC should be less than 15 words. In this situation, parameters MaskMen, MaskAdr, MaskLen, MaskData should all be left empty.
- 0xff MaskMem, MaskAdr, MaskLen, MaskData should be provided instead of EPC parameters. Reader will return a parameter error status in the response frame if other value is delivered in this field.

**EPC**: EPC number of the target tag. Length of the EPC depends on the provided EPC number. The unit of EPC number is word. During communication, the most-significant word and the most-significant byte in a word will be transmitted first. It is essential to provide FULL EPC in this command.

**Mem**: 1 byte, the type of target memory.

- 0x00 reserved memory
- $0x01 EPC$  memory;
- $0x02 TID$  memory;
- 0x03 User memory.

All other values are reserved. Reader will return a parameter error status in the response frame if other value is delivered in this field.

**WordPtr**: 1 byte, the entry address of target.

**Wdt**: words to be written to tag memory. The amount of words in Wdt must be identical to the value of WNum. The most-significant byte comes first in a word. Words will be written to tag from lower address to higher address according to the order in Data[]. For instance, WordPtr is 0x02, the 1st word in Data[](from left to right) will be written to the address 0x02 in the memory specified by Mem, the 2nd word will then be written to 0x03 etc.

**Pwd**: 4 bytes, it is the 4 bytes access password of a tag. From left to right, the first two bytes are the high bytes of access password, and the last two bytes are the low bytes. The most-significant bit of a tag 32-bit access password is the most-significant bit in the 1st byte of Pwd (from left to right). Likewise, the least-significant bit of a tag 32-bit access password is the least-significant bit in the 4th (last) byte of Pwd. Access password must be properly provided and will be verified before write operations. If target memory is not password protected, Pwd can be set to all-zero.

**MaskMem**: 1 byte, mask area indication.

 $0x01 - EPC$  memory;  $0x02 - TID$  memory; 0x03 – User memory.

All other values are reserved, reader will return a parameter error status in the response frame if other value is delivered in this field.

**MaskAdr**: 2 bytes, entry bit address of the mask, the valid range of MaskAdr is  $0 \sim 16383$ .

**MaskLen**: 1 byte, bit length of mask (unit: bits).

# **Smart Identify**

**MaskData**: mask data. The length of MaskData equals to MaskLen/8. If MaskLen is not a multiple of 8 integer, the length of MaskData is equal to the int[MaskLen/8]+1. Non-specified lower significant figures should be filled up with 0.

# **NOTE:**

When MaskMem, MaskAdr, MaskLen and MaskData are not provided, full EPC number will be used as mask pattern in inventory.

## **Response frame**:

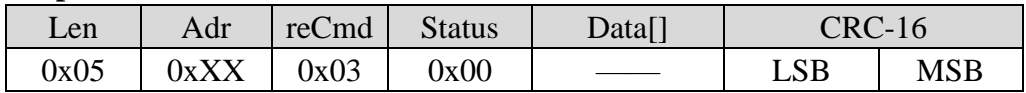

# <span id="page-23-0"></span>**8.2.4 Write EPC number**

The function of this command is to write EPC number to a tag. During this write EPC operation, only one tag is allowed to be place in the antenna effective area.

## **Command frame**:

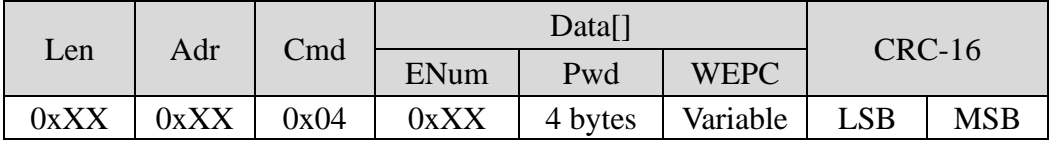

### Parameters definition

**ENum**: 1 byte, the length of EPC number. The unit of ENum is word, and the length of EPC can be 0, but it should be less than 15 words. Reader will return a parameter error status in the response frame if other value is delivered in this field.

**Pwd**: 4 bytes, it is the 4 bytes access password of a tag. From left to right, the first two bytes are the high bytes of access password, and the last two bytes are the low bytes. The most-significant bit of a tag 32-bit access password is the most-significant bit in the 1st byte of Pwd (from left to right). Likewise, the least-significant bit of a tag 32-bit access password is the least-significant bit in the 4th (last) byte of Pwd. Access password will only be used for verification if the EPC memory is password protected and the tag access password is non zero. Psw should be set to all-zero or set to the correct access password.

**WEPC**: the EPC number to be written to tag. The amount of words in WEPC must be identical to the value of ENum. The minimum and maximum length of WEPC is 1 and 15. Reader will return a parameter error status in the response frame if data with inappropriate length is delivered in this field.

### **Response frame**:

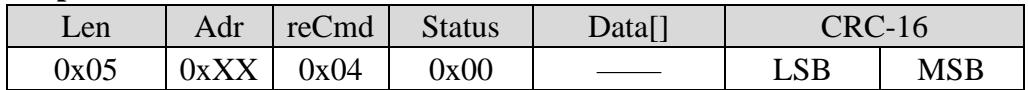

### <span id="page-24-0"></span>**8.2.5 Kill tag**

The function of this command is to kill tags. After the kill operation, the tags will no longer process any command from reader.

**Command frame**:

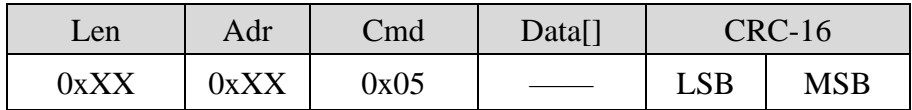

### **Parameters of Data[]**:

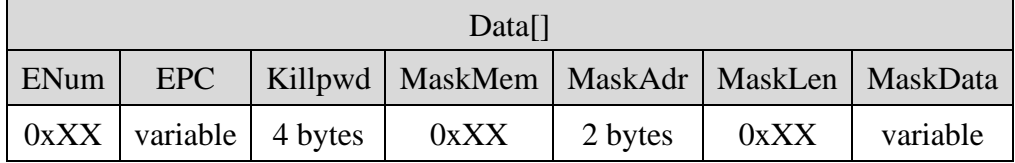

### Parameters definition

#### **ENum**:

- $0x00 \sim 0x0f$  ENum represents the length of EPC number. The unit of ENum is word, and the length of EPC should be less than 15 words. In this situation, parameters MaskMen, MaskAdr, MaskLen, MaskData should all be left empty.
- 0xff MaskMem, MaskAdr, MaskLen, MaskData should be provided instead of EPC parameters. Reader will return a parameter error status in the response frame if other value is delivered in this field.

**EPC**: EPC number of the target tag. Length of the EPC depends on the provided EPC number. The unit of EPC number is word. During communication, the most-significant word and the most-significant byte in a word will be transmitted first. It is essential to provide FULL EPC in this command.

**Killpwd**: 4 bytes, it is the 4 bytes kill password of a tag. From left to right, the first two bytes are the high bytes of kill password, and the last two bytes are the low bytes. The most-significant bit of a tag 32-bit kill password is the most-significant bit in the 1st byte of Killpwd (from left to right). Likewise, the least-significant bit of a tag 32-bit kill password is the least-significant bit in the 4th (last) byte of Killpwd. In order to kill a tag, the kill password of this tag must be non-zero. It is not possible to kill a tag with zero kill password, hence reader will return a parameter error status in the response frame if all-zero are delivered in this field.

**MaskMem**: 1 byte, mask area indication.

 $0x01 - EPC$  memory;  $0x02 - TID$  memory; 0x03 – User memory.

All other values are reserved, reader will return a parameter error status in the response frame if other value is delivered in this field.

# ramart Identify

**MaskAdr**: 2 bytes, entry bit address of the mask, the valid range of MaskAdr is  $0 \sim 16383$ .

**MaskLen**: 1 byte, bit length of mask (unit: bits).

**MaskData**: mask data. The length of MaskData equals to MaskLen/8. If MaskLen is not a multiple of 8 integer, the length of MaskData is equal to the int[MaskLen/8]+1. Non-specified lower significant figures should be filled up with 0.

## **NOTE:**

When MaskMem, MaskAdr, MaskLen and MaskData are not provided, full EPC number will be used as mask pattern in inventory.

### **Response frame**

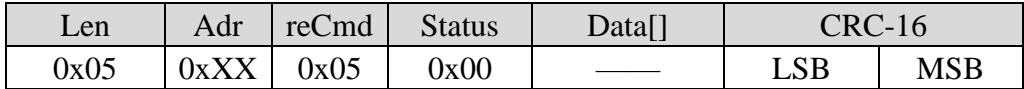

# <span id="page-25-0"></span>**8.2.6 Set read/write protection for specific memory**

The function of this command is to set the read/write protection status for the following memory

- Reserved memory Readable/ writable without protection, permanently readable/ writable, readable/writeable with password protected or permanently unreadable/ un-writable;
- EPC memory /user reserved memory Writable without protection, permanently writable, writeable with password protected or permanently un-writable;

EPC memory, user reserved memory and TID memory are permanently readable. Furthermore TID memory is readable only.

Once the protection status of reserved memory is set to permanently readable/ writable or permanently unreadable/ un-writable, the status configuration will not able to accept any future modification. Likewise, if the protection status of EPC memory, user reserved memory or TID memory is set to permanently writable/ un-writable, the status configuration will not able to accept any future modification. Tag will return an error status in the response frame if user attempted to perform future modification.

Access password must be provided to set a specific memory to password protected readable/writable, or change the status from password protected to no protection. Hence, it is essential to ensure access password is already setup for the RFID tag before this operation.

### **Command frame**:

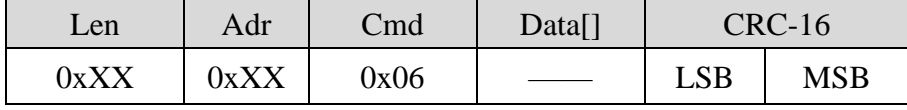

**Parameters of Data[]**:

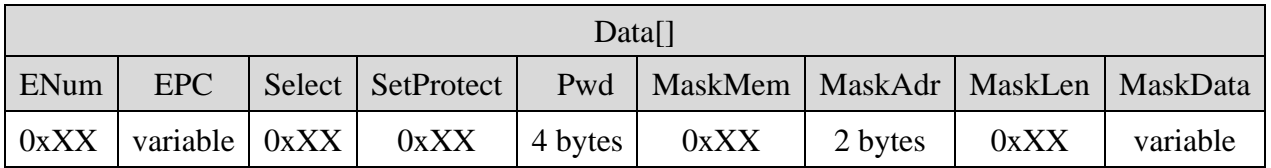

Parameters definition

**ENum**:

 $0x00 \sim 0x0f$  – ENum represents the length of EPC number. The unit of ENum is word, and the length of EPC should be less than 15 words. In this situation, parameters MaskMen, MaskAdr, MaskLen, MaskData should all be left empty.

0xff – MaskMem, MaskAdr, MaskLen, MaskData should be provided instead of EPC parameters. Reader will return a parameter error status in the response frame if other value is delivered in this field.

**EPC**: EPC number of the target tag. Length of the EPC depends on the provided EPC number. The unit of EPC number is word. During communication, the most-significant word and the most-significant byte in a word will be transmitted first. It is essential to provide FULL EPC in this command.

**Select**: 1 byte.

0x00 – modify kill password read/write protection;

0x01 – modify access password read/write protection;

0x02 – modify EPC memory read/write protection;

0x03 – modify TID memory read/write protection;

0x04 – modify user memory read/write protection.

All other values are reserved, reader will not execute the command and will return a parameter error status in the response frame if other value is delivered in this field.

**SetProtect**: 1 byte, the value of SetProtect depends on the value of Select.

• For Select  $= 0x00$  or 0x01, i.e. the kill password or access password protection setting, the value of SetProtect can be the following,

 $0x00 -$  set to readable/ writable without protection:

 $0x01$  – set to permanently readable/ writable;

0x02 – set to readable/writeable with password protected;

0x03 – set to permanently unreadable/ un-writable.

- For Select =  $0x02$ ,  $0x03$ ,  $0x04$ , i.e. the EPC, TID and user memory protection setting, the value of SetProtect can be the following,
	- $0x00$  set to writable without protection;

 $0x01$  – set to permanently writable;

 $0x02$  – set to writeable with password protected;

0x03 – set to permanently un-writable.

All other values of Select and SetProtect are reserved, reader will not execute the command and will return a parameter error status in the response frame if other value is delivered in this field.

**Pwd**: 4 bytes, it is the 4 bytes access password of a tag. From left to right, the first two bytes are the

high bytes of access password, and the last two bytes are the low bytes. The most-significant bit of a tag 32-bit access password is the most-significant bit in the 1st byte of Pwd (from left to right). Likewise, the least-significant bit of a tag 32-bit access password is the least-significant bit in the 4th (last) byte of Pwd. A correct access password must be provided to start the operation.

**MaskMem**: 1 byte, mask area indication.

- $0x01 EPC$  memory;
- $0x02 TID$  memory;
- 0x03 User memory.

All other values are reserved, reader will return a parameter error status in the response frame if other value is delivered in this field.

**MaskAdr**: 2 bytes, entry bit address of the mask, the valid range of MaskAdr is  $0 \sim 16383$ .

**MaskLen**: 1 byte, bit length of mask (unit: bits).

**MaskData**: mask data. The length of MaskData equals to MaskLen/8. If MaskLen is not a multiple of 8 integer, the length of MaskData is equal to the int[MaskLen/8]+1. Non-specified lower significant figures should be filled up with 0.

## **NOTE**:

When MaskMem, MaskAdr, MaskLen and MaskData are not provided, full EPC number will be used as mask pattern in inventory.

**Response frame**:

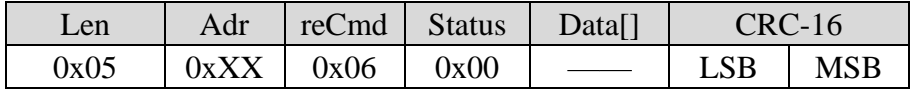

### <span id="page-27-0"></span>**8.2.7 Block erase**

The function of this command is to erase multiple words in reserved, EPC, TID or user memory.

### **Command frame**:

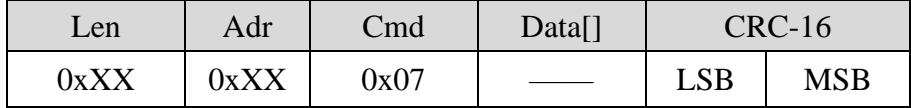

### **Parameters of Data[]**:

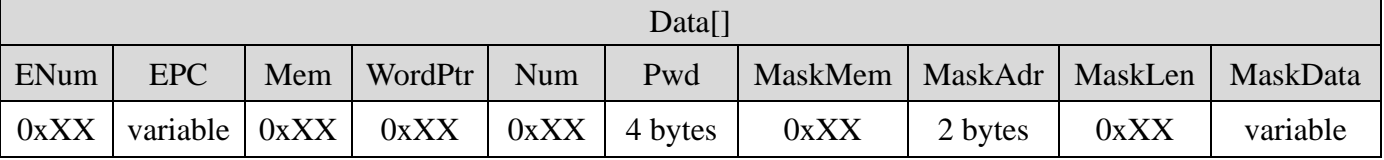

# Parameters definition

**ENum**:

 $0x00 \sim 0x0f$  – ENum represents the length of EPC number. The unit of ENum is word, and the

# ramart Identify

length of EPC should be less than 15 words. In this situation, parameters MaskMen, MaskAdr, MaskLen, MaskData should all be left empty.

0xff – MaskMem, MaskAdr, MaskLen, MaskData should be provided instead of EPC parameters.

Reader will return a parameter error status in the response frame if other value is delivered in this field.

**EPC**: EPC number of the target tag. Length of the EPC depends on the provided EPC number. The unit of EPC number is word. During communication, the most-significant word and the most-significant byte in a word will be transmitted first. It is essential to provide FULL EPC in this command.

**Mem**: 1 byte, the type of target memory.

- 0x00 reserved memory
- $0x01 EPC$  memory;
- $0x02 TID$  memory;
- 0x03 User memory.

All other values are reserved. Reader will return a parameter error status in the response frame if other value is delivered in this field.

**WordPtr**: 1 byte, the entry address of target. For instance, 0x01 represents erase operation starts from the 2nd word (the second 16-bit memory area), etc. For EPC memory erase operation, the minimum value of WordPtr should be 0x01. Reader will return a parameter error status in the response frame if inappropriate value is delivered in this field.

**Num**: 1 byte, the amount of words to be erased in this operation. Erase will start from the addres stated in WordPtr and will erase amount of words stated in Num. 0x00 is not a valid value for this parameter. Reader will return a parameter error status in the response frame if a 0 or a larger than 120 value is delivered in this field.

**Pwd**: 4 bytes, it is the 4 bytes access password of a tag. From left to right, the first two bytes are the high bytes of access password, and the last two bytes are the low bytes. The most-significant bit of a tag 32-bit access password is the most-significant bit in the 1st byte of Pwd (from left to right). Likewise, the least-significant bit of a tag 32-bit access password is the least-significant bit in the 4th (last) byte of Pwd. Access password will only be used for verification if the associated memory is password protected. Psw should be set to all-zero or set to the correct access password.

**MaskMem**: 1 byte, mask area indication.

 $0x01 - EPC$  memory;  $0x02 - TID$  memory; 0x03 – User memory.

All other values are reserved, reader will return a parameter error status in the response frame if other value is delivered in this field.

**MaskAdr**: 2 bytes, entry bit address of the mask, the valid range of MaskAdr is  $0 \sim 16383$ .

**MaskLen**: 1 byte, bit length of mask (unit: bits).

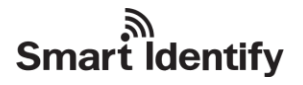

**MaskData**: mask data. The length of MaskData equals to MaskLen/8. If MaskLen is not a multiple of 8 integer, the length of MaskData is equal to the int[MaskLen/8]+1. Non-specified lower significant figures should be filled up with 0.

### **NOTE**:

When MaskMem, MaskAdr, MaskLen and MaskData are not provided, full EPC number will be used as mask pattern in inventory.

#### **Response frame**:

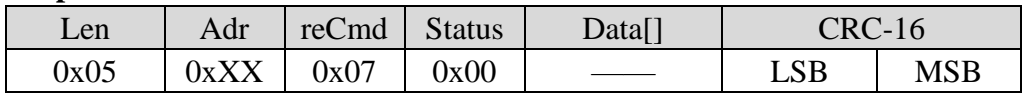

### <span id="page-29-0"></span>**8.2.8 Read protection configuration (according to EPC number)**

The function of this command is to setup read protection for a tag with particular EPC number; hence the tag will be unreadable by device. Device will not able to inquire EPC number of this tag via inventory operation. This command only valid for **NXP UCODE EPC G2X** tags.

#### **Command frame**:

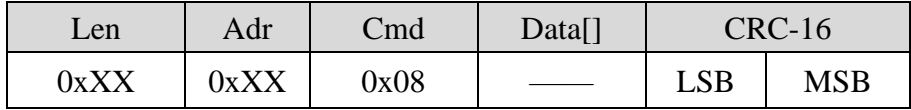

### **Parameters of Data[]**:

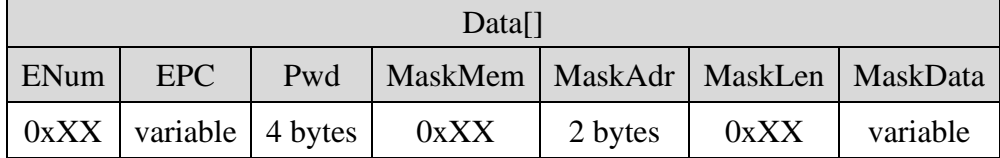

Parameters definition

#### **ENum**:

- $0x00 \sim 0x0f$  ENum represents the length of EPC number. The unit of ENum is word, and the length of EPC should be less than 15 words. In this situation, parameters MaskMen, MaskAdr, MaskLen, MaskData should all be left empty.
- 0xff MaskMem, MaskAdr, MaskLen, MaskData should be provided instead of EPC parameters. Reader will return a parameter error status in the response frame if other value is delivered in this field.

**EPC**: EPC number of the target tag. Length of the EPC depends on the provided EPC number. The unit of EPC number is word. During communication, the most-significant word and the most-significant byte in a word will be transmitted first. It is essential to provide FULL EPC in this command.

**Pwd**: 4 bytes, it is the 4 bytes access password of a tag. From left to right, the first two bytes are the

# **Smart Identify**

high bytes of access password, and the last two bytes are the low bytes. The most-significant bit of a tag 32-bit access password is the most-significant bit in the 1st byte of Pwd (from left to right). Likewise, the least-significant bit of a tag 32-bit access password is the least-significant bit in the 4th (last) byte of Pwd. It is not possible to setup the read protection status if the tag has all-zero access password, hence reader will return a parameter error status in the response frame if zeros or incorrect access password are delivered in this field.

**MaskMem**: 1 byte, mask area indication.

 $0x01 - EPC$  memory;  $0x02 - TID$  memory;

0x03 – User memory.

All other values are reserved, reader will return a parameter error status in the response frame if other value is delivered in this field.

**MaskAdr**: 2 bytes, entry bit address of the mask, the valid range of MaskAdr is  $0 \sim 16383$ .

**MaskLen**: 1 byte, bit length of mask (unit: bits).

**MaskData**: mask data. The length of MaskData equals to MaskLen/8. If MaskLen is not a multiple of 8 integer, the length of MaskData is equal to the int[MaskLen/8]+1. Non-specified lower significant figures should be filled up with 0.

# **NOTE**:

When MaskMem, MaskAdr, MaskLen and MaskData are not provided, full EPC number will be used as mask pattern in inventory.

**Response frame**:

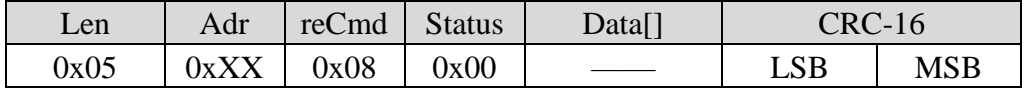

# <span id="page-30-0"></span>**8.2.9 Read protection configuration (Without EPC number)**

The function of this command is to setup read protection for tags within the effective field. Unlike the pervious command in chapter 8.2.8, this command will perform operation on multiple inquired tags without tag identification. In order to perform operation on multiple tags, it is vital to keep access password consistent on those tags. This command only valid for **NXP UCODE EPC G2X**  tags.

# **Command frame**:

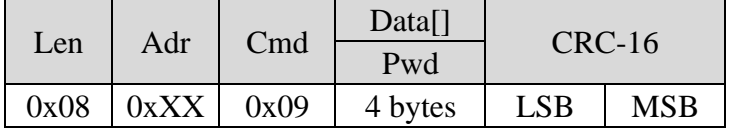

# Parameter definition

**Pwd**: 4 bytes, it is the 4 bytes access password of a tag. From left to right, the first two bytes are the

high bytes of access password, and the last two bytes are the low bytes. The most-significant bit of a tag 32-bit access password is the most-significant bit in the 1st byte of Pwd (from left to right). Likewise, the least-significant bit of a tag 32-bit access password is the least-significant bit in the 4th (last) byte of Pwd. It is not possible to setup the read protection status if the tag has all-zero access password, hence reader will return a parameter error status in the response frame if zeros or incorrect access password are delivered in this field.

#### **Response frame**:

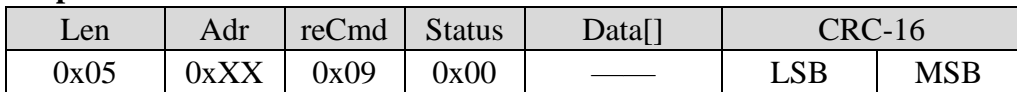

### <span id="page-31-0"></span>**8.2.10 Unlock read protection**

The function of this command is to unlock read protection of a tag. Only one tag is allowed to be place in the antenna effective area. This command only valid for **NXP UCODE EPC G2X** tags.

### **Command frame**:

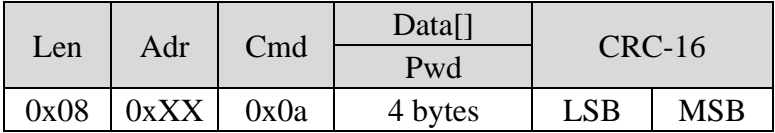

### Parameter definition

**Pwd**: 4 bytes, it is the 4 bytes access password of a tag. From left to right, the first two bytes are the high bytes of access password, and the last two bytes are the low byte. The most-significant bit of a tag 32-bit access password is the most-significant bit in the 1st byte of Pwd (from left to right). Likewise, the least-significant bit of a tag 32-bit access password is the least-significant bit in the 4th (last) byte of Pwd. It is essential to provide a correct access password in this command, reader will return a parameter error status in the response frame if incorrect access password is delivered in this field.

#### **Response frame**:

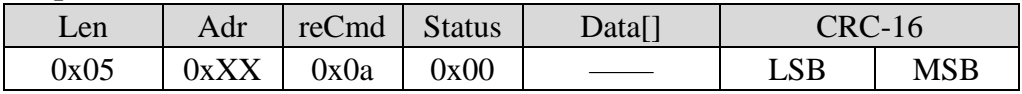

#### **NOTE**:

<span id="page-31-1"></span>For tags with no read protection function, the default status will be unlocked.

### **8.2.11 Read protection status check**

This command is NOT ABLE TO identify if a specific tag supports the read protection function, the command ONLY inquire the read protection status of the tag. For tags with no read protection function, the default status will be unlocked. Only one tag is allowed to be place in the antenna effective area. This command only valid for **NXP UCODE EPC G2X** tags.

#### **Command frame**:

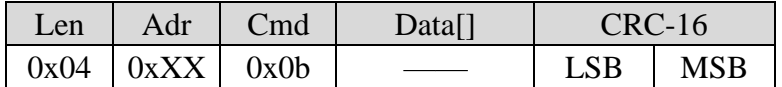

#### **Response frame**:

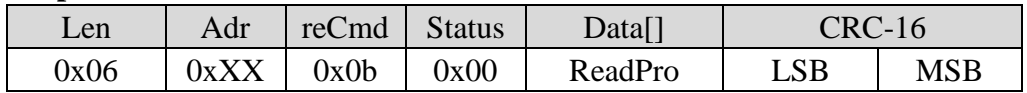

Parameter definition

**ReadPro**:  $0x00$  – read protection is disabled for the tag;

 $0x01$  – read protection is enabled for the tag.

<span id="page-32-0"></span>For tags with no read protection function, the default status will be unlocked.

## **8.2.12 EAS configuration**

The function of this command is to modify or reset EAS status. This command only valid for **NXP UCODE EPC G2** tags.

#### **Command frame**:

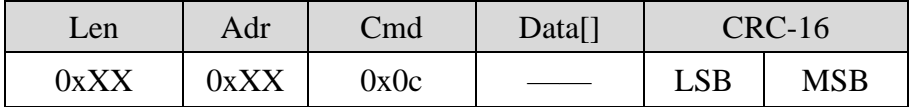

### **Parameters of Data[]**:

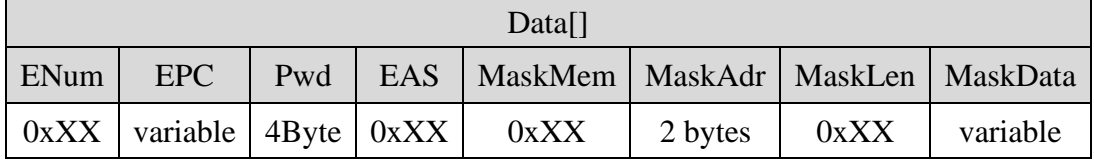

### Parameters definition

### **ENum**:

- $0x00 \sim 0x0f$  ENum represents the length of EPC number. The unit of ENum is word, and the length of EPC should be less than 15 words. In this situation, parameters MaskMen, MaskAdr, MaskLen, MaskData should all be left empty.
- 0xff MaskMem, MaskAdr, MaskLen, MaskData should be provided instead of EPC parameters. Reader will return a parameter error status in the response frame if other value is delivered in this field.

**EPC**: EPC number of the target tag. Length of the EPC depends on the provided EPC number. The unit of EPC number is word. During communication, the most-significant word and the most-significant byte in a word will be transmitted first. It is essential to provide FULL EPC in this command.

**Pwd**: 4 bytes, it is the 4 bytes access password of a tag. From left to right, the first two bytes are the high bytes of access password, and the last two bytes are the low byte. The most-significant bit of a

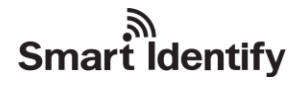

tag 32-bit access password is the most-significant bit in the 1st byte of Pwd (from left to right). Likewise, the least-significant bit of a tag 32-bit access password is the least-significant bit in the 4th (last) byte of Pwd. It is not possible to setup EAS if the tag has zero access password, hence reader will return a parameter error status in the response frame if zeros or incorrect access password are delivered in this field.

**EAS**: 1 byte.

 $bit0 = 0$ , EAS alert is disabled;

 $bit0 = 1$ . EAS alert is enabled.

bit1  $\sim$  bit7 are reserved, with 0 as default value.

**MaskMem**: 1 byte, mask area indication.

 $0x01 - EPC$  memory;

 $0x02 - TID$  memory;

0x03 – User memory.

All other values are reserved, reader will return a parameter error status in the response frame if other value is delivered in this field.

**MaskAdr**: 2 bytes, entry bit address of the mask, the valid range of MaskAdr is  $0 \sim 16383$ .

**MaskLen**: 1 byte, bit length of mask (unit: bits).

**MaskData**: mask data. The length of MaskData equals to MaskLen/8. If MaskLen is not a multiple of 8 integer, the length of MaskData is equal to the int[MaskLen/8]+1. Non-specified lower significant figures should be filled up with 0.

### **NOTE**

When MaskMem, MaskAdr, MaskLen and MaskData are not provided, full EPC number will be used as mask pattern in inventory.

### **Response frame**:

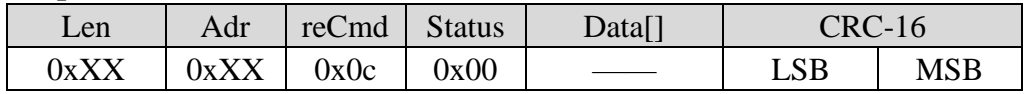

### <span id="page-33-0"></span>**8.2.13 EAS alert detection**

The function of this command is to detect EAS alert, only valid for **NXP UCODE EPC G2** tags.

#### **Command frame**:

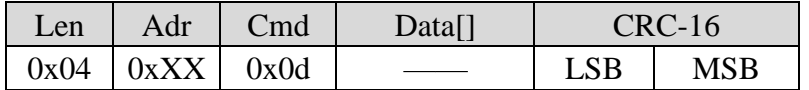

#### **Response frame**:

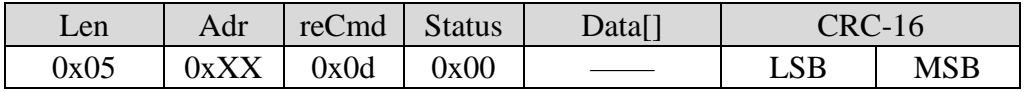

Return "no operatable tag" if EAS alert is not detected.

## <span id="page-34-0"></span>**8.2.14 Single tag inventory**

#### **Command frame**:

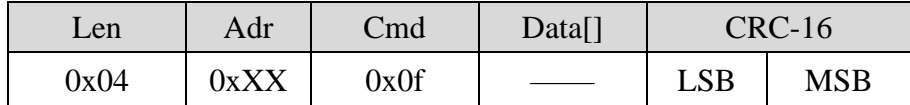

#### **Response frame**:

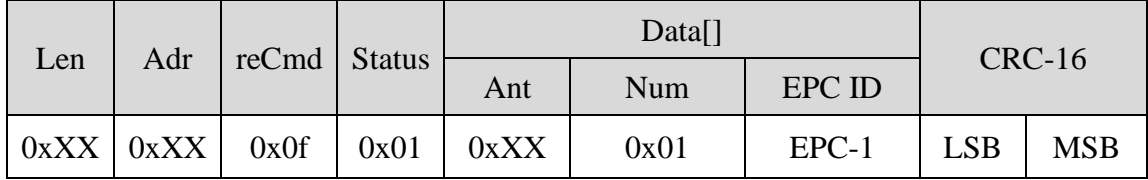

### Parameters definition

**Ant**: indicates which antenna had inquired a tag. For example, 0x04 is 0000 0100 in binary, this indicates Antenna 3 had inquired this specific tag. For 0x08, it is 0000 1000 in binary, then it indicates Antenna 4 had inquired tag information.

**Num**: 0x01 (constant)

**EPC ID**: inquired tag EPC data. For instance, EPC-1 is the EPC length + EPC number + **RSSI value** of the first tag etc. The RSSI and EPC length values are one byte parameters. The unit of EPC C1 G2 data is word. During communication, the most-significant word and the most-significant byte in a word will be transmitted first.

# <span id="page-34-1"></span>**8.2.15 Write blocks**

The function of this command is to write multiple words to reserved memory, EPC, TID and user memory.

### **Command frame**:

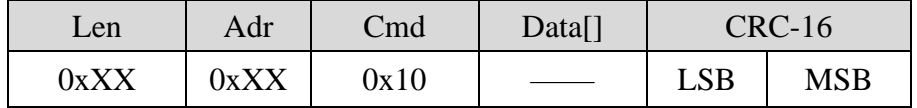

### **Parameters of Data[]**:

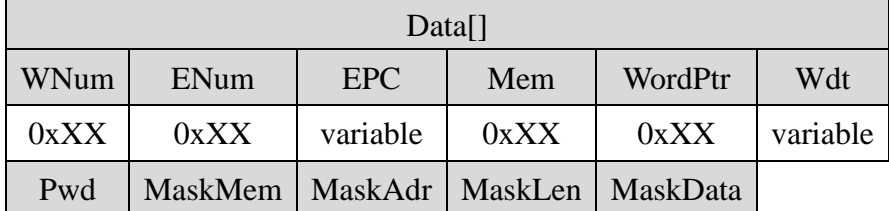

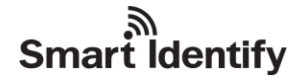

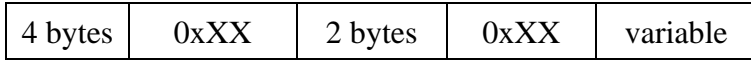

## Parameters definition

**WNum**: the amount of words to be written. Every word contains 2 bytes. The value of WNum must be larger than 0, as well as identical to the actual amount of words to be written. Reader will return a parameter error status in the response frame if a 0 or an incorrect value of WNum is delivered in this field.

# **ENum**:

 $0x00 \sim 0x0f$  – ENum represents the length of EPC number. The unit of ENum is word, and the length of EPC should be less than 15 words. In this situation, parameters MaskMen, MaskAdr, MaskLen, MaskData should all be left empty.

0xff – MaskMem, MaskAdr, MaskLen, MaskData should be provided instead of EPC parameters. Reader will return a parameter error status in the response frame if other value is delivered in this field.

**EPC**: EPC number of the target tag. Length of the EPC depends on the provided EPC number. The unit of EPC number is word. During communication, the most-significant word and the most-significant byte in a word will be transmitted first. It is essential to provide FULL EPC in this command.

**Mem**: 1 byte, the type of target memory.

0x00 – reserved memory

 $0x01 - EPC$  memory;

 $0x02 - TID$  memory;

0x03 – User memory.

All other values are reserved. Reader will return a parameter error status in the response frame if other value is delivered in this field.

**WordPtr**: 1 byte, the entry address of target.

**Wdt**: words to be written to tag memory. The amount of words in Wdt must be identical to the value of WNum. The most-significant byte comes first in a word. Words will be written to tag from lower address to higher address according to the order in Data[]. For instance, WordPtr is 0x02, the 1st word in Data[](from left to right) will be written to the address 0x02 in the memory specified by Mem, the 2nd word will then be written to 0x03 etc.

**Pwd**: 4 bytes, it is the 4 bytes access password of a tag. From left to right, the first two bytes are the high bytes of access password, and the last two bytes are the low bytes. The most-significant bit of a tag 32-bit access password is the most-significant bit in the 1st byte of Pwd (from left to right). Likewise, the least-significant bit of a tag 32-bit access password is the least-significant bit in the 4th (last) byte of Pwd. Access password must be properly provided and will be verified before the write operation. If target memory is not password protected, Pwd can be set to all-zero.

**MaskMem**: 1 byte, mask area indication.
$0x01 - EPC$  memory;  $0x02 - TID$  memory; 0x03 – User memory.

All other values are reserved, reader will return a parameter error status in the response frame if other value is delivered in this field.

**MaskAdr**: 2 bytes, entry bit address of the mask, the valid range of MaskAdr is  $0 \sim 16383$ .

**MaskLen**: 1 byte, bit length of mask (unit: bits).

**MaskData**: mask data. The length of MaskData equals to MaskLen/8. If MaskLen is not a multiple of 8 integer, the length of MaskData is equal to the int[MaskLen/8]+1. Non-specified lower significant figures should be filled up with 0.

## **NOTE**:

When MaskMem, MaskAdr, MaskLen and MaskData are not provided, full EPC number will be used as mask pattern in inventory.

## **Response frame**:

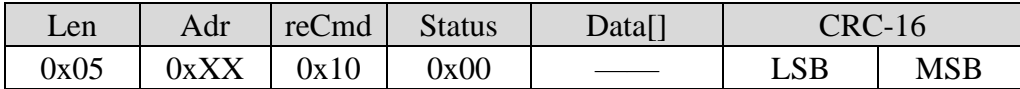

## **8.2.16 Obtain Monza4QT working parameters**

This command is used to obtain the current working parameters of a tag, only valid for **Monza 4QT**  tags from **Impinj**.

## **Command frame**:

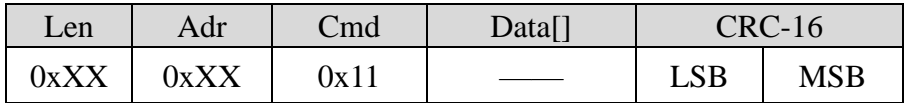

## **Parameters of Data[]**:

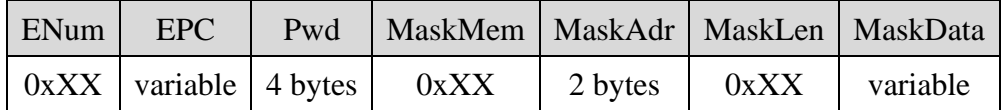

## Parameters definition

**ENum**:

- $0x00 \sim 0x0f$  ENum represents the length of EPC number. The unit of ENum is word, and the length of EPC should be less than 15 words. In this situation, parameters MaskMen, MaskAdr, MaskLen, MaskData should all be left empty.
- 0xff MaskMem, MaskAdr, MaskLen, MaskData should be provided instead of EPC parameters. Reader will return a parameter error status in the response frame if other value is delivered in this field.

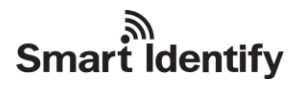

**EPC**: EPC number of the target tag. Length of the EPC depends on the provided EPC number. The unit of EPC number is word. During communication, the most-significant word and the most-significant byte in a word will be transmitted first. It is essential to provide FULL EPC in this command.

**Pwd**: 4 bytes, it is the 4 bytes access password of a tag. From left to right, the first two bytes are the high bytes of access password, and the last two bytes are the low byte. The most-significant bit of a tag 32-bit access password is the most-significant bit in the 1st byte of Pwd (from left to right). Likewise, the least-significant bit of a tag 32-bit access password is the least-significant bit in the 4th (last) byte of Pwd. Access password must be properly provided in the command.

**MaskMem**: 1 byte, mask area indication.

 $0x01 - EPC$  memory;  $0x02 - TID$  memory;

0x03 – User memory.

All other values are reserved, reader will return a parameter error status in the response frame if other value is delivered in this field.

**MaskAdr**: 2 bytes, entry bit address of the mask, the valid range of MaskAdr is  $0 \sim 16383$ .

**MaskLen**: 1 byte, bit length of mask (unit: bits).

**MaskData**: mask data. The length of MaskData equals to MaskLen/8. If MaskLen is not a multiple of 8 integer, the length of MaskData is equal to the int[MaskLen/8]+1. Non-specified lower significant figures should be filled up with 0.

## **NOTE**:

When MaskMem, MaskAdr, MaskLen and MaskData are not provided, full EPC number will be used as mask pattern in inventory.

#### **Response frame**:

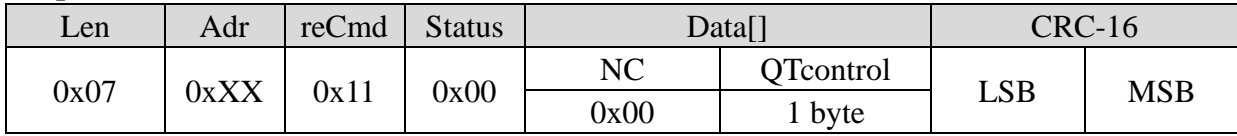

Parameter definition

**QTcontrol**: Working parameters of tag.

bit0: The current mirror page setting.

 $0$  – private;

 $1$  – public.

bit1: distance protection setting.

 $0 -$ disabled:

 $1$  – enabled.

All other values are reserved.

## **8.2.17 Modify Monza4QT working parameters**

The function of this command is to modify the current working parameters of a tag, only valid for **Monza 4QT** tags from **Impinj**.

#### **Command frame**:

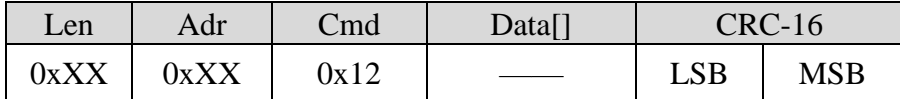

#### **Parameters of Data[]**:

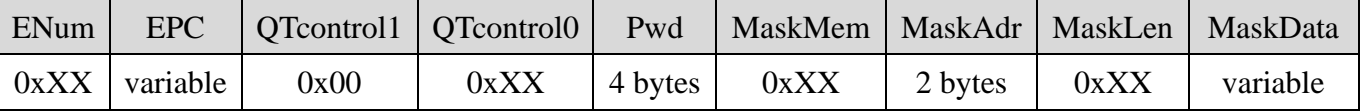

Parameter definition

**ENum**:

 $0x00 \sim 0x0f$  – ENum represents the length of EPC number. The unit of ENum is word, and the length of EPC should be less than 15 words. In this situation, parameters MaskMen, MaskAdr, MaskLen, MaskData should all be left empty.

0xff – MaskMem, MaskAdr, MaskLen, MaskData should be provided instead of EPC parameters. Reader will return a parameter error status in the response frame if other value is delivered in this field.

**EPC**: EPC number of the target tag. Length of the EPC depends on the provided EPC number. The unit of EPC number is word. During communication, the most-significant word and the most-significant byte in a word will be transmitted first. It is essential to provide FULL EPC in this command.

**QTcontrol1**: 0x00 (Constnat), reserved.

**QTcontrol0**: working parameters of tag.

bit0: the current mirror page setting.

 $0$  – private;

 $1$  – public.

bit1: distance protection setting.

 $0 -$ disabled:

 $1$  – enabled.

All other values are reserved.

**Pwd**: 4 bytes, it is the 4 bytes access password of a tag. From left to right, the first two bytes are the high bytes of access password, and the last two bytes are the low bytes. The most-significant bit of a tag 32-bit access password is the most-significant bit in the 1st byte of Pwd (from left to right). Likewise, the least-significant bit of a tag 32-bit access password is the least-significant bit in the 4th (last) byte of Pwd. Access password must be properly provided in the command.

**MaskMem**: 1 byte, mask area indication.

 $0x01 - EPC$  memory;  $0x02 - TID$  memory; 0x03 – User memory.

All other values are reserved, reader will return a parameter error status in the response frame if other value is delivered in this field.

**MaskAdr**: 2 bytes, entry bit address of the mask, the valid range of MaskAdr is  $0 \sim 16383$ .

**MaskLen**: 1 byte, bit length of mask (unit: bits).

**MaskData**: mask data. The length of MaskData equals to MaskLen/8. If MaskLen is not a multiple of 8 integer, the length of MaskData is equal to the int[MaskLen/8]+1. Non-specified lower significant figures should be filled up with 0.

## **NOTE**:

When MaskMem, MaskAdr, MaskLen and MaskData are not provided, full EPC number will be used as mask pattern in inventory.

## **Response frame**:

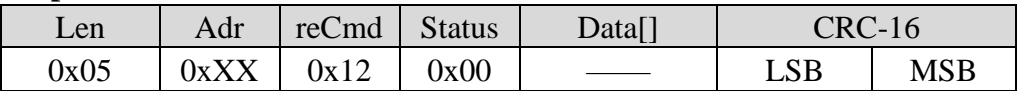

## **8.2.18 Extended data reading with assigned mask**

The function of this command is to read data from reserved memory, EPC memory, TID memory, user memory of tag. Read operation starts from a defined address, and the unit of data is word.

**Command frame**:

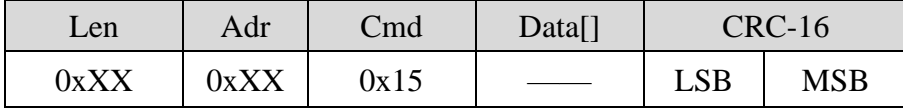

## **Parameters of Data[]**:

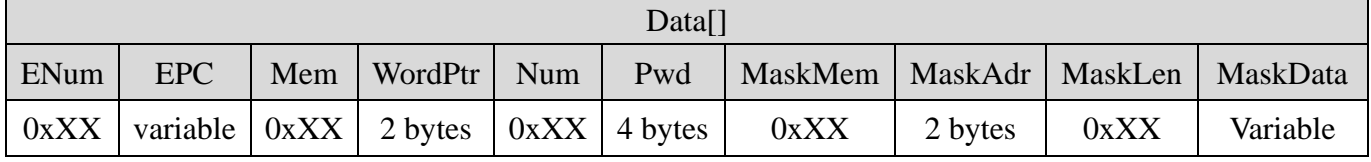

Parameters definition

**ENum**:

 $0x00 \sim 0x0f$  – ENum represents the length of EPC number. The unit of ENum is word, and the length of EPC should be less than 15 words. In this situation, parameters MaskMen, MaskAdr, MaskLen, MaskData should all be left empty.

0xff – MaskMem, MaskAdr, MaskLen, MaskData should be provided instead of EPC parameters.

Reader will return a parameter error status in the response frame if other value is delivered in

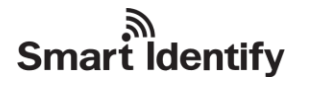

this field.

**EPC**: EPC number of the target tag. Length of the EPC depends on the provided EPC number. The unit of EPC number is word. During communication, the most-significant word and the most-significant byte in a word will be transmitted first. It is essential to provide FULL EPC in this command.

**Mem**: 1 byte, the type of target memory.

0x00 – reserved memory  $0x01 - EPC$  memory;  $0x02 - TID$  memory; 0x03 – User memory.

All other values are reserved. Reader will return a parameter error status in the response frame if other value is delivered in this field.

**WordPtr**: 2 bytes, the address of target entry. For instance, 0x0000 represent the read operation starts from 1st word (the first 16-bit memory area), 0x0001 represents operation starts from the second word, etc.

**Num**: 1 byte, the amount of words to be read in this operation, hence 0x00 is not a valid value for this parameter. Furthermore the value of Num should not exceed 120, i.e. the maximum reading amount is 120 words. Reader will return a parameter error status in the response frame if a 0 or a larger than 120 value is delivered in this field.

**Pwd**: 4 bytes, it is the 4 bytes access password of a tag. From left to right, the first two bytes are the high bytes of access password, and the last two bytes are the low byte. The most-significant bit of a tag 32-bit access password is the most-significant bit in the 1st byte of Pwd (from left to right). Likewise, the least-significant bit of a tag 32-bit access password is the least-significant bit in the 4th (last) byte of Pwd. Access password will only be used for verification during reserved memory reading operation, the associated target is password protected and the tag access password is non zero. Psw should be set to all-zero or set to the correct access password.

**MaskMem**: 1 byte, mask area indication.

 $0x01 - EPC$  memory;  $0x02 - TID$  memory; 0x03 – User memory.

All other values are reserved, reader will return a parameter error status in the response frame if other value is delivered in this field.

**MaskAdr**: 2 bytes, entry bit address of the mask, the valid range of MaskAdr is  $0 \sim 16383$ .

**MaskLen**: 1 byte, bit length of mask (unit: bits).

**MaskData**: mask data. The length of MaskData equals to MaskLen/8. If MaskLen is not a multiple of 8 integer, the length of MaskData is equal to the int[MaskLen/8]+1. Non-specified lower significant figures should be filled up with 0.

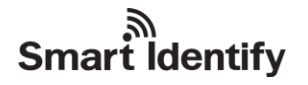

### **NOTE**:

When MaskMem, MaskAdr, MaskLen and MaskData are not provided, full EPC number will be used as mask pattern in inventory.

#### **Response frame**:

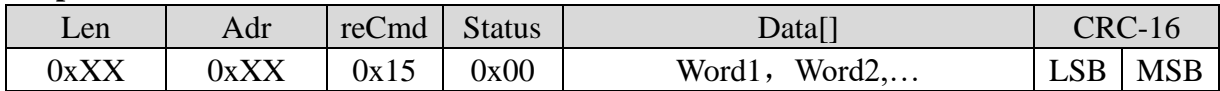

#### Parameter definition

Word1, Word2...: the unit of this field is word. Every word contains 2 bytes, most-significant byte first. Word1 is the 1st word from the starting address and the 2nd word is Word 2 etc.

#### **8.2.19 Extended data reading with assigned mask**

The function of this command is to write multiple words to reserved memory, TID memory or user memory in one communication cycle.

#### **Command frame**:

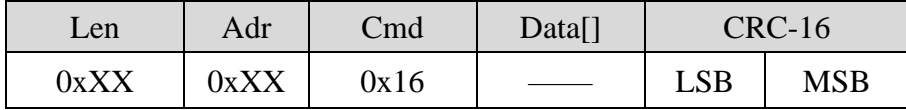

#### **Parameters of Data[]**:

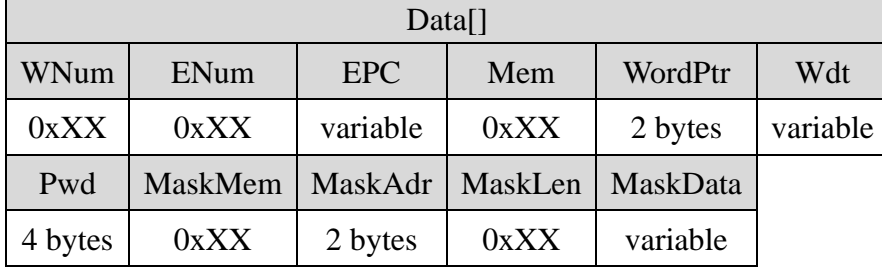

#### Parameter definition

**WNum**: the amount of words to be written. Every word contains 2 bytes. The value of WNum must be larger than 0 and less or equal to 32, as well as identical to the actual amount of words to be written. Reader will return a parameter error status in the response frame if a 0 or an incorrect value of WNum is delivered in this field.

#### **ENum**:

- $0x00 \sim 0x0f$  ENum represents the length of EPC number. The unit of ENum is word, and the length of EPC should be less than 15 words. In this situation, parameters MaskMen, MaskAdr, MaskLen, MaskData should all be left empty.
- 0xff MaskMem, MaskAdr, MaskLen, MaskData should be provided instead of EPC parameters. Reader will return a parameter error status in the response frame if other value is delivered in this field.

**EPC**: EPC number of the target tag. Length of the EPC depends on the provided EPC number. The

unit of EPC number is word. During communication, the most-significant word and the most-significant byte in a word will be transmitted first. It is essential to provide FULL EPC in this command.

**MaskMem**: 1 byte, mask area indication.

 $0x01 - EPC$  memory;

 $0x02 - TID$  memory;

0x03 – User memory.

All other values are reserved, reader will return a parameter error status in the response frame if other value is delivered in this field.

**WordPtr**: 1 byte, the entry address of target.

**Wdt**: words to be written to tag memory. The amount of words in Wdt must be identical to the value of WNum. The most-significant byte comes first in a word. Words will be written to tag from lower address to higher address according to the order in Data[]. For instance, WordPtr is 0x02, the 1st word in Data[](from left to right) will be written to the address 0x02 in the memory specified by Mem, the 2nd word will then be written to 0x03 etc.

**Pwd**: 4 bytes, it is the 4 bytes access password of a tag. From left to right, the first two bytes are the high bytes of access password, and the last two bytes are the low byte. The most-significant bit of a tag 32-bit access password is the most-significant bit in the 1st byte of Pwd (from left to right). Likewise, the least-significant bit of a tag 32-bit access password is the least-significant bit in the 4th (last) byte of Pwd. Access password must be properly provided and will be verified before the write operation. If target memory is not password protected, Pwd can be set to all zero.

**MaskMem**: 1 byte, mask area indication.

 $0x01 - EPC$  memory;  $0x02 - TID$  memory; 0x03 – User memory.

All other values are reserved, reader will return a parameter error status in the response frame if other value is delivered in this field.

**MaskAdr**: 2 bytes, entry bit address of the mask, the valid range of MaskAdr is  $0 \sim 16383$ .

**MaskLen**: 1 byte, bit length of mask (unit: bits).

**MaskData**: mask data. The length of MaskData equals to MaskLen/8. If MaskLen is not a multiple of 8 integer, the length of MaskData is equal to the int[MaskLen/8]+1. Non-specified lower significant figures should be filled up with 0.

## **NOTE**:

When MaskMem, MaskAdr, MaskLen and MaskData are not provided, full EPC number will be used as mask pattern in inventory.

## **Command frame**:

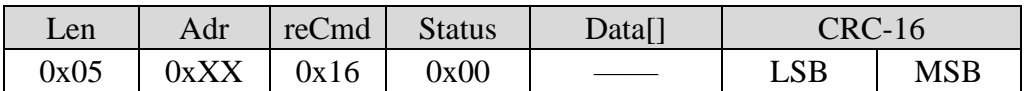

## **8.2.20 Inventory with memory buffer**

Inventory command is used for inquiring/identifying RFID tags, and stored the inquired tag data into reader memory buffer.

The main distinction between Inventory with or without memory buffer (refer to Chapter 8.2.1) is by using the internal memory buffer, reader can continuously inquired tags during the inventory time. At the end of every inventory time, reader will report the total amount of tags stored in the memory buffer (a tag being accessed multiple times will also increase the amount) as well as the amount of tags inquired in the current inventory. User can access data from the memory buffer via obtain tag data, obtain tag amount or clear memory buffer commands.

Default inventory time is 2s, it can be modified by using reader customised command, "Modify reader inventory time"(refer to Chapter 8.4.4) or perform temporary configuration via optional parameter in the inventory. The valid range of inventory time is from 3\*100ms to 255\*100ms (the actual responding time may slightly larger than the setting value and this difference will varies from 0 up to 75ms).

## **NOTE**

- An unreasonable short inventory time setting may causes tag inventory failure.
- Buffer will be cleared if an "inventory without memory buffer" command is delivered from host.

## **Command frame**:

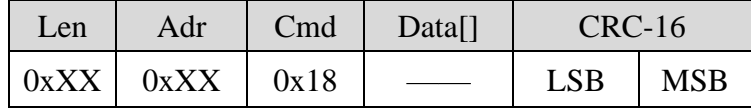

## **Parameters of Data[]**:

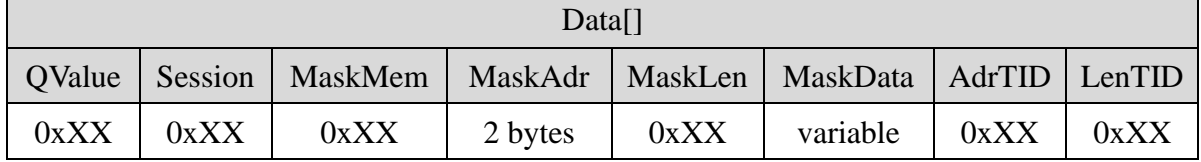

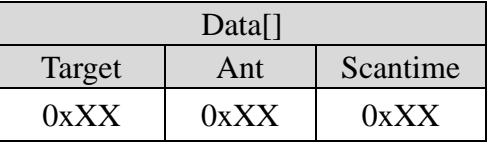

## Parameters definition

**QValue**: 1 byte, the original Q-value of the EPC tag inventory, the setting of Q-value should follow the rule:  $2^{\mathbb{Q}} \approx$  total amount of tags within the effective field. The range of Q-value is  $0 \sim 15$ , if other value is delivered in this field, reader will return a parameter error status in the response frame.

**Session**: 1 byte, the Session-value of the EPC tag inventory.

0x00 – apply S0 as Session value;

0x01 – apply S1 as Session value;

0x02 – apply S2 as Session value;

0x03 – apply S3 as Session value;

0xff – apply reader smart configuration (only valid in EPC inventory).

All other values are reserved, reader will return a parameter error status in the response frame if other value is delivered in this field.

**MaskMem**: 1 byte, mask area indication.

 $0x01 - EPC$  memory;

 $0x02 - TID$  memory;

0x03 – User memory.

All other values are reserved, reader will return a parameter error status in the response frame if other value is delivered in this field.

**MaskAdr**: 2 bytes, entry bit address of the mask, the valid range of MaskAdr is  $0 \sim 16383$ .

**MaskLen**: 1 byte, bit length of mask (unit: bits).

**MaskData**: mask data. The length of MaskData equals to MaskLen/8. If MaskLen is not a multiple of 8 integer, the length of MaskData is equal to the int[MaskLen/8]+1. Non-specified lower significant figures should be filled up with 0.

**AdrTID**: initial word address of inventory TID memory. If command delivered this parameter and LenTID at the same frame, the mode of inventory should be TID, not EPC.

**LenTID**: data length for TID inventory operation, the valid range of LenTID is  $0 \sim 15$ . All other values are reserved, and reader will return a parameter error status in the response frame if other value is delivered in this field. If command delivered this parameter and AdrTID, the mode of inventory should be TID, not EPC.

**Target (optional parameter)**: 1 byte, the Target value of EPC tag inventory.

0x00 – apply A as Target value;

 $0x01$  – apply B as Target value.

All other values are reserved, reader will return a parameter error status in the response frame if other value is delivered in this field.

**Ant (optional parameter)**: 1 byte, antenna selection for the current inventory.

 $0x80 - a$ ntenna 1:  $0x81$  – antenna 2;  $0x82$  – antenna 3:  $0x83$  – antenna 4.

**ScanTime** (optional parameter): 1 byte, the inventory time configuration for the current inventory. Reader will set the maximum operation time as ScanTime\*100ms.

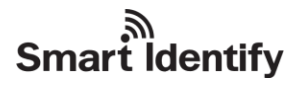

## **NOTE:**

1. When MaskMem, MaskAdr, MaskLen and MaskData are not provided, no mask pattern will be involved in inventory

2. Target, Ant and ScanTime are optional parameters, all three parameters must be delivered in one command frame. Reader will apply default setting for these parameters, until all three parameters setting are being properly deliver from host, the new settings will then become effective for following inventory.

## **Response frame**:

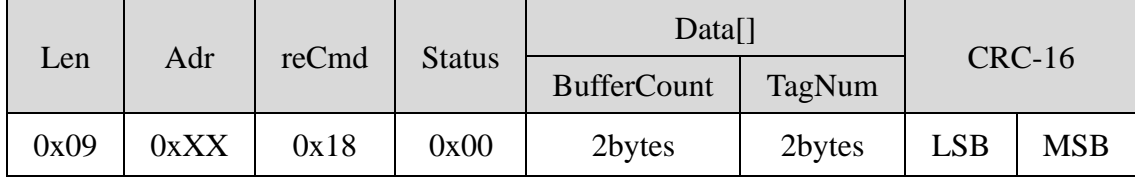

## Parameter definition

**BufferCount**: 2 bytes, the total amount of tag stored in the memory buffer, tags with identical EPC/TID data will be treated as one tag. BufferCount is the sum of tag amount from multiple inventories, until the memory buffer is being cleared.

**TagNum**: 2 bytes, the amount of tag inquired in the current inventory, a tag being accessed multiple times will also increase the amount.

## **8.2.21 Mix inventory**

Inventory command is used for inquire RFID tags with corresponding protocol within the effective field, and obtain specific tag information once the tag EPC number is inquired.

According to different circumstances, user can modify the setting of maximum operation time (inventory time). Reader will return a inventory result within the pre-defined inventory time. If the reader fails to complete inventory processes for all the tags in the effective field within the predefined inventory time, reader will not perform further inventory after inventory time is exceed. Reader will report all the already inquired tags, as well as the current (uncompleted) inventory status to host. Reader will then wait for the next command from host.

Default inventory time is 2s, it can be modified by using reader customised command "modify reader inventory time" (refer to chapter 8.4.4). The valid range of inventory time is from 3\*100ms to 255\*100ms (the actual responding time may slightly larger than the setting value and this difference will varies from 0 up to 75ms).

**Note**: an unreasonable short inventory time setting may cause tag inventory failure.

## **NOTE**:

An unreasonable short inventory time setting may cause tag inventory failure.

## **Command frame**:

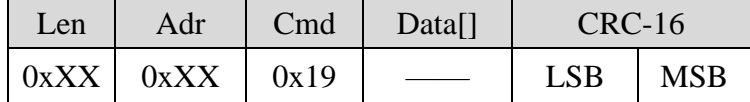

### **Parameters of Data[]**:

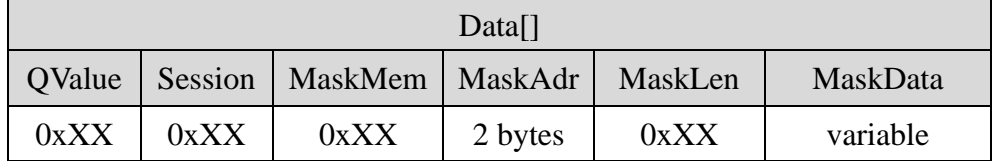

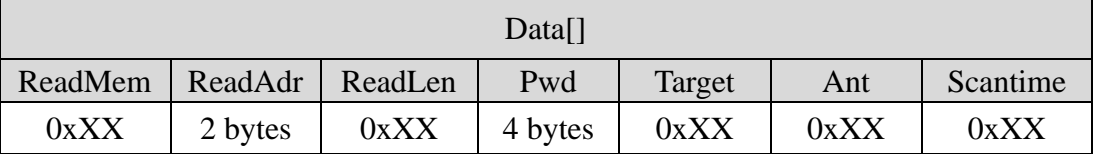

Parameters definition

**QValue**: 1 byte.

bit7: Statistic data packet flag.

 $0 -$ After inventory, DO NOT deliver statistic data packet of inventory process;

1 – After inventory, deliver statistic data packet of inventory process

bit6 ~ bit0: the original Q-value of the EPC tag inventory, the setting of Q-value should follow the rule:  $2^{\mathbb{Q}} \approx$  total amount of tags within the effective field. The range of Q-value is  $0 \sim 15$ , if other value is delivered in this field, reader will return a parameter error status in the response frame.

**Session**: 1 byte, the Session-value of the EPC tag inventory.

0x00 – apply S0 as Session value;

0x01 – apply S1 as Session value;

0x02 – apply S2 as Session value;

0x03 – apply S3 as Session value;

0xff – apply reader smart configuration (only valid in EPC inventory).

All other values are reserved, reader will return a parameter error status in the response frame if other value is delivered in this field.

**MaskMem**: 1 byte, mask area indication.

 $0x01 - EPC$  memory;

 $0x02 - TID$  memory;

0x03 – User memory.

All other values are reserved, reader will return a parameter error status in the response frame if other value is delivered in this field.

**MaskAdr**: 2 bytes, entry bit address of the mask, the valid range of MaskAdr is  $0 \sim 16383$ .

**MaskLen**: 1 byte, bit length of mask (unit: bits).

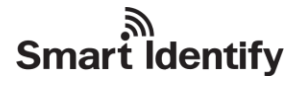

**MaskData**: mask data. The length of MaskData equals to MaskLen/8. If MaskLen is not a multiple of 8 integer, the length of MaskData is equal to the int[MaskLen/8]+1. Non-specified lower significant figures should be filled up with 0.

**ReadMem**: 1 byte, the type of target memory.

- 0x00 reserved memory;
- $0x01 EPC$  memory;
- $0x02 TID$  memory;
- $0x03$  user memory.

All other values are reserved, reader will return a parameter error status in the response frame if other value is delivered in this field.

**ReadAdr**: 2 bytes, the entry address of target, most-significant byte first. For instance, 0x0000 represent the read operation starts from 1st word (the first 16-bit memory area), 0x0001 represents operation starts from the 2nd word, etc.

**ReadLen**: 1 byte, the amount of words to be read in this operation, the minimum length is 1 word and the maximum is 120 words. 0x00 is not a valid value for this parameter; furthermore the value of Num should not exceed 120. Reader will return a parameter error status in the response frame if a 0 or a larger than 120 value is delivered in this field.

**Pwd**: 4 bytes, it is the 4 bytes access password of a tag. From left to right, the first two bytes are the high bytes of access password, and the last two bytes are the low bytes. The most-significant bit of a tag 32-bit access password is the most-significant bit in the 1st byte of Pwd (from left to right). Likewise, the least-significant bit of a tag 32-bit access password is the least-significant bit in the 4th (last) byte of Pwd. Access password will only be used for verification during reserved memory reading operation, when the associated target memory is password protected and the tag access password is non-zero. Otherwise Psw should be set to all zero or set to the correct access password.

**Target (optional parameter)**: 1 byte, the Target value of EPC tag inventory.

0x00 – apply A as Target value;

0x01 – apply B as Target value.

All other values are reserved, reader will return a parameter error status in the response frame if other value is delivered in this field.

**Ant (optional parameter)**: 1 byte, antenna selection for the current inventory.

 $0x80$  – antenna 1:  $0x81$  – antenna 2:  $0x82$  – antenna 3:  $0x83$  – antenna 4.

**ScanTime** (optional parameter): 1 byte, the inventory time configuration for the current inventory. Reader will set the maximum operation time as ScanTime\*100ms.

## **NOTE:**

1. When MaskMem, MaskAdr, MaskLen and MaskData are not provided, no mask pattern will be

involved in inventory

2. Target, Ant and ScanTime are optional parameters, all three parameters must be delivered in one command frame. Reader will apply default setting for these parameters, until all three parameters setting are being properly deliver from host, the new settings will then become effective for following inventory.

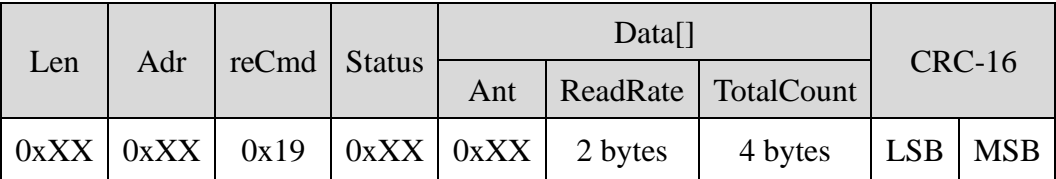

(1) Response status is 0x26, the response should be as following:

Parameters definition

**Status**: the status of response, detail description is shown in the following table

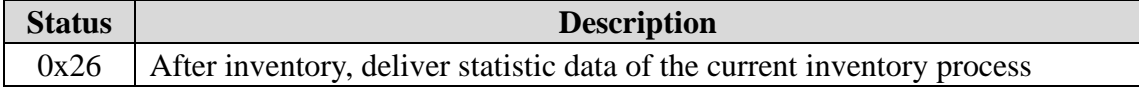

**Ant**: indicates which antenna had inquired a tag. For example, 0x04 is 0000 0100 in binary, this indicates Antenna 3 had inquired this specific tag. For 0x08, it is 0000 1000 in binary, then it indicates Antenna 4 had inquired tag information.

**ReadRate**: tag identification rate for the current inventory (time of successful identification / sec), a tag being indentified multiple times will also increase the time of successful identification.

**TotalCount**: the total amount of tag detected in the current inventory, a tag being accessed multiple times will also increase the total amount.

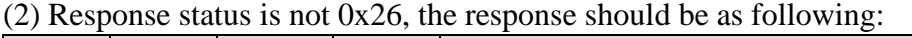

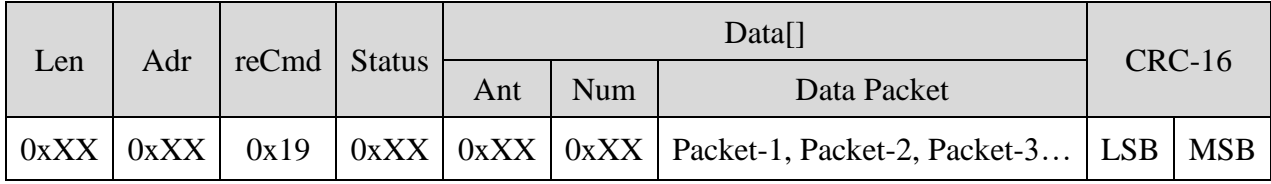

Parameters definition

**Status**: the status of response, detail description is shown in the following table

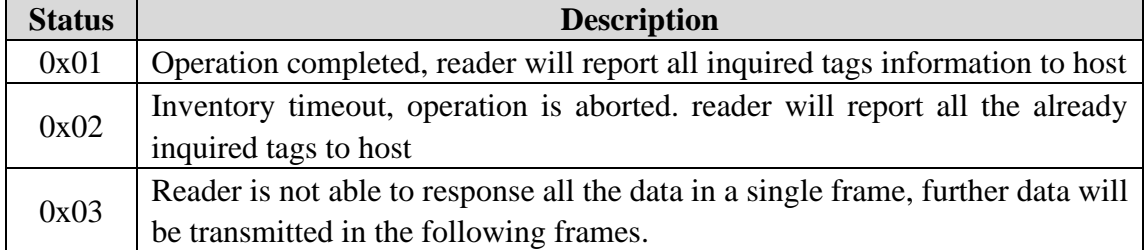

# Smart ldentify

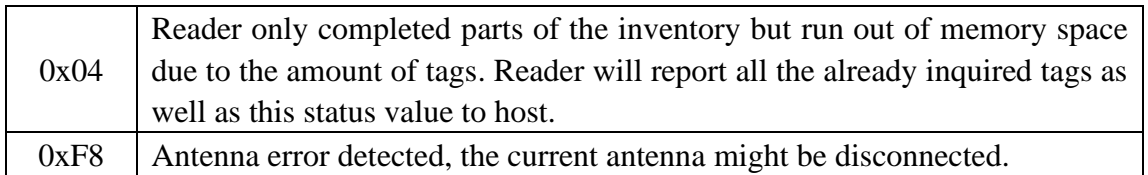

**Ant**: indicates which antenna had inquired a tag. For example, 0x04 is 0000 0100 in binary, this indicates Antenna 3 had inquired this specific tag. For 0x08, it is 0000 1000 in binary, then it indicates Antenna 4 had inquired tag information.

**Num**: the amount of tag information data packets included in this response.

**Data Packet**: inquired tag data, Packet-1 is data of the 1st packet, Packet-2 is data of the 2nd packet etc. The format of a typical packet is shown below:

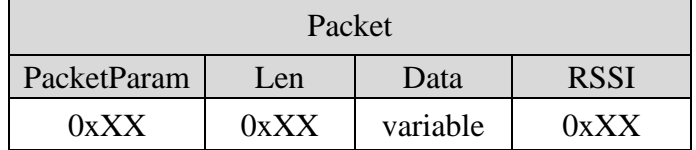

Parameters data packet:

**PacketParam**: 1 byte, parameters of this packet.

bit7: the type indicator of this data packet.

0 – this data packet contains tag EPC number;

1 – this data packet contains inquired tag data (the EPC number of this tag is delivered in the last data packet).

bit6  $\sim$  bit0: the serial number of the data packet. The range of the serial number is 0  $\sim$  127. At the beginning of ever mix inventory, the packet serial number will restart from 0, and increase for ever uploaded data packet. Once serial number reaches the maximum value 127, it will recount again from 0.

**Len**: 1 byte, the length of data in this packet.

**Data**: the EPC number or the inquired data from a specific area of a tag. The unit of **EPC C1 G2** tag data is word. During communication, the most-significant word and the most-significant byte in a word will be transmitted first.

**RSSI**: 1 byte, the reader signal strength at the time when the tag is inquired.

## **NOTE**:

Data packet will be uploaded according to EPC inquired order. For every tag, reader will firstly upload the tag EPC in the initial data packet, further tag data will be uploaded in the second data packet. These two packets will have sequential serial number.

In the case when reader fails to read data of a tag after uploaded the EPC packet, reader will not upload any tag data packet. Reader will continue to inquire the next tag and restart the normal mix inventory process.

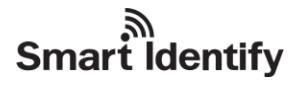

## **8.2.22 Inventory with EPC number**

The function of this command is to inquire tag with specific EPC. Reader will only response data from the tag with corresponding EPC. All other tags with different EPC will be ignored.

## **Command frame**:

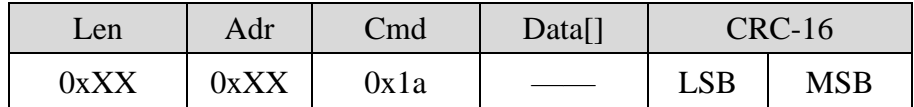

## **Parameters of Data[]**:

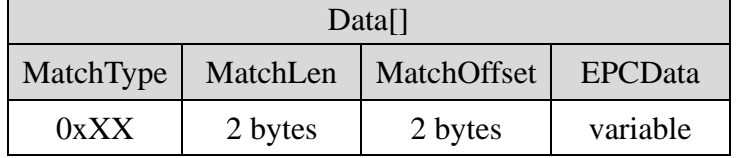

## Parameter definition

MatchType: EPC number matching type.

 $0$  – inquire tag with corresponding EPC;

1 – inquire all other tags with different EPC.

All other values are reserved, reader will return a parameter error status in the response frame if other value is delivered in this field.

**MatchLen**: 2 bytes, most-significant byte first, the bit length of the defined EPC number. The range of MatchLen is  $1 \sim 196$  bits.

**MatchOffset**: 2 bytes, most-significant byte first. The entry address of the defined EPC (unit: bits). The range of MatchOffset is  $0 \sim 495$  bits.

## **NOTE**:

The sum of **MatchLen** and **MatchOffset** should not exceed 496 bits**.** Reader will return a parameter error status in the response frame if incorrect value is delivered in this field.

**EPCData**: the defined EPC number data. The length of EPCData equals to MatchLen/8. If MatchLen is not a multiple of 8 integer, the length of EPCData is equal to the int [MatchLen  $/8$ ]+1. Non-specified lower significant figures should be filled up with 0.

## **Response frame**:

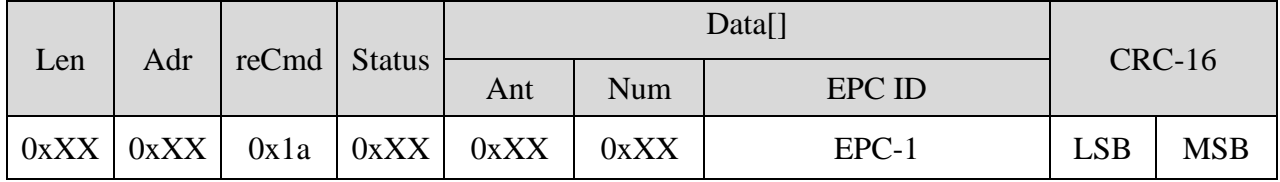

## Parameters definition

**Status**: the status of response, detail description is shown in the following table

# **Smart Identify**

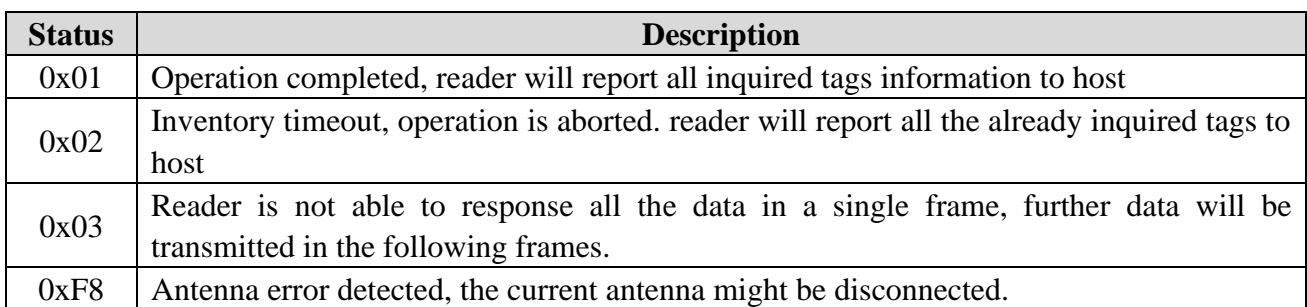

**Ant**: indicates which antenna had inquired a tag. For example, 0x04 is 0000 0100 in binary, this indicates Antenna 3 had inquired this specific tag. For 0x08, it is 0000 1000 in binary, then it indicates Antenna 4 had inquired tag information.

**Num**: the amount of tag EPC included in this response.

**EPC ID:** inquired EPC/TID data. For instance, EPC-1 is the EPC/TID length + EPC number/TID data + **RSSI value** of the first tag etc. The RSSI and EPC length values are one byte parameters. The unit of EPC C1 G2 data is word. During communication, the most-significant word and the most-significant byte in a word will be transmitted first.

## **8.2.23 QT inventory**

This command is used to inquiry the private EPC number of a Monza4QT tag with public mirroring. The command seeks RFID tags with corresponding protocol. In order to process further operation on a new tag with unknown EPC, user should firstly obtain tag EPC number by using inventory command.

According to different circumstances, user can modify the setting of maximum operation time (inventory time). Reader will return an inventory result within the predefined inventory time. If the reader fails to complete inventory processes for all the tags in the effective field within the predefined inventory time, reader will not perform further inventory after inventory time is exceed. Reader will report all the already inquired tags, as well as the current (uncompleted) inventory status to host. Reader will then wait for the next command from host.

Default inventory time is 1s, it can be modified by using reader customised command "modify reader inventory time" (refer to chapter 8.4.4). The valid range of inventory time is from 3\*100ms to 255\*100ms (the actual responding time may slightly larger than the setting value and this difference will varies from 0 up to 75ms).

**Note**: an unreasonable short inventory time setting may cause tag inventory failure.

## **Command frame**:

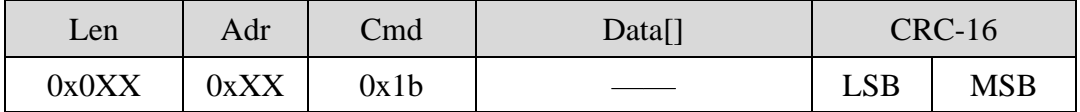

## **Parameters of Data[]**:

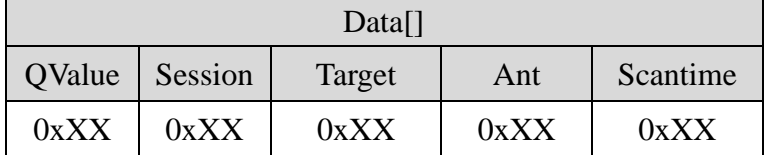

Parameters definition

**QValue**: 1 byte.

bit7: Statistic data packet flag.

0 – After inventory, DO NOT deliver statistic data packet of inventory process;

1 – After inventory, deliver statistic data packet of inventory process

bit6 ~ bit0: the original Q-value of the EPC tag inventory, the setting of Q-value should follow the rule:  $2^{\mathbb{Q}} \approx$  total amount of tags within the effective field. The range of Q-value is  $0 \sim 15$ , if other value is delivered in this field, reader will return a parameter error status in the response frame.

**Session**: 1 byte, the Session-value of the EPC tag inventory.

0x00 – apply S0 as Session value;

0x01 – apply S1 as Session value;

0x02 – apply S2 as Session value;

0x03 – apply S3 as Session value;

0xff – apply reader smart configuration (only valid in EPC inventory).

All other values are reserved, reader will return a parameter error status in the response frame if other value is delivered in this field.

**Target (optional parameter)**: 1 byte, the Target value of EPC tag inventory.

0x00 – apply A as Target value;

 $0x01$  – apply B as Target value.

All other values are reserved, reader will return a parameter error status in the response frame if other value is delivered in this field.

**Ant (optional parameter)**: 1 byte, antenna selection for the current inventory.

 $0x80$  – antenna 1;  $0x81$  – antenna 2;  $0x82$  – antenna 3:  $0x83$  – antenna 4.

All other values are reserved, and reader will return a parameter error status in the response frame if other value is delivered in this field.

**ScanTime** (optional parameter): 1 byte, the inventory time configuration for the current inventory. Reader will set the maximum operation time as ScanTime\*100ms.

## **NOTE**:

1. Target, Ant and ScanTime are optional parameters, all three parameters must be delivered in one command frame. Reader will apply default setting for these parameter, until all three parameters setting are being properly deliver from host, the new settings will then become effective for following inventory.

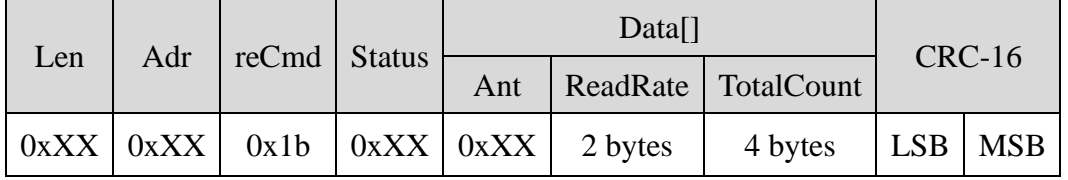

(1) Response status is 0x26, the response should be as following:

Parameters definition

**Status**: the status of response, detail description is shown in the following table,

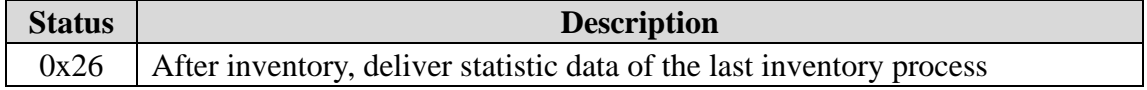

**Ant**: indicates which antenna had inquired a tag. For example, 0x04 is 0000 0100 in binary, this indicates Antenna 3 had inquired this specific tag. For 0x08, it is 0000 1000 in binary, then it indicates Antenna 4 had inquired tag information.

**ReadRate**: tag identification rate for the current inventory (time of successful identification / sec), a tag being indentified multiple times will also increase the time of successful identification.

**TotalCount**: the total amount of tag detected in the current inventory, a tag being accessed multiple times will also increase the total amount.

(2) Response status is not 0x26, the response should be as following:

| Len | Adr   reCmd   Status |  | Data[] |     |                                                                                                    | $CRC-16$ |  |
|-----|----------------------|--|--------|-----|----------------------------------------------------------------------------------------------------|----------|--|
|     |                      |  | Ant    | Num | <b>EPC ID</b>                                                                                                    |          |  |
|     |                      |  |        |     | $0$ x X $\vert 0$ x X $\vert 0$ x 1b $\vert 0$ x X $\vert 0$ x X $\vert 0$ x X $\vert 0$ EPC-1, EPC-2, EPC-3 $\vert$ LSB $\vert$ MSB |          |  |

Parameters definition

**Status**: the status of response, detail description is shown in the following table,

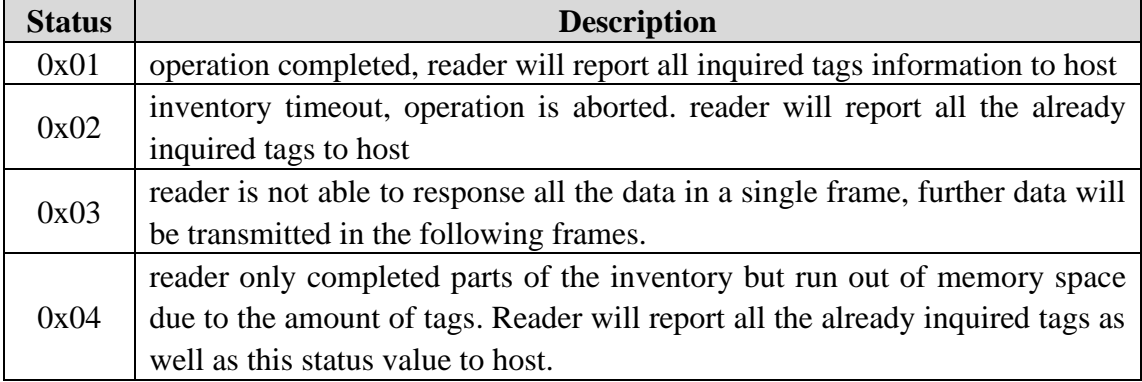

**Ant**: indicates which antenna had inquired a tag. For example, 0x04 is 0000 0100 in binary, this indicates Antenna 3 had inquired this specific tag. For 0x08, it is 0000 1000 in binary, then it indicates Antenna 4 had inquired tag information.

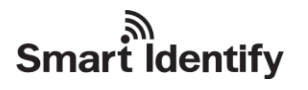

**Num**: the amount of EPC/TID included in this response.

**EPC ID:** inquired EPC/TID data. For instance, EPC-1 is the EPC/TID length + EPC number/TID data + **RSSI value** of the first tag etc. The RSSI and EPC length values are one byte parameters. The unit of EPC C1 G2 data is word. During communication, the most-significant word and the most-significant byte in a word will be transmitted first.

## **8.3 18000-6B Commands**

## **8.3.1 Single tag inventory**

The function of this command is to inquire a single tag. If multiple tags are placed within the effective field, reader may fail to inquire any tag.

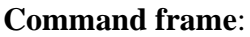

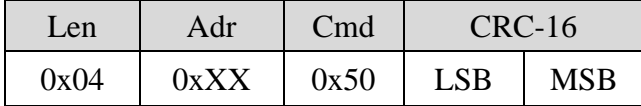

## **Response frame**:

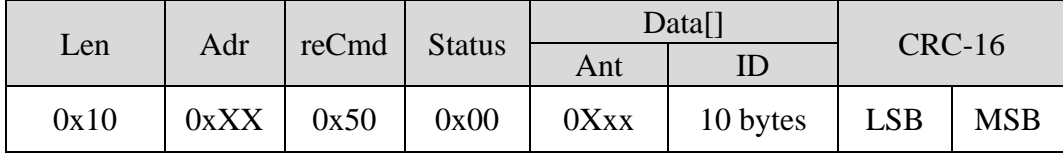

## Parameters definition

**Ant**: indicates which antenna had inquired a tag. For example, 0x04 is 0000 0100 in binary, this indicates Antenna 3 had inquired this specific tag. For 0x08, it is 0000 1000 in binary, then it indicates Antenna 4 had inquired tag information.

**ID**: 10 bytes, the 1st byte is the length of UID, 0x08. The 2nd  $\sim$  9th byte is the tag UID number, least-significant byte first. The 10th byte is RSSI.

## **8.3.2 Inquire tags according specified condition**

The function of this command is to inquire tags according to specified condition.

## **Command frame**:

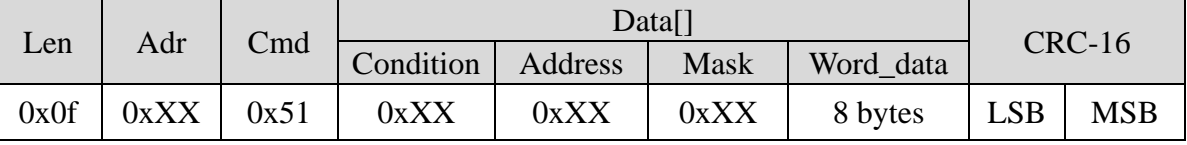

Parameters definition

**Condition**: the condition for inventory;

 $0x00$  – equal to the reference;  $0x01$  – no equal to the reference; 0x02 – larger than the reference  $0x03$  – smaller than the reference

**Address**: address of the comparing data

**Mask**: mask, specify the data for comparison.

Word data: the value of reference. Every bit in mask is corresponds to a byte in Word data. The most-significant bit (bit7) corresponds to the 1st byte in Word\_data (from left to right). Consequently, the least- significant bit (bit0) corresponds to the last byte in Word\_data (from left to right). Word\_data is the reference data for comparison with data in tag starts from the location stated in Address. The 1st byte of Word\_data will be compare with the data store in Address, the last byte of Word\_data will be compare with the data store in Address+7. Set the byte corresponding bit of Mask to 1, reader will perform comparison on that particular byte. Set the bit to 0, no comparison will be performed on that particular byte.

#### **Response frame**:

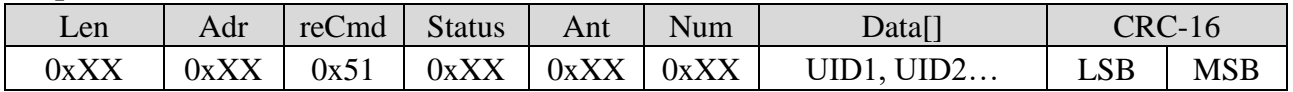

#### Parameters definition

**Status**: the status of response, detail description is shown in the following table

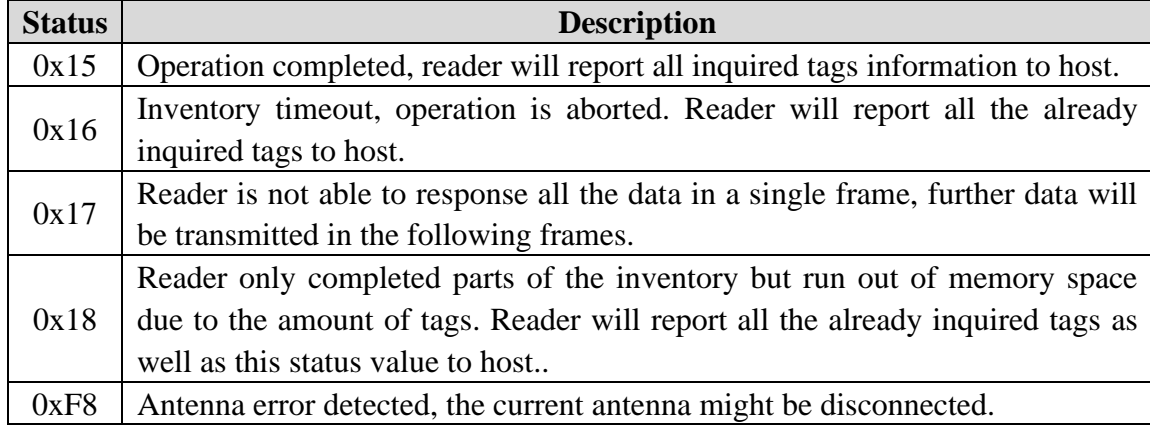

**Ant**: indicates which antenna had inquired a tag. For example, 0x04 is 0000 0100 in binary, this indicates Antenna 3 had inquired this specific tag. For 0x08, it is 0000 1000 in binary, then it indicates Antenna 4 had inquired tag information.

**Num**: the amount of UID included in this response.

**Data**[]: UID of the tag. The length of every UID data block is 10 bytes. The 1st byte is the length value of UID number, i.e.  $0x08$ . The 2nd  $\sim$  9th bytes are the tag UID number, least-significant byte first. The 10th byte is the RSSI value. For Num = 0, i.e. no UID data is provided, Data[] is empty.

# **Smart Identify**

## **8.3.3 Reader data**

The function of this command is to read multiple bytes from a specific address.

### **Command frame**:

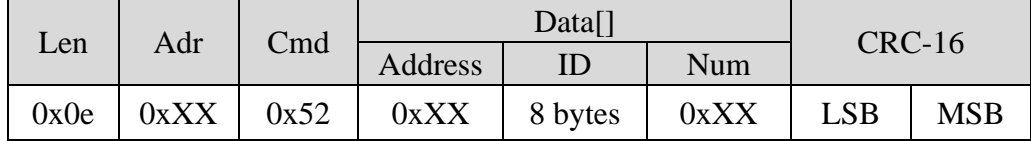

## Parameters definition

**Address**: the entry address of target. The valid value range of Address is  $0 \sim 223$ . Reader will return a parameter error status in the response frame if incorrect address is delivered.

**Num**: the amount of words will be read in this operation. The valid value range of Num is  $1 \sim 32$ . If the sum of Address and Num is larger than 224, Num is equal to 0 or larger than 32, return a parameter error status in the response frame.

**ID**: the ID of the target tag, 8 bytes, least significant byte first.

#### **Response frame**:

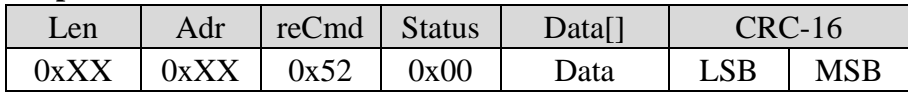

Parameter definition

Data: inquired data from tag, least-significant byte first.

## **8.3.4 Write data**

The function of this command is to write multiple bytes to a specific tag.

#### **Command frame**:

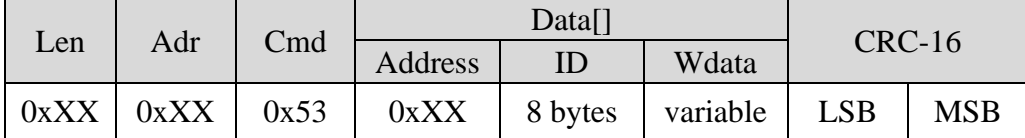

## Parameter definition

**Address**: 1 byte, the address of the target byte. The range of address is  $8 \sim 223$ . Reader will return a parameter error status in the response frame if other value is delivered in this field.

**ID**: 8 bytes, the ID number of the target tag, the least-significant byte first.

**Wdata**: the data to be written to the tag. The length of Wdata should not exceed 32 bytes. The most-significant byte will be written to the lowest byte from entry stated in Address. If the length of Wdata is 0 (no data) or exceed 32, reader will return a parameter error status in the response frame. Besides, if the sum of Address and Wdata exceeds 224, reader will also return parameter error.

### **Response frame**:

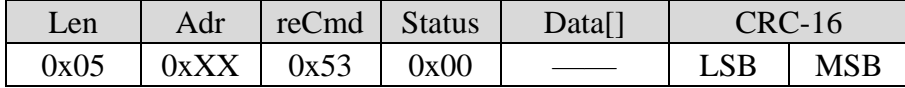

## **8.3.5 Obtain lock status**

The function of this command is to obtain the lock status of a specific byte.

## **Command frame**:

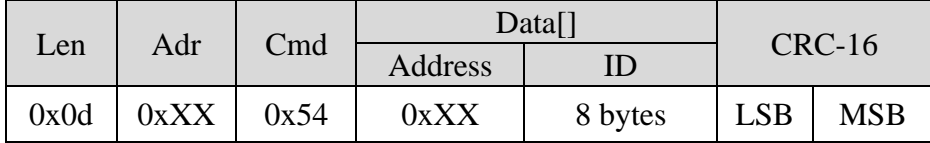

#### Parameters definition

**Address**: 1 byte, the address of the target byte. The range of address is  $0 \sim 223$ . Reader will return a parameter error status in the response frame if other value is delivered in this field.

**ID**: 8 bytes, the ID number of the target tag. The least-significant byte should be transmitted first.

#### **Response frame**:

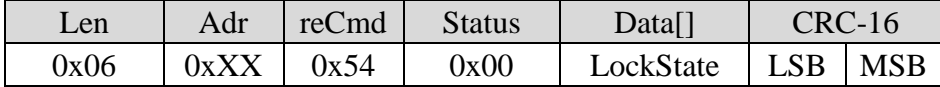

Parameter definition LockState: 0x00: the byte is unlocked;

0x01: the byte is locked.

## **8.3.6 Lock byte**

The function of this command is to lock a specific byte in a tag.

#### **Command frame**:

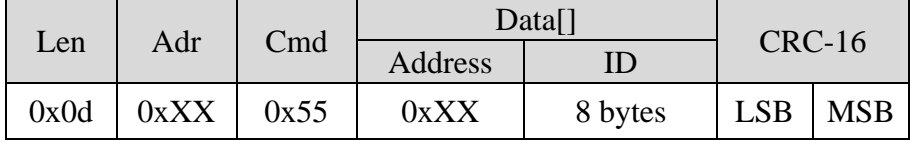

#### Parameters definition

**Address**: 1 bytes, the address of the target byte. the range of address is  $8 \sim 223$ . Reader will return a parameter error status in the response frame if other value is delivered in this field.

**ID**: 8 bytes, the ID number of the target tag. The least-significant byte should be transmitted first.

#### **Response frame**:

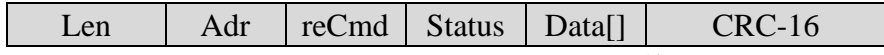

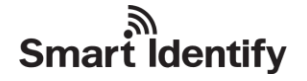

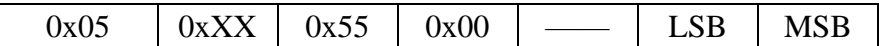

## **8.4 Reader customised commands**

## **8.4.1 Obtain reader information**

The function of this command is to obtain reader information, including reader address, firmware version, reader model code, supported protocols, working frequency band, RF power, inventory time, buzzer status, GPIO for notification etc.

#### **Command frame**:

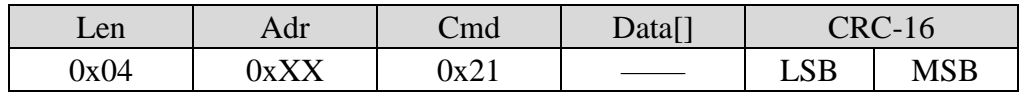

## **Response frame**:

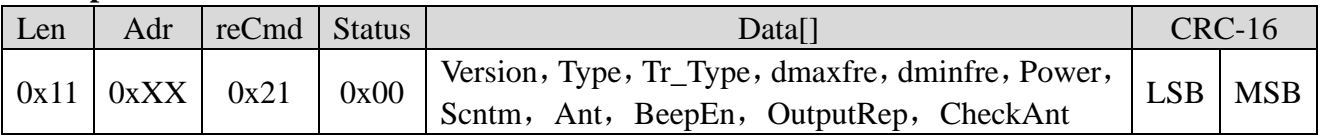

## **Parameters of Data[]**:

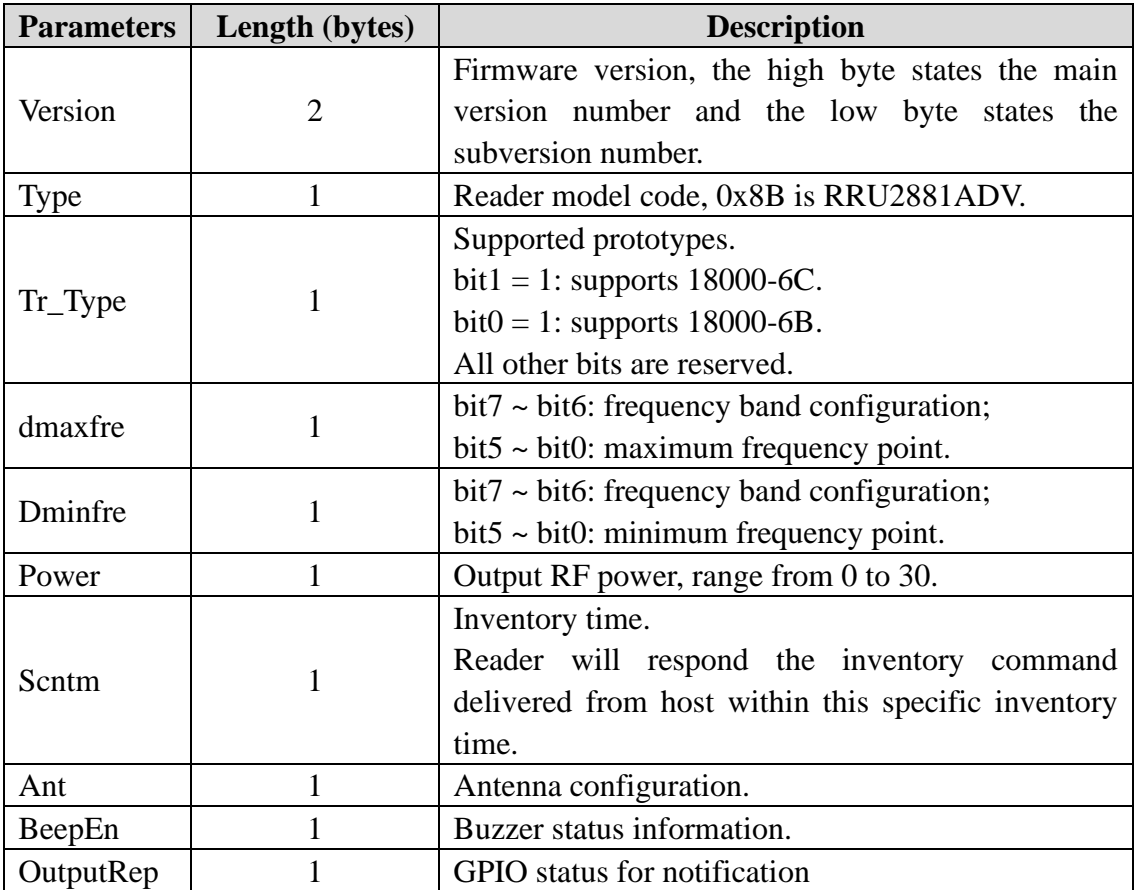

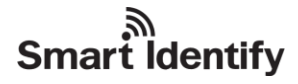

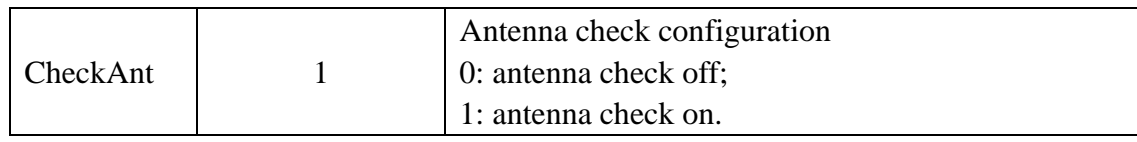

## **Frequency band configuration table**

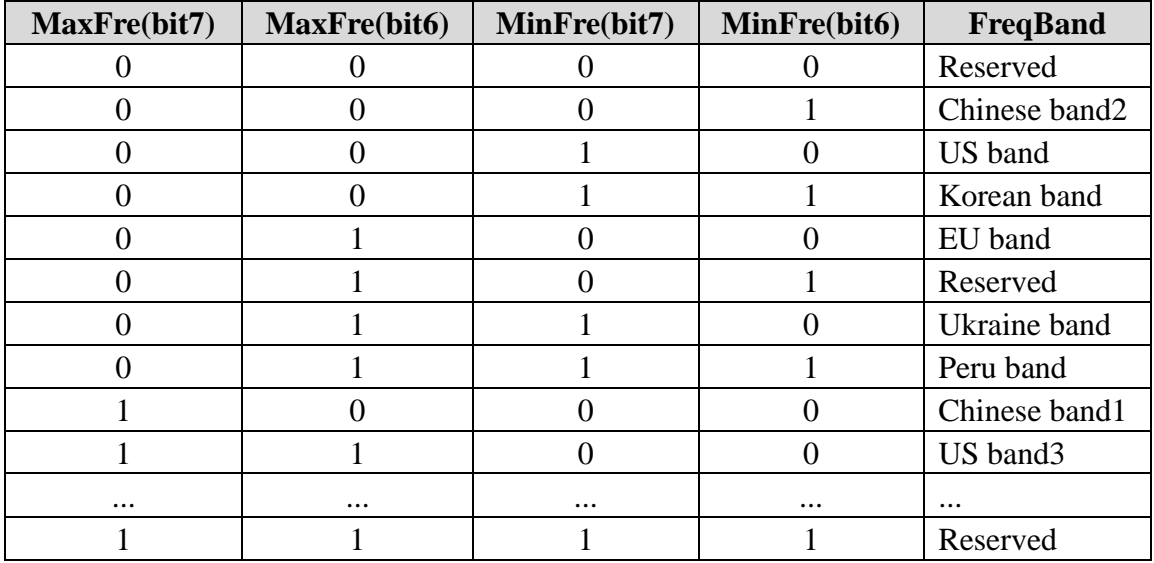

## **8.4.2 Modify working frequency**

The function of this command is to select frequency band, modify maximum and minimum frequency points.

## **Command frame**:

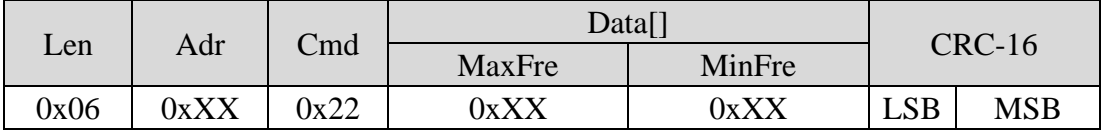

Parameters definition

**MaxFre**: 1 byte.

bit7 ~ bit6: frequency band configuration;

bit5 ~ bit0: maximum frequency point.

**MinFre**: 1 byte.

bit7 ~ bit6: frequency band configuration;

bit5 ~ bit0: minimum frequency point.

## **NOTE**:

Maximum frequency point must be larger or equal the minimum frequency point. Reader will return a parameter error status in the response frame if other value is delivered in this field.

## Smart Identify

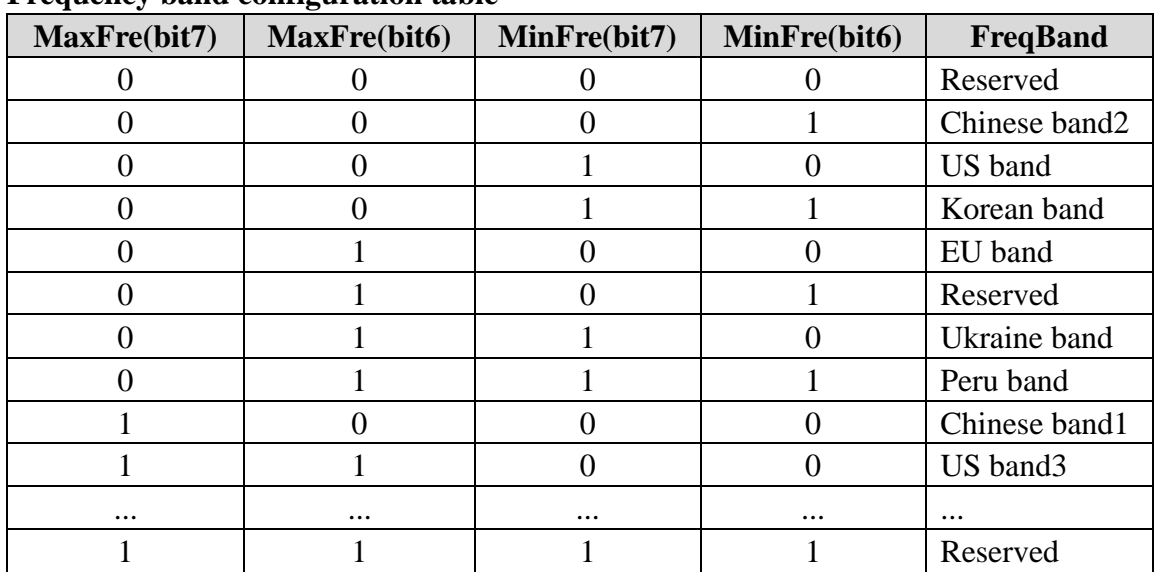

## **Frequency band configuration table**

#### **Response frame**:

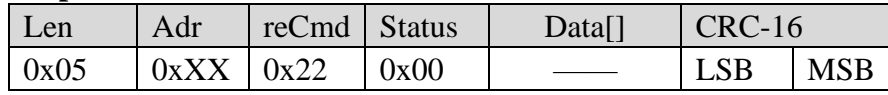

## **Formulae for different frequency bands:**

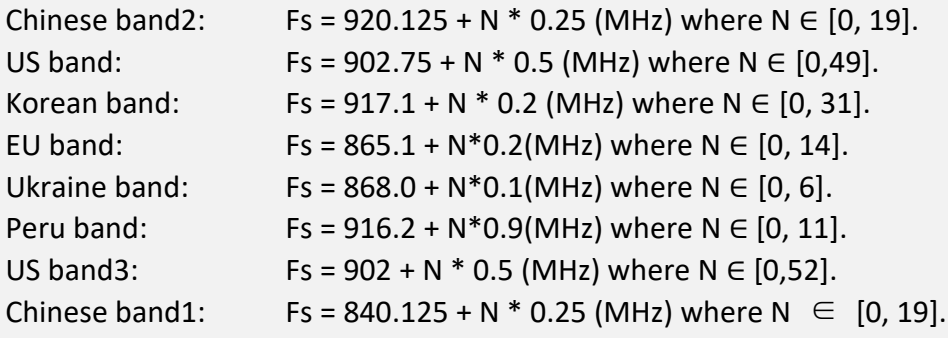

## **8.4.3 Modify reader address**

## **Command frame**:

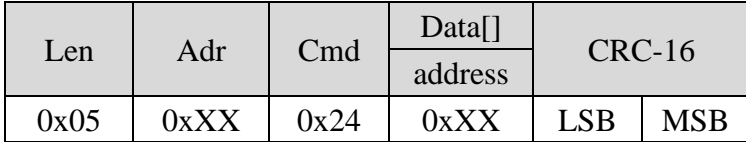

## Parameter definition

Adr: new address setting of reader. 0xFF is not a valid address, reader will return a parameter error status in the response frame if 0xFF is delivered in this field.

## **Response frame**:

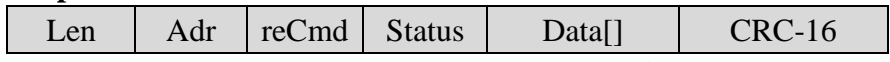

## **Smart Identify**

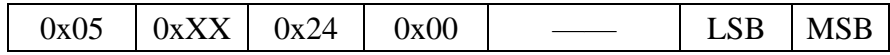

**NOTE**:

Reader will response this command with the ORIGINAL address.

## **8.4.4 Modify reader inventory time**

## **Command frame**:

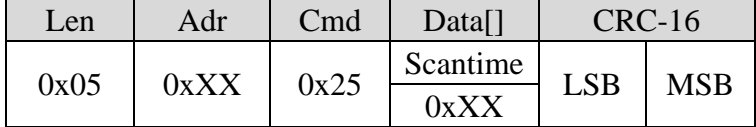

## Parameter definition

**Scantime**: inventory time. Reader will modify the maximum response time according to user defined value  $(3*100\text{ms} \sim 255*100\text{ms})$ , and reader will apply this new setting for future inventories. Default setting of Scantime is 0x14 (corresponding to 20\*100ms). Valid setting of Scantime is 0x03  $\sim$  0xff (corresponding to 3\*100ms  $\sim$  255\*100ms).

**NOTE**: the actual responding time may slightly larger than the setting value and this difference will varies from 0 up to 75ms. If user delivers 0x00 to 0x02 as Scantime value in the command, reader will reset to inventory time setting to default value 0x14 (corresponding to  $20*100$ ms).

#### **Response frame**:

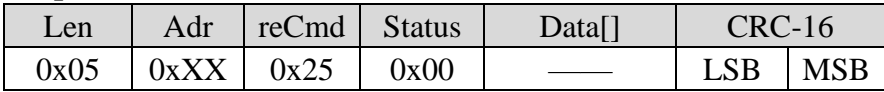

## **8.4.5 Modify serial baud rate**

The function of this command is to modify baud rate for the serial port.

## **Command frame**:

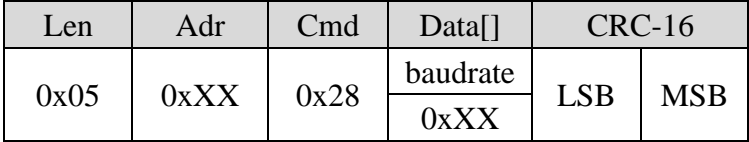

## Parameters definition

**baudrate**: the new baud rate setting, options of baudrate is  $0/1/2/5/6$  (refer to the following table for proper baud rate), all other values are reserved.

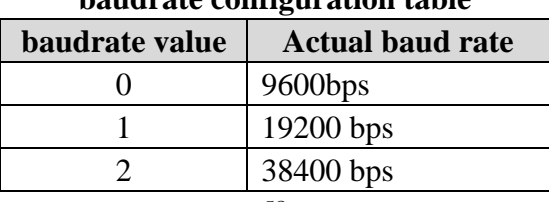

## **baudrate configuration table**

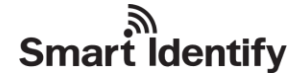

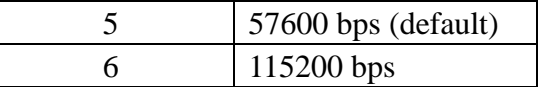

#### **Response frame**:

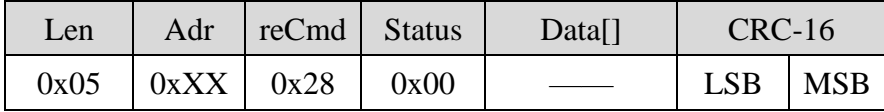

## **NOTE:**

Response will be delivered using the ORITINAL baud rate setting. The new baud rate setting will take effect in the NEXT COMMUNICATION.

## **8.4.6 Modify RF power**

The function of this command is to modify the RF power of reader. The valid value of this parameter is  $0 \sim 30$ . For setting of 30, the output power is approximately 1W.

#### **Command frame**:

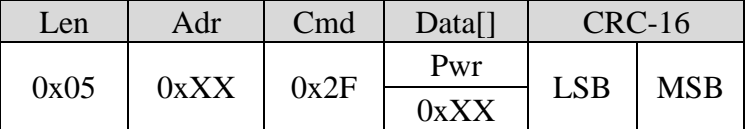

## Parameter definition

**Pwr**: the RF power parameter.

#### **Response frame**:

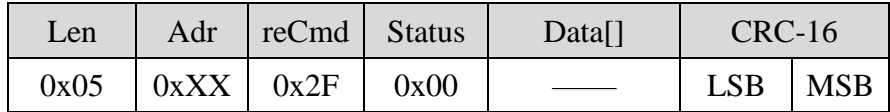

#### **8.4.7 Buzzer/LED control**

The function of this command is to control the TAG LED and buzzer to perform specific actions.

#### **Command frame**:

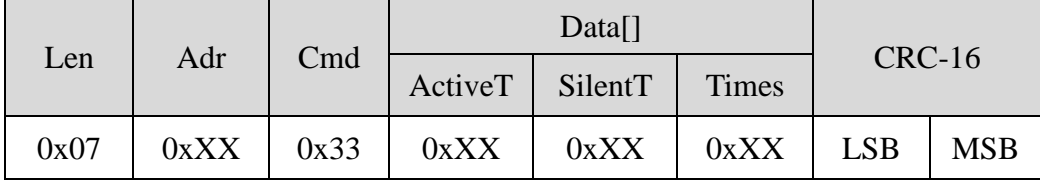

## Parameters definition

**ActiveT**: TAG LED and buzzer switch ON time (ActiveT\*50ms). The range of ActiveT is 0 ~ 255. Default setting is 0.

**SilentT**: TAG LED and buzzer switch OFF time (SilentT  $*50$ ms). The range of SilentT is  $0 \sim 255$ . Default setting is 0.

**Times**: TAG LED and buzzer action time, the range of Times is 0 ~ 255. Default setting is 0.

## **Response frame**:

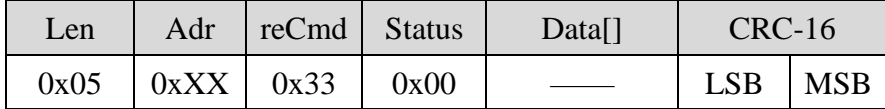

## **8.4.8 Modify reader working mode**

The function of this command is to switch reader working mode. Reader supports 3 different modes: answer mode, auto mode (including trigger mode) and real time inventory mode.

In auto mode, reader will accept commands from host, but reader will only execute the reader customised commands. If reader receives other commands from host, reader will response 0xFE as status in the response field and will not execute the command.

For real time inventory mode, reader will only response to 3 commands:

- 1. obtain reader information (refer to Chapter 8.4.1);
- 2. modify reader working mode(refer to Chapter 8.4.8)
- 3. obtain auto-mode parameters(refer to Chapter 8.4.9)

## **Command frame**:

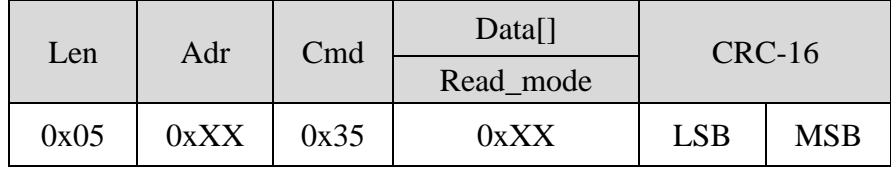

## Parameters definition

**Read\_mode**: working mode selection, refer to the following table

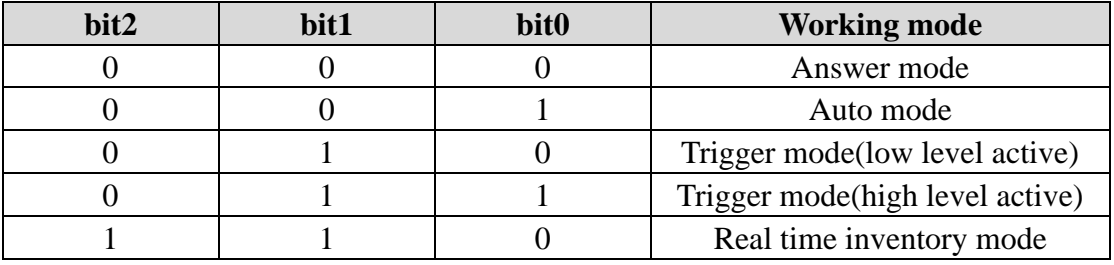

All other bit are reserved, defaults values are 0.

## **Response frame**:

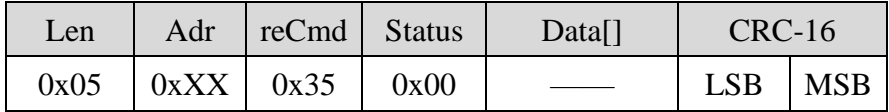

## **Output format in Auto mode**

## **1. Tag inventory:**

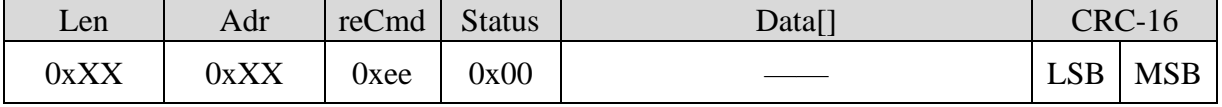

## **Parameters of Data[]**:

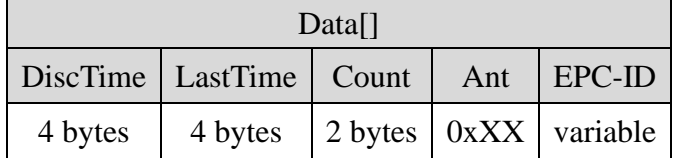

Parameters definition

**DiscTime**: the timestamp of the first tag detection.

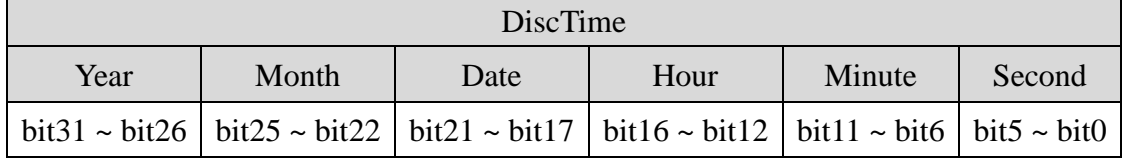

Year – 6 bits, valid range is  $0 \sim 63$ , i.e.  $2000 \sim 2063$ .

Month – 4 bits, valid range is  $1 \sim 12$ .

Date – 5 bits, valid range is  $1 \sim 31$ .

Hour – 5 bits, valid range is  $0 \sim 23$ .

Minute – 6 bits valid range is  $0 \sim 59$ .

Second – 6 bits, valid range is  $0 \sim 59$ .

**LastTime**: the timestamp of the last tag detection.

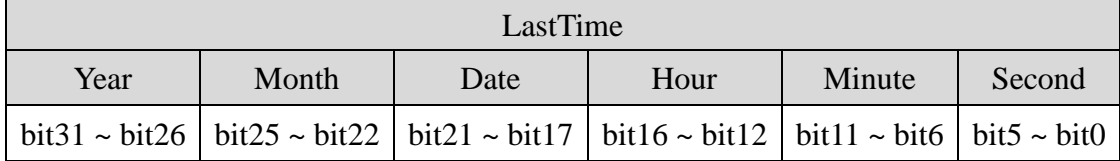

Year – 6 bits, valid range is  $0 \sim 63$ , i.e.  $2000 \sim 2063$ .

Month – 4 bits, valid range is  $1 \sim 12$ .

Date – 5 bits, valid range is  $1 \sim 31$ .

Hour – 5 bits, valid range is  $0 \sim 23$ .

Minute – 6 bits valid range is  $0 \sim 59$ .

Second – 6 bits, valid range is  $0 \sim 59$ .

**Count**: the total detected times for a particular tag between DiscTime and LastTime.

**Ant**: indicates which antenna had inquired the tag. For example, 0x05 is 0101 in binary, this indicates Antenna 3 and Antenna 1.

**EPC-ID**: the 1st byte represents the length of EPC/UID number. EPC/UID number data starts from the second byte.

## **2. EAS check:**

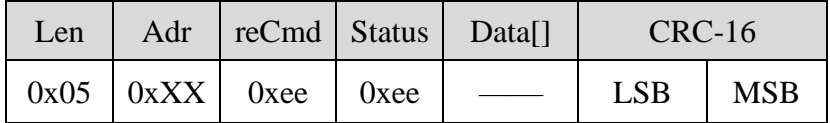

Close relay for 100ms, once EAS is detected.

## **Output format in real time inventory mode:**

Once reader is set to real time inventory mode, reader will perform auto inventory according to predefined configuration.

If a tag is inquired and the tag matches the predefined condition, reader will automatically upload data in the following format:

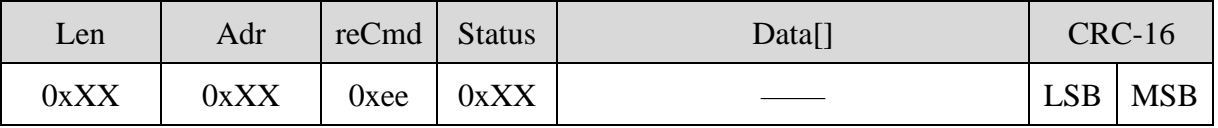

**Status**: the status of response, detail description is shown in the following table

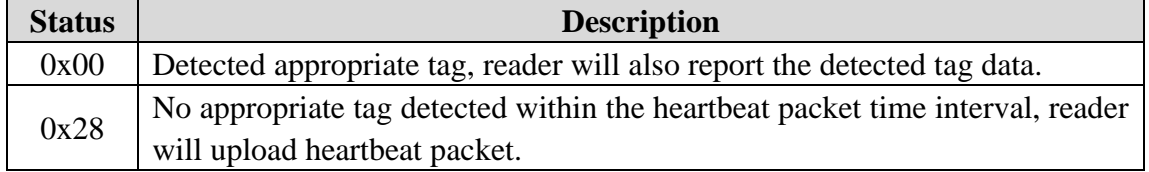

(1) Response status is 0x00, parameters of Data[] are shown as below,

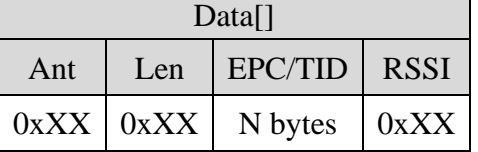

#### Parameters definition

**Ant**: indicates which antenna had inquired the tag. For example, 0x05 is 0101 in binary, this indicates Antenna 3 and Antenna 1.

**Len**: 1 byte, the byte length of the EPC/TID.

**EPC/TID**: EPC number/TID data of tag, the length of data should identical with Len. The unit of EPC C1 G2 data is word. Every tag EPC number or TID data is the most-significant word and the most-significant byte in a word first.

**RSSI**: 1 byte, the reader signal strength at the time when the tag is inquired.

(2) Response status is 0x28, parameters of Data[] are shown as below

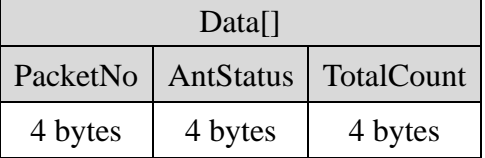

## Parameters definition

PacketNo: heartbeat serial number. 4 bytes, most-significant byte first.

Serial number will increase for ever heartbeat packet uploading operation. If heartbeat serial number exceeds the maximum 4 bytes value, the serial number will recount again from 0.

**AntStatus**: the current status of 4 antennas, queued from 1 to 4 according to byte order.

0x00 – target antenna is idle, not a effective inventory antenna

 $0x01$  – target antenna is working properly;

0x02 – target antenna is disconnected.

All other values are reserved.

**TotalCount**: the total amount of tag inquired since the beginning of the current auto-inventory. A tag being indentified multiple times will also increase the value of TotalCount. 4 bytes, with most-significant byte first. If total amount of inquired tag exceeds maximum 4 bytes value, TotalCount will recount again from 0.

## **8.4.9 Obtain auto-mode parameters**

The function of this command is to obtain the parameters of auto-mode.

#### **Command frame**:

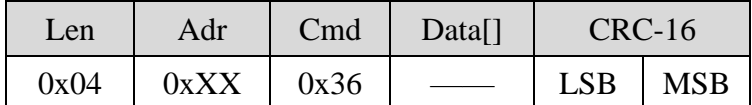

#### **Response frame**:

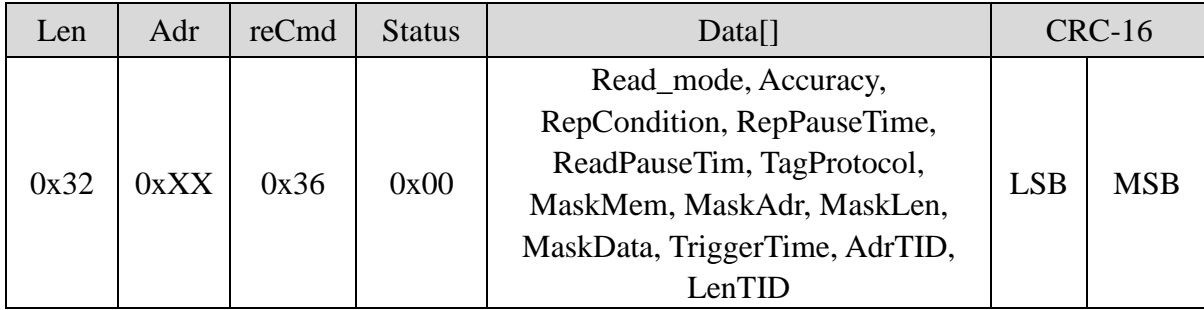

Parameter definition

**Read mode**: 1 byte, working mode information

**Accuracy**: 1 byte, the accuracy parameter of EAS check in auto-mode.

**RepCondition**, **RepPauseTime**: 1 byte respectively, the parameter of reader answering form in auto-mode.

**ReadPauseTim**: 1 byte, time break between two inventories.

**TagProtocol**: 1 byte, tag type for auto-mode inventory.

**MaskMem, MaskAdr, MaskLen, MaskData**: mask condition for G2 tag inventory in auto-mode. MaskMem and MaskLen are 1 byte long respectively. MaskAdr is 2 bytes long, most-significant byte first. MaskData has constant length of 32 bytes, fill the over MaskLen value content with zero.

**TriggerTime**: 1 byte, the effective trigger time in trigger mode.

**AdrTID**: 1 byte, initial word address for TID memory read operation.

**LenTID**: 1 byte, data length for the TID read operation.

## **8.4.10 Modify EAS check accuracy and notification configuration**

The function of this command is to modify the accuracy of EAS check in auto-mode.

**Command frame**:

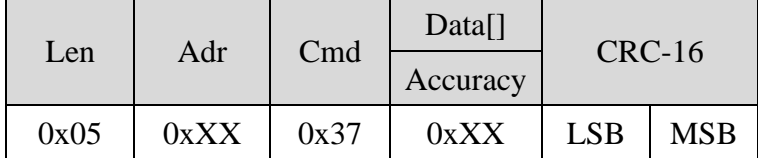

Parameter definition

#### **Accuracy**:

bit7: 1 – close relay for 100ms once EAS is detected in auto-mode;

0 – relay remains in current state.

bit6  $\sim$  bit0: the valid range is 0  $\sim$  8, lower value represent higher sensitivity but lower accuracy. Default setting is 8, i.e. highest accuracy and lowest sensitivity.

#### **Response frame**:

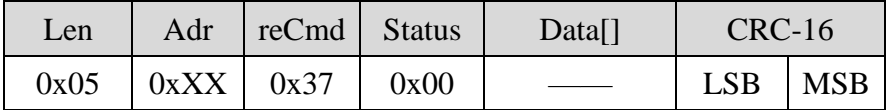

## **8.4.11 Modify mask configuration**

The function of this command is to modify G2 tag inventory condition in **auto-mode**.

#### **Command frame**:

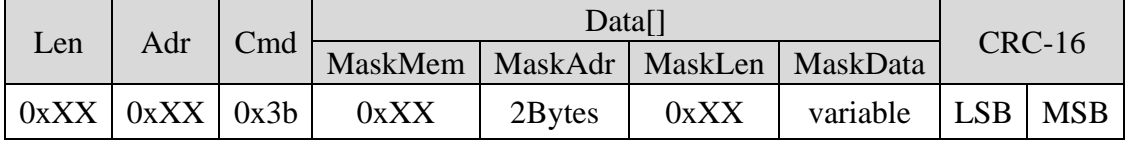

Parameters definition

**MaskMem**: 1 byte, mask area indication.

 $0x01 - EPC$  memory;

 $0x02 - TID$  memory;

0x03 – User memory.

All other values are reserved, reader will return a parameter error status in the response frame if other value is delivered in this field.

**MaskAdr**: 2 bytes, entry bit address of the mask, the valid range of MaskAdr is  $0 \sim 16383$ .

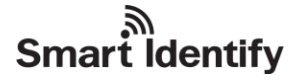

**MaskLen**: 1 byte, bit length of mask (unit: bits).

**MaskData**: mask data. The length of MaskData equals to MaskLen/8. If MaskLen is not a multiple of 8 integer, the length of MaskData is equal to the int[MaskLen/8]+1. Non-specified lower significant figures should be filled up with 0.

**Response frame**:

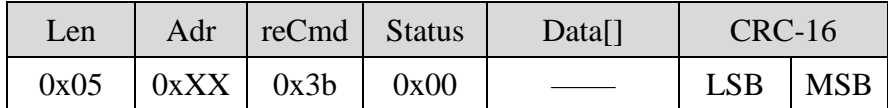

## **8.4.12 Modify answering form configuration**

The function of this command is to modify reader answering form in **auto-mode**.

#### **Command frame**:

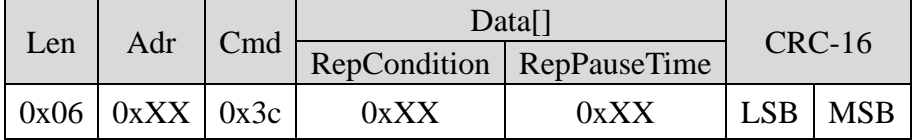

#### Parameters definition

**RepCondition**: options for answering form in auto-mode.

- 0x00 notify upon command, reader will only produce tag information report upon notification command reception;
- $0x01$  notify over time, reader will produce tag information report in every RepPauseTime time interval;
- $0x02$  notify upon new tag, reader will produce tag information report and store the information once a new tag is inquired;
- 0x03 notify upon tag information removal, reader will produce tag information report upon tag information deletion due to lack of memory.
- 0x04 notify upon tag information changes, reader will produce tag information report upon tag information adding or removal in the memory.

All other values are reserved, reader will return a parameter error status in the response frame if other value is delivered in this field.

**RepPauseTime**: the time break between two tag information reports, in notify over time form. The range of RepPauseTime is  $(0 \sim 255)^*1$ s.

#### **Response frame**:

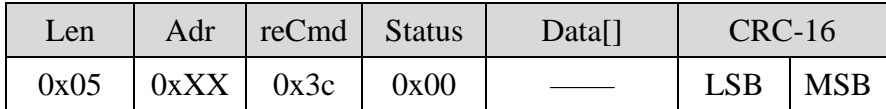

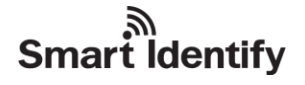

## **8.4.13 Modify inventory time break**

The function of this command is to modify the reader inventory time break in auto-mode.

#### **Command frame**:

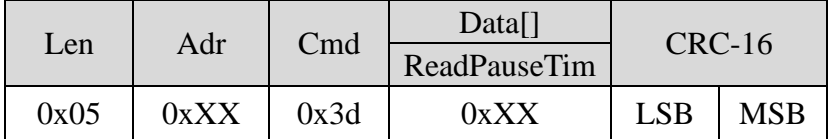

#### Parameter definition

**ReadPauseTim**: time break between two inventories, refer to the following table for corresponding time of different values.

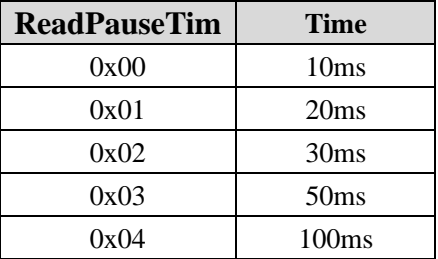

**Response frame**:

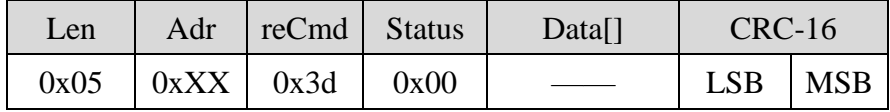

## **8.4.14 Modify inventory tag type**

The function of this command is to modify the inventory tag type in auto-mode.

## **Command frame**:

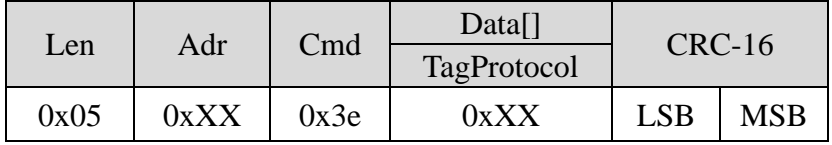

Parameter definition

## **TagProtocol**:

bit7: tag protocol type.

 $0$  – set inventory on G2(18000-6C) tag.

for TagProtocol =  $0x00$ , only inquired EPC of G2 tags.

for TagProtocol =  $0x02$ , only detects EAS.

for TagProtocal =  $0x10$ , only inquired TID of G2 tags.

 $1 -$ 

for TagProtocol =  $0x80$ , set inventory on 18000-6B tag. All other value reserved.

#### **Response frame**:

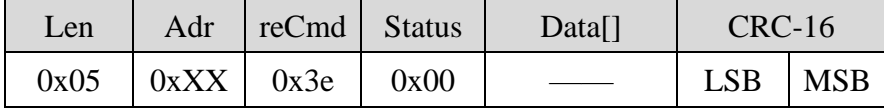

## **8.4.15 Setup antenna multiplexing**

The function of this command is to modify reader antenna configuration.

#### **Command frame**:

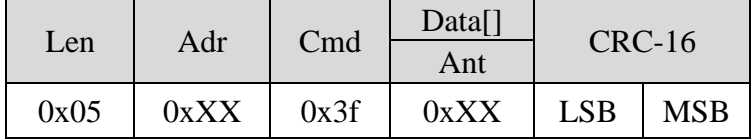

## Parameter definition

**Ant**: antenna configuration information. 1 antenna is the minimum requirement for operation. bit0: antenna 1 configuration bit.

0 – disable antenna 1;

1 – enable antenna 1.

bit1: antenna 2 configuration bit.

0 – disable antenna 2;

1 – enable antenna 2.

bit2: antenna 3 configuration bit.

0 – disable antenna 3;

1 – enable antenna 3.

bit3: antenna 4 configuration bit.

0 – disable antenna 4;

1 – enable antenna 4.

bit4 ~ bit6: reserved, default value is 0.

bit7: configuration preservation status.

0 – configuration preserved during reader power off;

1 – configuration not preserved.

### **Response frame**:

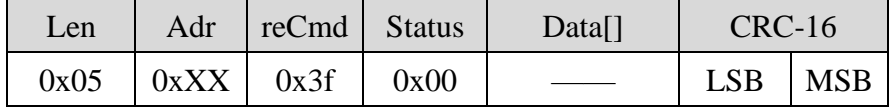

#### **8.4.16 Enable/disable buzzer**

The function of this command is enable/disable buzzer.

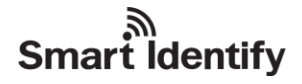

## **Command frame**:

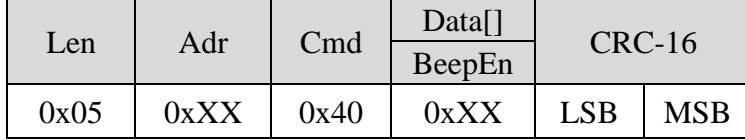

Parameter definition

**BeepEn**: buzzer working mode selection.

bit0: 0 – disable buzzer;

1 – enable buzzer, the buzzer will beep on every success tag operation.

bit1  $\sim$  bit7 are reserved, default value is 0.

#### **Response frame**:

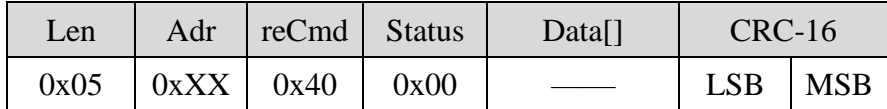

## **8.4.17 Adjust Real time clock**

The function of this command is to adjust real time clock.

#### **Command frame**:

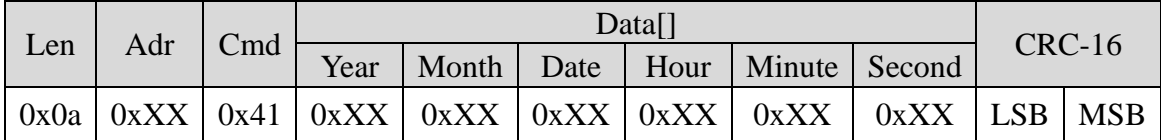

Parameters definition

Year – 6 bits, valid range is  $0 \sim 63$ , i.e.  $2000 \sim 2063$ .

Month – 4 bits, valid range is  $1 \sim 12$ .

Date – 5 bits, valid range is  $1 \sim 31$ .

Hour – 5 bits, valid range is  $0 \sim 23$ .

Minute – 6 bits valid range is  $0 \sim 59$ .

Second – 6 bits, valid range is  $0 \sim 59$ .

**NOTE**: the corresponding time of this parameter must be after the most recently saved tag information timestamp, reader will return a parameter error status in the response frame if incorrect value is delivered in this field.

#### **Response frame**:

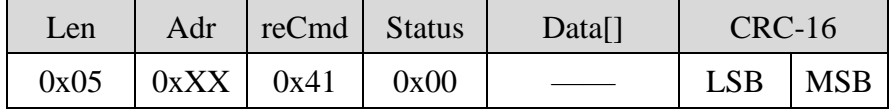

## **8.4.18 Obtain current time from real time clock**

The function of this command is to obtain the current time from the reader real time clock.
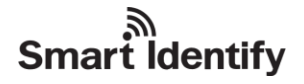

## **Command frame**:

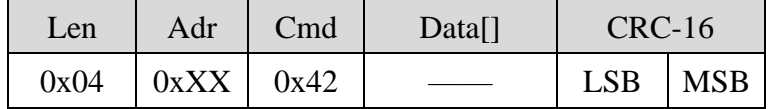

## **Response frame**:

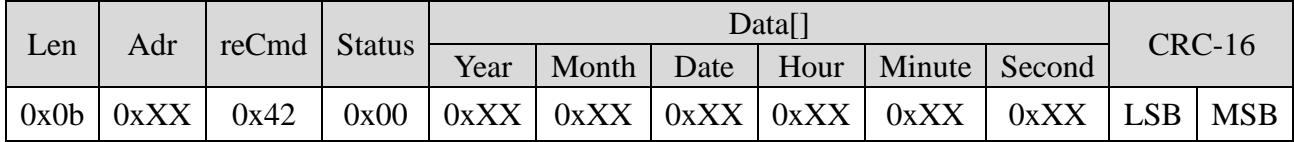

# **8.4.19 Obtain tag information from reader memory**

The function of this command is to obtain all the tag information stored in reader memory.

#### **Command frame**:

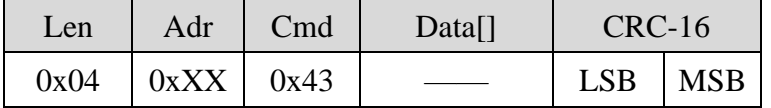

#### **Response frame**:

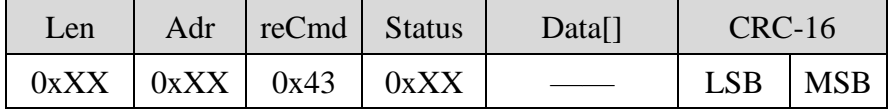

## Parameters definition

**Status**:  $0x00$  – these is no data in Data<sup>[]</sup>, and this response frame is the end of the series. 0x03 – there is data in Data[], and further data will delivered in the following frames.

## **Parameters of Data[]**:

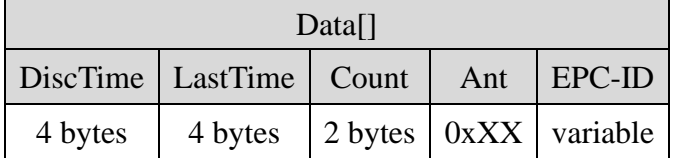

## Parameter definition

**DiscTime**: 4 bytes, the timestamp of the first tag detection.

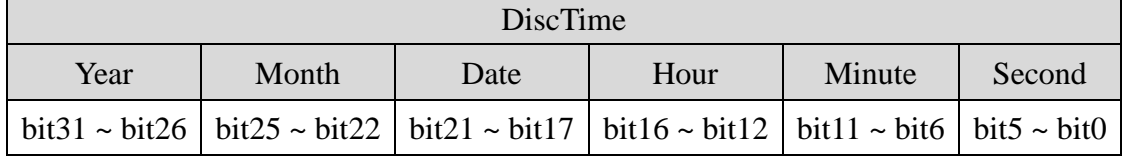

Year – 6 bits, valid range is  $0 \sim 63$ , i.e.  $2000 \sim 2063$ .

Month – 4 bits, valid range is  $1 \sim 12$ .

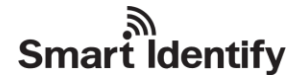

Date – 5 bits, valid range is  $1 \sim 31$ . Hour – 5 bits, valid range is  $0 \sim 23$ . Minute – 6 bits valid range is  $0 \sim 59$ . Second – 6 bits, valid range is  $0 \sim 59$ .

**LastTime**: the timestamp of the last tag detection.

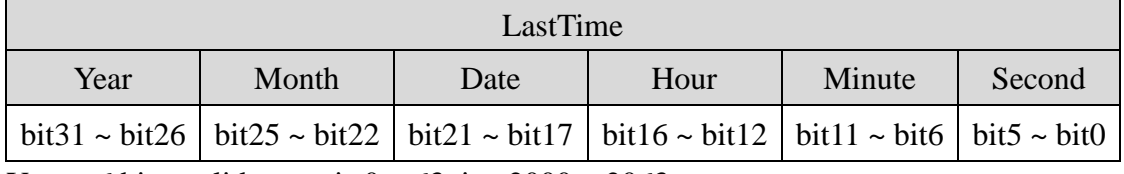

Year – 6 bits, valid range is  $0 \sim 63$ , i.e.  $2000 \sim 2063$ .

Month – 4 bits, valid range is  $1 \sim 12$ .

Date – 5 bits, valid range is  $1 \sim 31$ .

Hour – 5 bits, valid range is  $0 \sim 23$ .

Minute – 6 bits valid range is  $0 \sim 59$ .

Second – 6 bits, valid range is  $0 \sim 59$ .

**Count**: 2 bytes, the total detected times for a particular tag between DiscTime and LastTime.

**Ant**: 1 byte, indicates which antenna had inquired the tag. For example, 0x05 is 0101 in binary, this indicates Antenna 3 and Antenna 1.

**EPC-ID**: the 1st byte represents the length of EPC/UID number. EPC/UID number data starts from the 2nc byte.

## **8.4.20 Clear reader memory buffer**

The function of this command is to clear all the stored tag information from the reader memory.

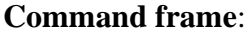

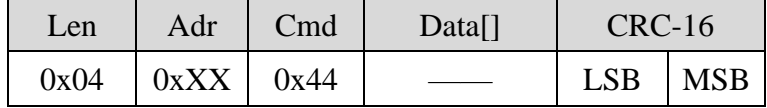

#### **Response frame**:

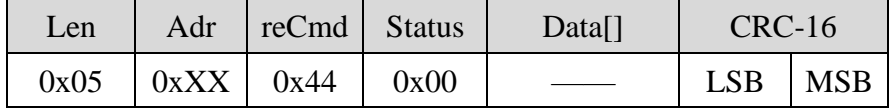

#### **8.4.21 Relay control**

The function of this command is to control the state of the built-in relay.

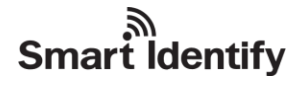

## **Command frame**:

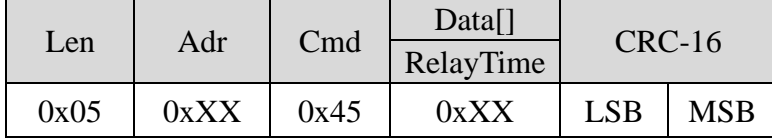

## Parameter definition

**RelayTime**: configuration of the relay pickup time, the valid range of the parameter is  $1 \sim 255$ , corresponds to  $(1 \sim 255)$  \*50ms

## **Response frame**:

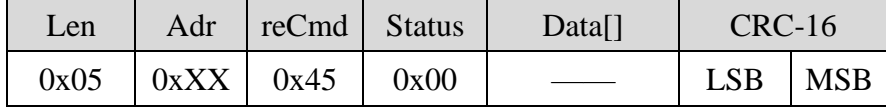

## **8.4.22 GPIO control**

The function of this command is to control the output of GPIO. The default output is high TTL level.

## **Command frame**:

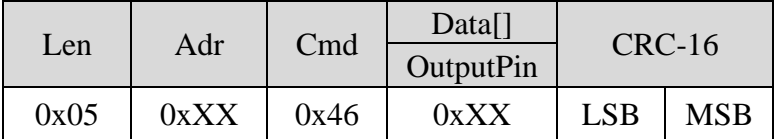

## Parameter definition

**OutputPin**: the output state of GPIO (pin Out1 to Out4). Bit $0 \sim \text{bit3}$  control the Out1 to Out4 respectively. Bit4 ~ bit7 are reserved.

#### **Response frame**:

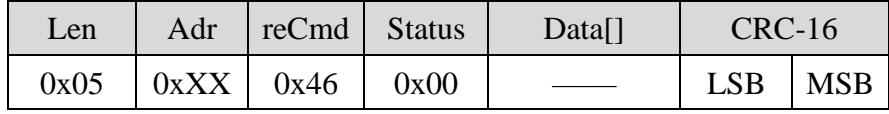

## **8.4.23 Obtain GPIO state**

The function of this command is to obtain the input and output states of GPIO

#### **Command frame**:

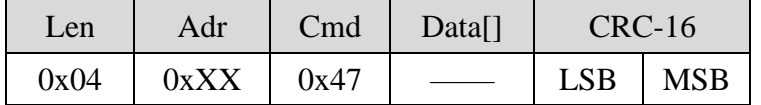

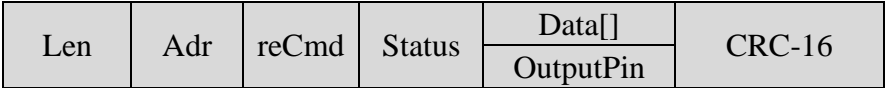

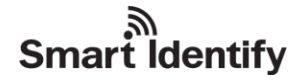

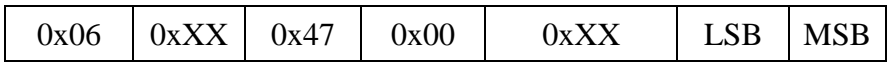

**OutputPin**: the input and output states of GPIO. Bit0  $\sim$  bit3 represent IN1 to IN4 and bit4  $\sim$  bit7 represent Out1 to Out4 respectively.

## **8.4.24 Notification pulse configuration**

The function is to enable or disable a 2ms low level notification pulse on the associated port for every tag detection.

## **Command frame**:

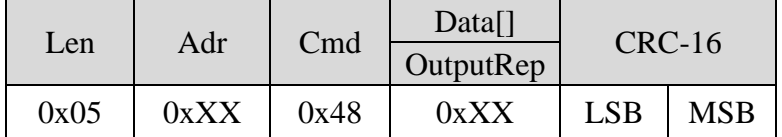

## Parameters definition

## **OutputRep**:

bit0: associated with antenna 1 and Out1 pin.

1 – Out1 will output a 2ms low level notification pulse for every tag detection from antenna 1;

0 – disable notification signal.

bit1: associated with antenna 2 and Out2 pin.

1 – Out2 will output a 2ms low level notification pulse for every tag detection from antenna 2;

0 – disable notification signal.

bit2: associated with antenna 3 and Out3 pin.

- 1 Out3 will output a 2ms low level notification pulse for every tag detection from antenna 3;
- 0 disable notification signal.
- bit3: associated with antenna 4 and Out4 pin.
	- 1 Out4 will output a 2ms low level notification pulse for every tag detection from antenna 4;
	- 0 disable notification signal.

All other values are reserved, default is 0.

#### **Response frame**:

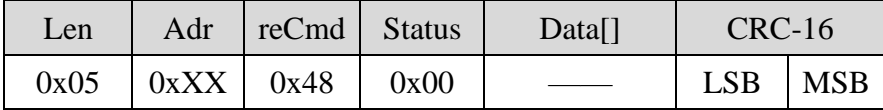

**Note**: Default TTL level of the associated ports should be high, otherwise pulse will not be generated

## **8.4.25 Modify delay configuration in trigger-mode**

The function of this command is to modify the trigger delay configuration for trigger-mode

## **Command frame**:

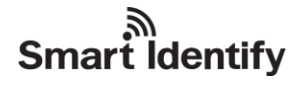

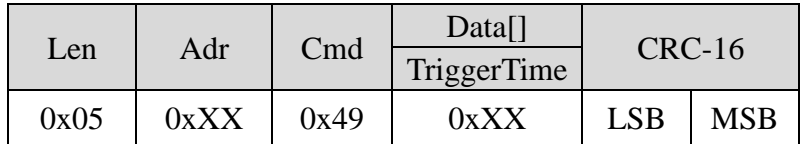

**TriggerTime**: configuration of the trigger delay, the valid range of the parameter is  $0 \sim 255$ , corresponds to  $(0 \sim 255)^*$ 1s. Default value of TriggerTime is 0.

## **Response frame**:

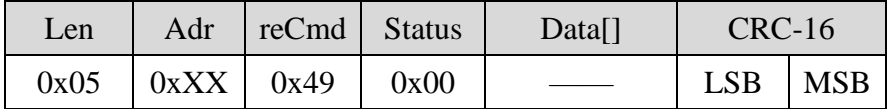

## **8.4.26 Modify configuration for TID inventory**

The function of this command is to modify the parameters for TID inventory in auto-mode.

## **Command frame**:

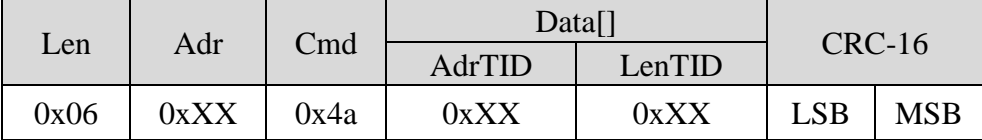

## Parameters definition

**AdrTID**: initial word address of TID memory inventory.

**LenTID**: data length for TID inventory operation, the valid range of LenTID  $0 \sim 15$ . All other values are reserved, and reader will return a parameter error status in the response frame if other value is delivered in this field.

#### **Response frame**:

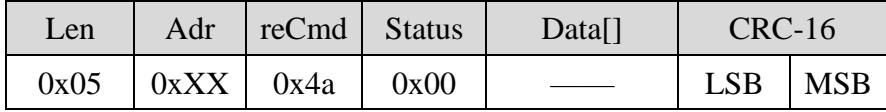

## **8.4.27 Obtain the reader unique serial number**

The function of this command is to obtain the unique serial number of a reader.

## **Command frame**:

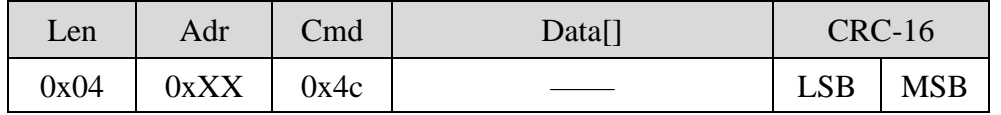

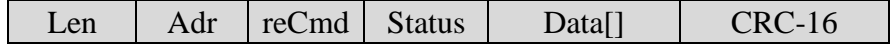

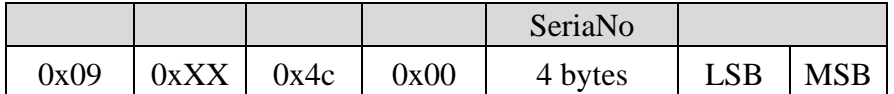

**SeriaNo**: 4 bytes, the unique serial number of the reader.

## **8.4.28 Switch network mode of reader**

The function of this command is to switch the reader network mode between AT-mode and transparent-mode. Reader will reset the network to transparent-mode on every start-up. User can switch the network mode via delivering this command to reader. In AT-mode, user can modify network parameters via serial communication. The network mode will switch back to transparent-mode once AT-mode is exited. Power off reader and restart the reader again will also exit AT-mode.

## **Command frame**:

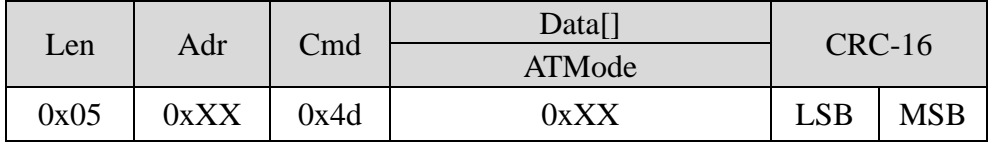

Parameter definition

**ATMode**: network mode selection.

 $0x01$  – enter AT-mode

 $0x00 - exit$  AT-mode.

#### **Response frame**:

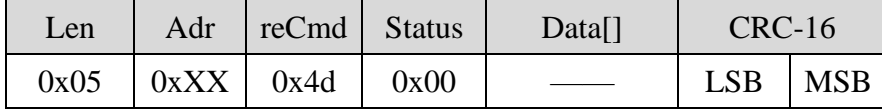

#### **8.4.29 Network AT transparent command**

When network mode is set to AT-mode, user is able to control the network module via AT commands. By using the transparent command, user can define the sent data, the reception and operation timeout configuration.

## **Command frame**:

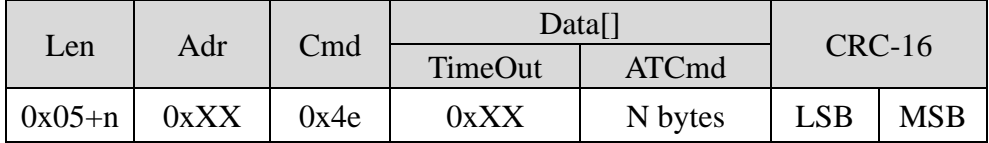

## Parameters definition

**TimeOut**: Timeout setting for the current command. The valid range of the parameter is  $1 \sim 255$ , corresponds to  $(1~255)$ <sup>\*</sup>10ms.

**ATCmd**: Data to network module

## **Response frame**:

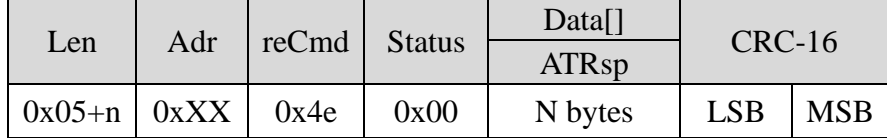

Parameters definition

**ATRsp**: the inquired data from a successful operation. If any failure occurred during the operation, reader will return all the already inquired data after the timeout period is exceed.

## **8.4.30 Modify tag customised function**

The function of this command is to launch the customised utilities of some particular tags, to achieve specific tag function.

## **Command frame**:

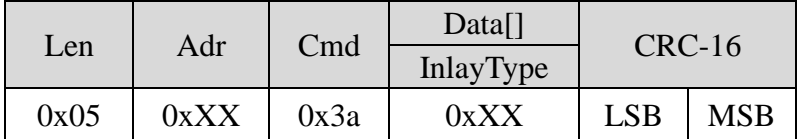

## Parameter definition

**InlayType**: the type of tag, the valid value of this parameter is  $0 \sim 254$ .

- 0 the default value of this parameter, represent tag type is not specified.
- 1 launch the Peek function of Monza4QT tag (the status of tag will temporary change from public to private). Launching this function will make affection on the data reading/writing, block writing, protection word writing and EPC number writing operation.

#### **Response frame**:

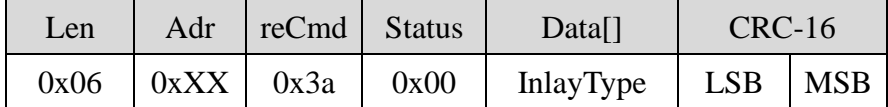

Parameter definition

**InlayType**: the type of tag, the valid value of this parameter is  $0 \sim 254$ .

## **8.4.31 Enable antenna check**

The function of this command is to enable/disable the antenna check during tag reading/writing operation.

#### **Command frame**:

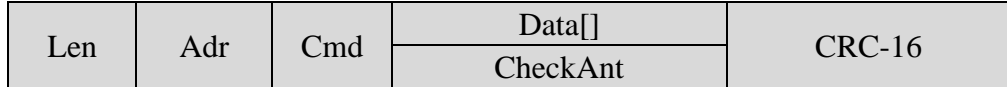

# **Smart identify**

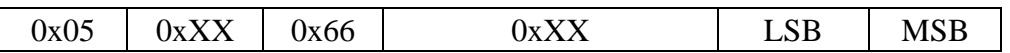

Parameter definition

**CheckAnt**: 1 byte, antenna check switch.

0x00 – disable antenna check;

0x01 – enable antenna check.

All other values are reserved, reader will return a parameter error status in the response frame if other value is delivered in this field.

## **Response frame**:

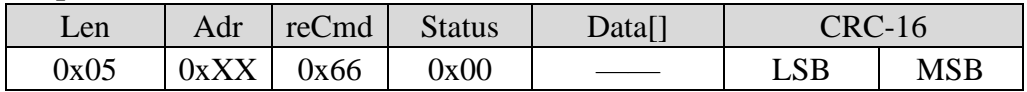

# **8.4.32 Modify maximum EPC/TID length configuration for memory buffer**

The function of this command is to modify the maximum EPC/TID length for inventory with memory buffer. This modification will clear all the tag data previously stored in the memory buffer.

## **Command frame**:

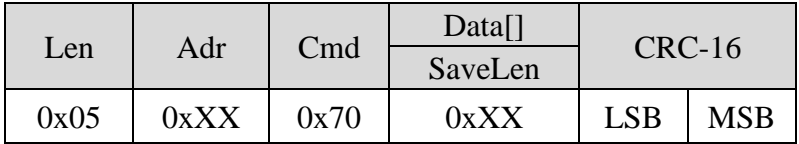

## Parameter definition

**SaveLen**: 1 byte, the maximum EPC/TID length.

0 – 128bit length, i.e. 16 bytes. The maximum storable tag amount is 528 for this setting;

1 – 496bit length, i.e. 62 bytes. The maximum storable tag amount is 160 for this setting.

## **Response frame**:

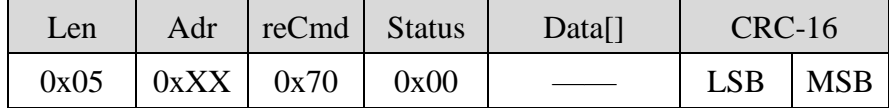

# **8.4.33 Load the maximum EPC/TID length configuration**

The function of this command is to load the configuration of maximum EPC/TID length for reader memory buffer

## **Command frame**:

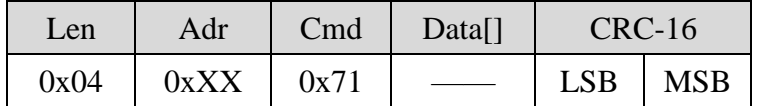

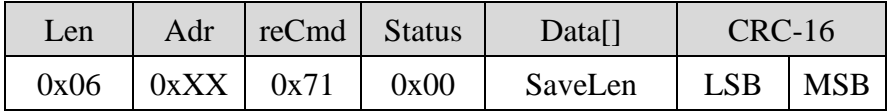

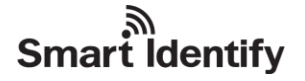

**SaveLen**: 1 byte, the maximum EPC/TID length.

 $0 - 128$ bit length, i.e. 16 bytes;

 $1 - 496$ bit length, i.e. 62 bytes.

## **8.4.34 Obtain data from memory buffer**

The function of this command is to obtain all the tag information from reader memory. This command will not cause affection on the status of the stored data. Data can be access multiple times. On the other hand, the tag inventory command (refer to Chapter 8.2.1) will clear all the data from memory buffer.

## **Command frame**:

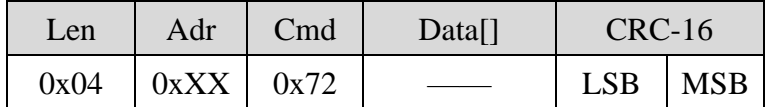

## **Response frame**:

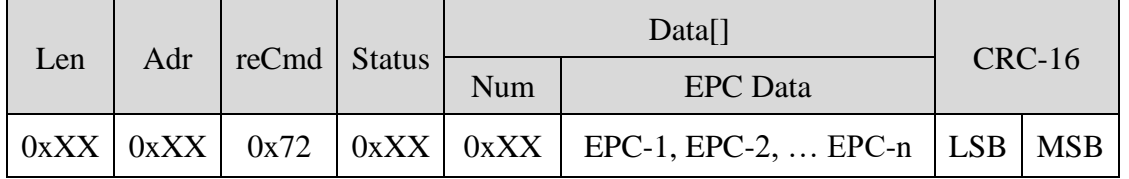

Parameters definition

**Status**: the status of response, detail description is shown in the following table

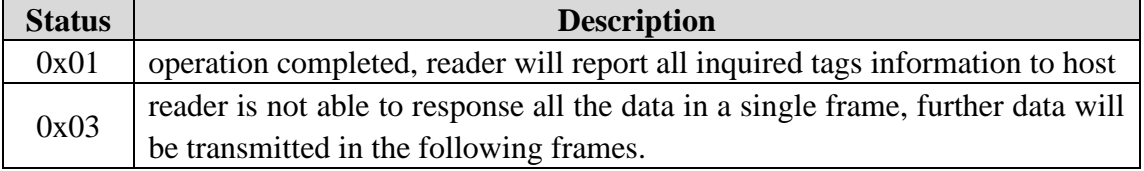

**Num**: 1 byte, the amount of EPC/TID included in this response.

**EPC Data**: tag EPC/TID data stored in the memory buffer.

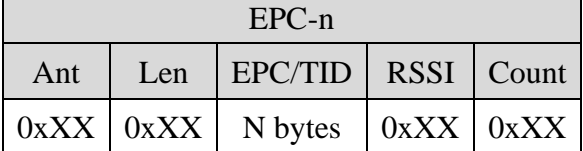

**Ant**: indicates which antenna had inquired the tag. For example, 0x05 is 0101 in binary, this indicates Antenna 3 and Antenna 1.

**Len**: 1 byte, the byte length of the EPC/TID.

**EPC/TID:** EPC number/TID data of tag, the length of data should identical with Len. Every tag EPC number or TID data is the most-significant word and the most-significant byte in a word first.

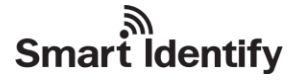

**RSSI**: 1 byte, the reader signal strength at the time when the tag is inquired.

**Count**: the total detected times for a particular tag. 0xFF – total detection time is larger or equal to 255.

# **8.4.35 Clear memory buffer**

The function of this command is to clear all the stored tag data from the memory buffer.

## **Command frame**:

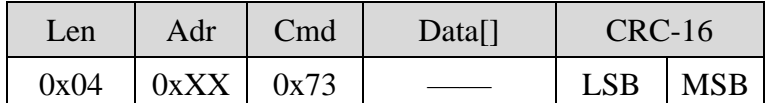

## **Response frame**:

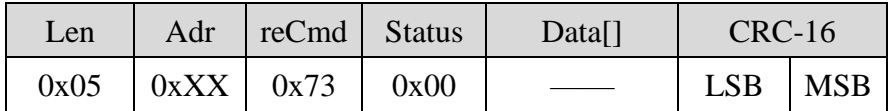

# **8.4.36 Obtain the total tag amount from memory buffer**

The function of this command is to obtain the total tag amount stored in memory buffer.

## **Command frame**:

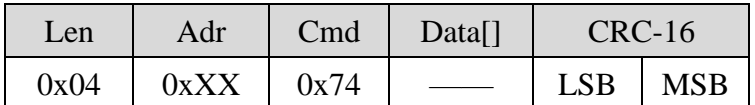

## **Response frame**:

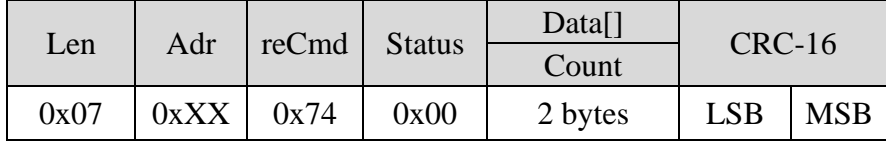

Parameters definition

**Count**: 2 bytes, the total amount of tag stored in the memory buffer, most-significant byte first.

# **8.4.37 Modify parameters of real time inventory mode**

The function of this command is to modify the real time inventory associated parameters.

# **Command frame**:

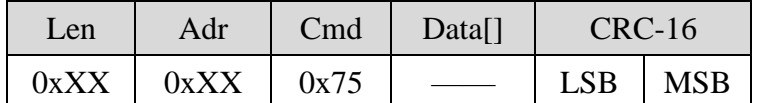

# **Parameters of Data[]**:

Data[]

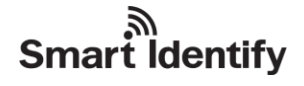

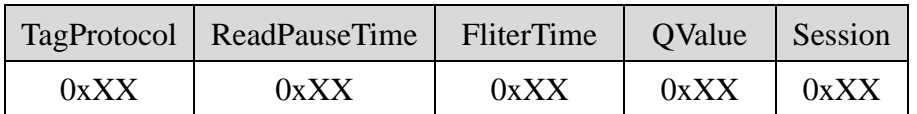

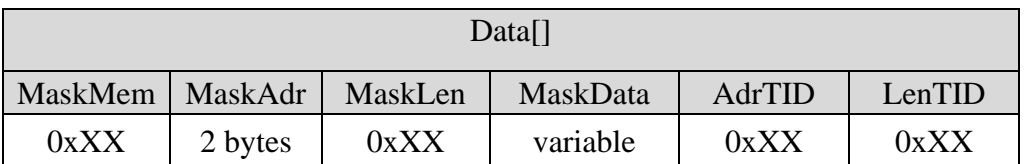

**TagProtocol**: 1 byte, tag type definition for real time inventory.

- 0 EPC C1G2 (ISO18000-6C) tags.
- 1 ISO18000-6B tags. Configurations of the following parameters will be ignored for 6B, QValue, Session, MaskMem, MaskAdr, MaskLen, MaskData, AdrTID, LenTID.

All other values are reserved, reader will return a parameter error status in the response frame if other value is delivered in this field.

**ReadPauseTime**: 1 byte, time break between 2 real time inventories.

 $0x00 - 10ms$  $0x01 - 20ms;$  $0x02 - 30ms$  $0x03 - 50ms$  $0x04 - 100$ ms.

All other values are reserved, reader will return a parameter error status in the response frame if other value is delivered in this field.

**FliterTime**: 1 byte, tag filtering time. The valid value of this parameter is  $0 \sim 255$ , corresponds to  $(0 \sim 255)^*$ 1s. In real time inventory, if reader detects a particular tag for more than 1 time, reader will only upload tag information of this tag once within the pre-defined filtering time. For FliterTime  $= 0$ , disable tag filtering function.

**QValue**: 1 byte, the original Q-value of the EPC tag inventory, the setting of Q-value should follow the rule:  $2^{Q} \approx$  total amount of tags within the effective field. The range of Q-value is  $0 \sim 15$ , if other value is delivered in this field, reader will return a parameter error status in the response frame.

**Session**: 1 byte, the Session-value of the EPC tag inventory.

0x00 – apply S0 as Session value;

0x01 – apply S1 as Session value;

0x02 – apply S2 as Session value;

0x03 – apply S3 as Session value;

0xff – apply reader smart configuration (only valid in EPC inventory).

All other values are reserved, reader will return a parameter error status in the response frame if other value is delivered in this field.

**MaskMem**: 1 byte, mask area indication.

 $0x01 - EPC$  memory;  $0x02 - TID$  memory; 0x03 – User memory.

All other values are reserved, reader will return a parameter error status in the response frame if other value is delivered in this field.

**MaskAdr**: 2 bytes, entry bit address of the mask, the valid range of MaskAdr is  $0 \sim 16383$ .

**MaskLen**: 1 byte, bit length of mask(unit: bits).

**MaskData**: mask data. the length of MaskData equals to MaskLen/8. If MaskLen is not a multiple of 8 integer, the length of MaskData is equal to the int[MaskLen/8]+1. Non-specified lower significant figures should be filled up with 0.

AdrTID: initial word address of inventory TID memory. If command delivered this parameter and LenTID, the mode of inventory should be TID, not EPC.

**LenTID**: data length for TID inventory operation, the valid range is  $0 \sim 15$ . All other values are reserved, and reader will return a parameter error status in the response frame if other value is delivered in this field. If command delivered this parameter and AdrTID, the mode of inventory should be TID, not EPC.

# **NOTE:**

1. When MaskMem, MaskAdr, MaskLen and MaskData are not provided, no mask pattern will be involved in inventory

2. In real time inventory mode, reader will apply the predefined antenna and inventory time parameters for inventory.

# **Response frame**:

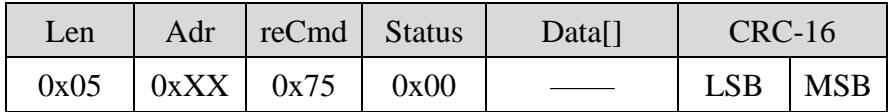

# **8.4.38 Load real time inventory mode parameters**

The function of this command is to load the parameters of real time inventory

## **Command frame**:

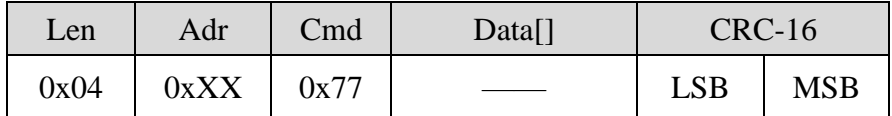

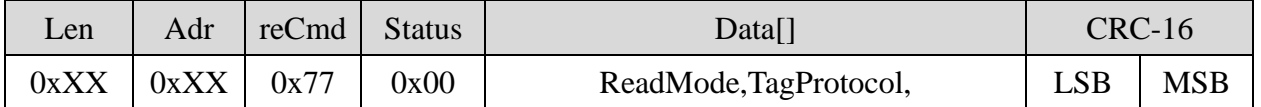

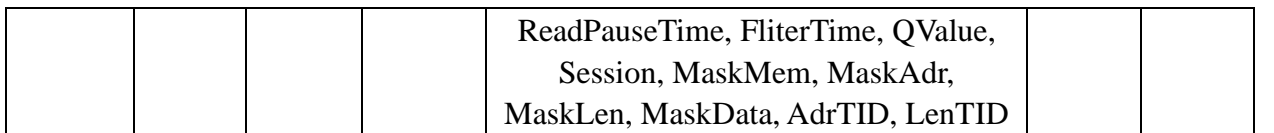

**ReadMode**: 1 byte, the current working mode of reader.

**TagProtocol**: 1 byte, tag type definition of real time inventory.

**ReadPauseTime**: 1 byte, time break between 2 real time inventories.

**FliterTime**: 1 byte, tag filtering time of real time inventory.

**QValue**: 1 byte, the original Q-value of real time mode for EPC inventory.

**Session**: 1 byte, the Session-value of real time mode for EPC inventory.

**MaskMem, MaskAdr, MaskLen, MaskData**: mask condition for **EPC C1G2** tag inventory in real time mode. MaskMem and MaskLen are 1 byte long respectively. MaskAdr is 2 bytes long, most-significant byte first. MaskData has constant length of 32 bytes, fill the over MaskLen value content with zero.

**AdrTID**: initial word address of TID memory inventory.

**LenTID**: data length for TID inventory operation.

# **8.4.39 Load/modify heartbeat packet time break of real time inventory**

The function of this command is to modify the heartbeat packet upload time break for real time inventory mode. For HeartBeatTime  $= 0$ , disable heartbeat packet delivery.

**Command frame**:

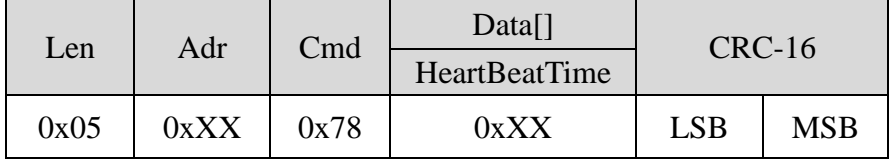

# Parameter definition

**HeartBeatTime**: time break between 2 heartbeat packets deliveries

bit7: action on heartbeat time break configuration

0 – load heartbeat time break configuration;

1 – modify heartbeat time break configuration.

bit6 ~ bit0: heartbeat time break configuration

For bit7 = 0, bit6  $\sim$  bit0 will be ignored.

For bit7 = 1, bit6  $\sim$  bit0 is the configuration of time break between 2 heartbeat packets deliveries For HeartBeatTime  $= 0$ , disable heartbeat packet delivery.

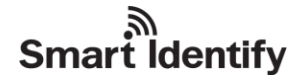

## **Response frame**:

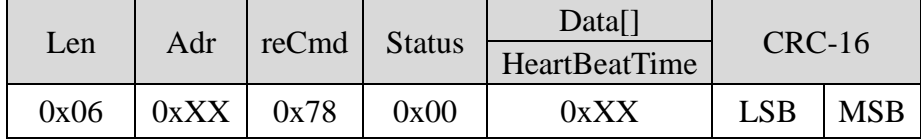

## Parameter definition

**HeartBeatTime**: the current configuration of heartbeat packet time break.

bit7: reserved, default value is 0.

bit6 ~ bit0: the current configuration of heartbeat packet time break. The valid value of this parameter is  $0 \sim 127$ , corresponds to  $(0 \sim 127)$  \*30s.

## **NOTE**:

Reader will only deliver heartbeat packet if no tag is detected for a consecutive period (longer than the heartbeat time break)

## **8.4.40 Modify RF power configuration separately for write operations**

The function of this command is to modify RF power for write operations. The default value of the power parameter is 0x00. The setting of this parameter will be preserved even reader power is down.

#### **Command frame**:

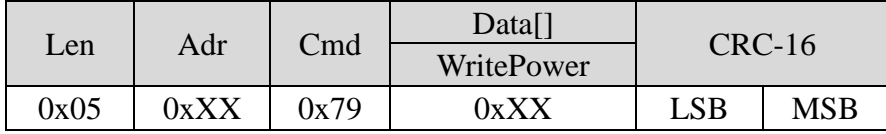

#### Parameter definition

**WritePower**: configuration of the power.

bit7: enable/disable separate RF power configuration for write operation.

- 0 disable separate RF power configuration, power will be identical for both read and write commands.
- 1 enable separate RF power configuration. The valid value of RF power is 0~30, for setting of 30, the output power is approximately 1W.

#### **Response frame**:

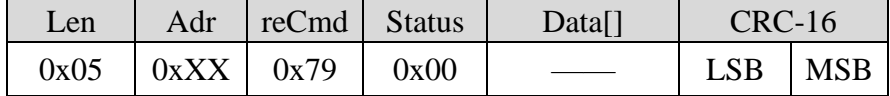

The separate RF power will take effect for the following commands,

## **EPC C1G2 (ISO18000-6C) commands**

- write data command:
- write EPC number command:
- Extended data writing command with assigned mask;
- block erase command:
- block writing command.
- **ISO18000-6B command**
- write data command

# **8.4.41 Load the RF power configuration of write operations**

The function of this command is to load the predefined separate RF power configuration of write operation.

# **Command frame**:

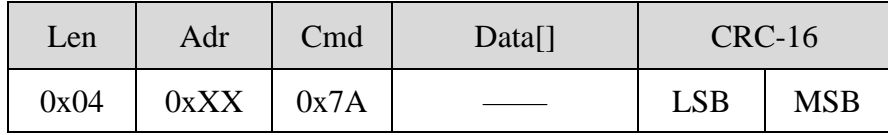

## **Response frame**:

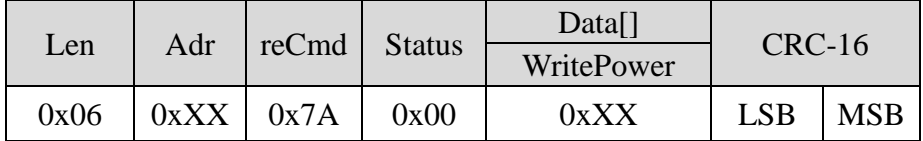

# Parameter definition

**WritePower**: configuration of the power.

bit7: configuration of sseparate RF power configuration for write operation.

- 0 disabled separate RF power configuration, power will be identical for both read and write commands.
- 1 enabled separate RF power configuration. The valid value of RF power is 0~30, for setting of 30, the output power is approximately 1W.

# **8.4.42 Modify or load maximum write retry time configuration**

The function of this command is to modify or load the maximum write retry time configuration. For tag writing and associated commands, if failure occurred, reader will reattempt the operation until success or reach the maximum write retry time. Default value of the retry time is 3. The setting of this parameter will be preserved even reader power is down.

# **Command frame**:

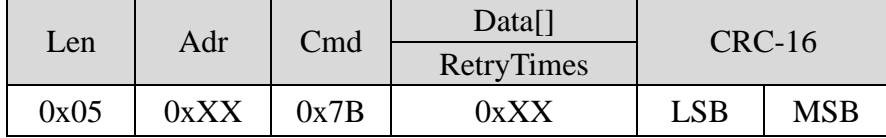

# Parameter definition

**RetryTimes**: action on maximum write retry time configuration bit7: load/modify maximum write retry time configuration

- 0 load maximum write retry time;
- 1 modify maximum write retry time;

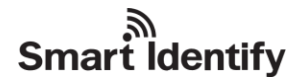

bit $6 \sim \text{bit3: reserved.}$ 

bit2 ~ bit0: maximum write retry time

For bit7 = 0, bit6  $\sim$  bit0 will be ignored.

For bit7 = 1, bit2  $\sim$  bit0 is the configuration of maximum retry time. The range of this parameter is  $0 \sim 7$ .

## **Response frame**:

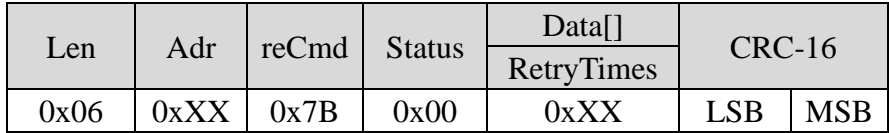

Parameter definition

**RetryTimes**: value of maximum write retry time

 $bit7 \sim bit3$ : reserved, default value is 0.

bit2  $\sim$  bit0: maximum write retry time setting. The valid range of RetryTimes is  $0 \sim 7$ .

The retry time counter will take effect for the following command,

# **EPC C1G2 (ISO18000-6C) commands**

- write data command:
- write EPC number command:
- Extended data writing command with assigned mask;
- block erase command;
- block writing command.

# **ISO18000-6B command**

• write data command

# **8.4.43 Modify auto-mode inventory parameters**

The function of this command is to modify the parameters of auto-mode inventory. Values of these parameters are not valid in answering-mode, for answering-mode parameters modification, refer to Chapter 8.2.1.

## **Command frame**:

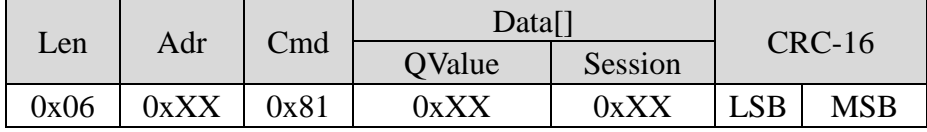

## Parameters definition

**QValue**: 1 byte, the original Q-value of the EPC tag inventory, the setting of Q-value should follow the rule:  $2^{\mathbb{Q}} \approx$  total amount of tags within the effective field. The range of Q-value is  $0 \sim 15$ , if other value is delivered in this field, reader will return a parameter error status in the response frame.

**Session**: 1 byte, the Session-value of the EPC tag inventory.

0x00 – apply S0 as Session value;

- 0x01 apply S1 as Session value;
- 0x02 apply S2 as Session value;
- 0x03 apply S3 as Session value;
- 0xff apply reader smart configuration (only valid in EPC inventory).

All other values are reserved, reader will return a parameter error status in the response frame if other value is delivered in this field.

**Response frame**:

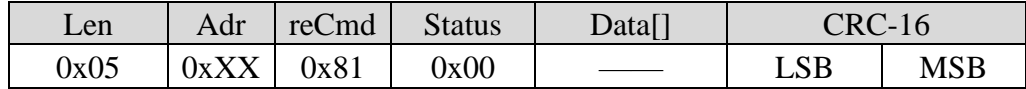

## **8.4.44 Obtain auto-mode inventory parameters**

The function of this command is to obtain the parameters of auto-mode inventory. These parameters only valid in auto mode.

## **Command frame**:

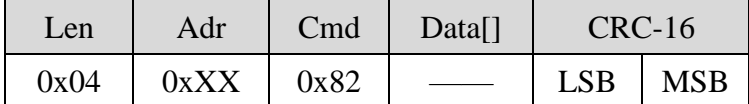

## **Response frame**:

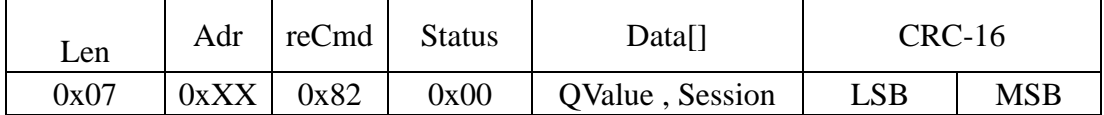

Parameters definition

**QValue**: the original Q-value of the EPC tag inventory, the range of Q-value is  $0 \sim 15$ ,

**Session**: 1 byte, the Session-value of the EPC tag inventory.

0x00 – apply S0 as Session value;

- 0x01 apply S1 as Session value;
- 0x02 apply S2 as Session value;
- 0x03 apply S3 as Session value;

0xff – apply reader smart configuration (only valid in EPC inventory).

## **8.4.45 Obtain R2000 module firmware version**

The function of this command is to obtain reader internal R2000 module firmware version.

## **Command frame**:

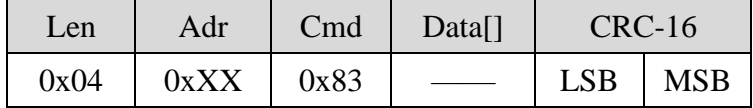

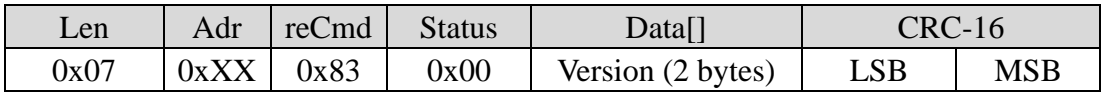

**Version**: 2 bytes, the high byte states the main version number and the low byte states the subversion number.

# **8.4.46 Update internal ROM**

The function of this command is to set the internal ROM to update mode. Reader will enter update mode immediately after the response delivery. To exit the update mode, turn the power of reader off, then restart the reader again after a few second.

## **Command frame**:

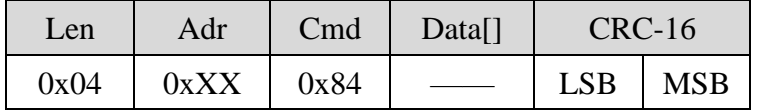

#### **Response frame**:

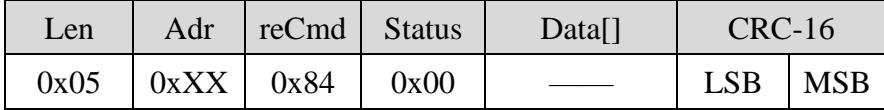

## **8.4.47 Modify or load Antenna return loss threshold configuration**

The function of this command is to modify or load the return loss threshold for antenna check. The default return loss threshold is -6dB. The setting of this parameter will be preserved even reader power is down.

#### **Command frame**:

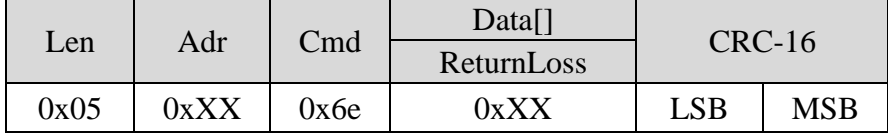

## Parameter definition

**ReturnLoss**: action on the Return loss configuration.

bit7: load/modify return loss flag.

0 – load the current return loss configuration;

1 – modify return loss configuration.

bit6 ~ bit0: return loss configuration

For bit7 = 0, bit6  $\sim$  bit0 will be ignored.

For bit7 = 1, bit6 ~ bit0 is the desired return loss configuration. The range of return loss is  $0 \sim 20$ , according to  $0dB \sim 20dB$ .

Other values are reserved, reader will return a parameter error status in the response frame if other

value is delivered in this field.

## **Response frame**:

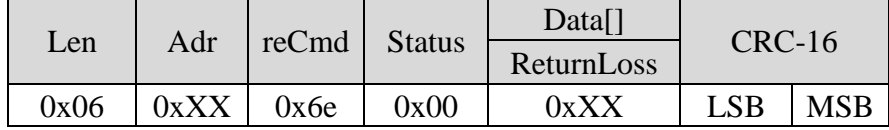

Parameter definition

**ReturnLoss**: current return loss configuration.

bit7: reserved, default setting is 0.

bit6  $\sim$  bit0: the current antenna return loss threshold. The range is  $0 \sim 20$ .

## **8.4.48 Modify or load DRM configuration**

The function of this command is to modify or load DRM switch mode. Setting of these parameters will lost during power off. DRM will be reset to off state on every reader start-up.

## **Command frame**:

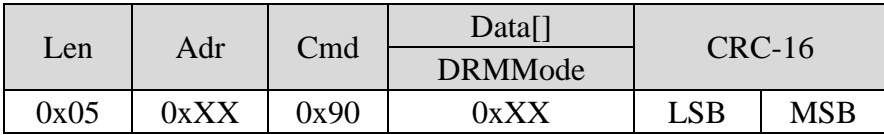

Parameter definition

**DRMMode**: action on DRM configuration.

bit7: load/modify DRM flag.

0 – load the current DRM configuration;

1 – modify DRM configuration.

bit6 ~ bit0: DRM configuration

For bit7 = 0, bit6  $\sim$  bit0 will be ignored.

For bit7 = 1, bit6  $\sim$  bit0 is the desired DRM configuration.

0 – Switch OFF DRM;

1 – Switch ON DRM.

Other values are reserved, reader will return a parameter error status in the response frame if other value is delivered in this field.

## **Response frame**:

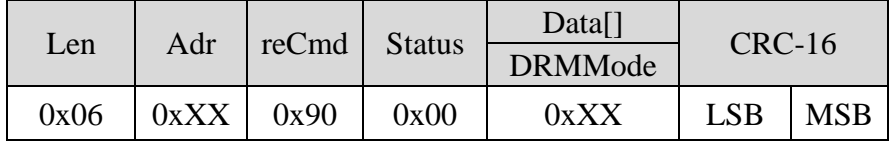

Parameter definition

**DRMMode**: action on DRM configuration.

bit7: reserved, the default setting is 0.

bit6 ~ bit0: current DRM configuration

0 –DRM is switch OFF;

1 – DRM is switch ON.

## **8.4.49 Measure antenna return loss**

The function of this command is to measure antenna return loss on specific frequency point.

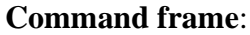

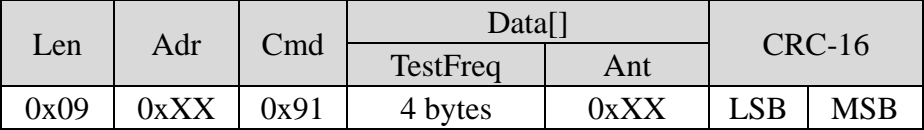

## Parameters definition

**TestFreq**: target frequency point for the return loss measurement. The unit of TestFreq is KHz, most-significant byte first. A valid frequency point must be a multiple of either 125KHz or 100KHz. Reader will return a parameter error status in the response frame if other value is delivered in this field.

**Ant**: 1 byte, target antenna for this measurement

- $0$  antenna 1;
- 1 antenna 2;
- $2$  antenna 3;
- 3 antenna 4.

Other values are reserved, reader will return a parameter error status in the response frame if other value is delivered in this field.

## **Response frame**:

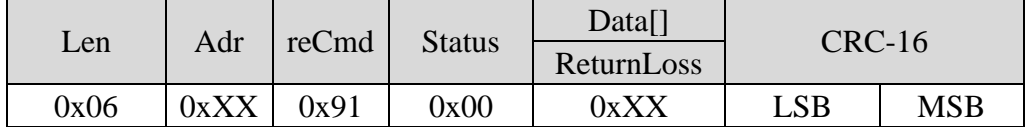

Parameter definition

**ReturnLoss**: result of the return loss measurement, the unit of ReturnLoss is dB.